# **Anleitungen zum Arbeiten im Rohrenlaboratorium**

von

## **M. Knoll**

Dritter Teil

def

Anleitungen zum Arbeiten im elektrotechnischen Laboratorium

von E. Orlich

Mit 57 Textabbildungen

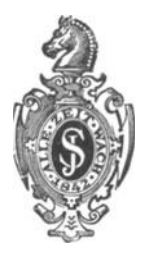

**Berlin**  Verlag von Julius Springer 1937

#### ISBN-13: 978-3-642-89957-7 001: 10.1007/978-3-642-91814-8

#### e-ISBN-13: 978-3-642-91814-8

Aile Rechte, insbesondere das der Ubersetzung in fremde Sprachen, vorbehalten. Copyright 1937 by Julius Springer in Berlin.

## **Vorwort.**

Die vorliegenden Anleitungen enthalten typische Aufgaben aus dem 1931/32 an der Technischen Hochschule Berlin ins Leben gerufenen Laboratorium für Röhrentechnik. Die ersten Pläne zur Verwirklichung eines solchen, unseres Wissens noch nirgends bestehenden Laboratoriums und der zugehörigen Vorlesung liegen noch weiter zurück. Sie ergaben sich daraus, daß die Anwendung der verschiedenen Entladungsröhren nach dem Krieg aus dem physikalisch-laboratoriumsmaBigen in den elektrotechnischen Bereich iiberging, und die rohrenherstellende Industrie ein zunehmendes Bedürfnis nach einem vorgebildeten, insbesondere experimentell vorgebildeten Ingenieurnachwuchs hatte. Aufgabe unserer Hochschulen war es also, diesen Nachwuchs heranzuziehen, die spezielle Ausbildung des rohrenbauenden Ingenieurs zu organisieren und im Rahmen dieser Aufgabe für eine genügende experimentelle Ausbildung zu sorgen.

Als einer der ersten hat unser allzu früh verstorbene Geheimrat Orlich die Notwendigkeit der Förderung dieser Disziplin an unserer Hochschule erkannt; seiner unermüdlichen Unterstützung unter Mithilfe von Dr. F. Ollendorff war es zu verdanken, daß wir vor fünf Jahren mit der Einrichtung des Laboratoriums für Röhrentechnik im Rahmen des elektrotechnischen Instituts der Technischen Hochschule Berlin beginnen konnten.

Die fiir ein vierstiindiges Praktikum ausgewahlten vierzehn Aufgaben stehen in engem Zusammenhang mit der zwei Semester umfassenden Vorlesung über den Bau elektrischer Entladungsröhren, deren Inhalt zum großen Teil in dem Buch "Werkstoffkunde der Hochvakuumtechnik" (Espe und Knoll, Berlin 1936) enthalten ist. Sie stellen naturgemaB kein starres Programm dar; unumganglich erforderlich ist lediglich, daß der Student eine möglichst vielseitige Kenntnis der zur Röhrenherstellung notwendigen Werkstoffkunde, Vakuumtechnik und Elektronentechnik sich aneignet.

Beim Aufbau des Laboratoriums und der Ausarbeitung der Aufgaben haben die Herren Dr. H. Kno bla uch und Dipl.-Ing. Wend t, Bertelsmann, Bigalke, Dosse und Gundert mitgewirkt. Ihnen allen sei für ihre interessierte, intensive und wegen der ungenügenden zur Verfiigung stehenden Mittel oft miihevolle Mitarbeit herzlich gedankt.

Besonderen Dank schulden wir ferner verschiedenen Firmen der röhrenherstellenden Industrie (AEG, Gladitz G.m.b.H., I. G.Farbenindustrie, Osram G.m.b.H., Rectron, Telefunken und Siemens-Röhrenwerk), die uns mit Apparaten und Modellen unterstiitzt haben.

Berlin, im November 1936.

**M. Knoll.** 

## **Inhaltsverzeichnis.**

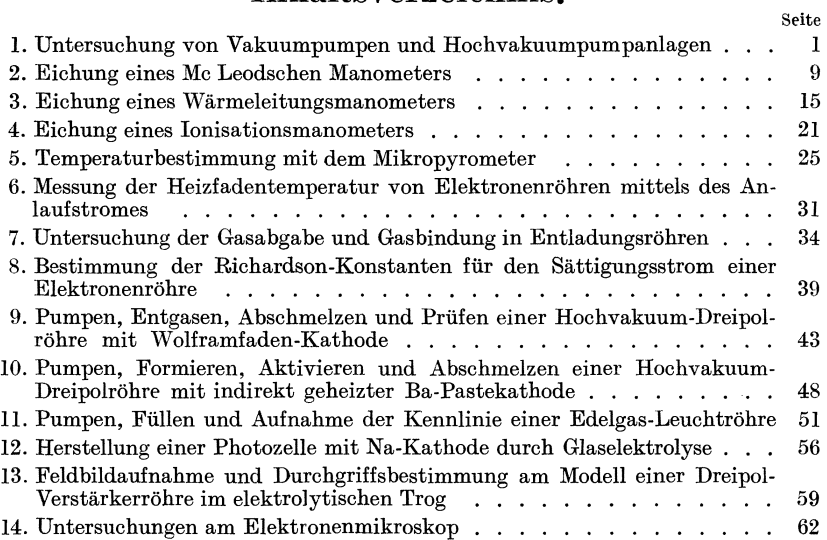

#### 1. Aufgabe.

## Untersuchung von Vakuumpumpen und Hochvakuumpumpanlagen.

Zubehör:

Ol-Vorvakuumpumpe mit Olfang, Wasserstrahlpumpe mit Riickschlagventil, Hg -Diffusionspumpe, langes offenes Hg-Manometer, verkiirztes Hg-Manometer, Me Leodsches Manometer, Dosenmanometer, Hochfrequenz-Vakuumpriifgerat, Thermometer, Stoppuhr, Glaskugel (etwa 31) mit aufgesetztem GeiBlerrohr, Erlenmeyerkolben mit Gummistopfen, Glasrohre, Vakuumschlauch, Gasschlauch, Dreiwegehahn, Schliffe, Klebwachs, Apiezon- oder Ramsay-Fett, Xylol, Tetrachlorkohlenstoff, Alkohol.

A. Charakteristische Daten der Hochvakuumpumpen (Lit. 1, 2, 3). Die Leistungsfahigkeit einer Hochvakuumpumpe ist durch drei Größen gekennzeichnet.

1. Grenzdruck  $p_q$ . Hierunter wird der kleinste Druck<sup>1</sup> verstanden, der durch die Vakuumpumpe in einem abgeschlossenen GefaB (Rezipienten) erreicht werden kann.

2. Sekundliches Fördervolumen  $F$ . Hierunter versteht man das pro Sekunde aus dem Rezipienten unter dem jeweils herrschenden Druck geforderte Gasvolumen.

3. Maximaler Gegendruck  $p_a$  (bzw. , Außendruck" oder , Vorvakuum"). Er entspricht dem Maximaldruck am Druckstutzen der Pumpe, bei dem noch kein wesentliches Absinken des optimalen Fördervolumens der Pumpe eintritt.

#### B. Theoretischer Verlauf des Evakuierungsvorganges.

Eine Pumpe, die ein konstantes sekundliches Fördervolumen  $F$  und den Grenzdruck *Pg* habe, moge ein GefaB yom Volumen *V* und einem Anfangsdruck  $p_0$  auspumpen. Dann werden (bei Vernachlässigung des Strömungswiderstandes der Pumpleitung) in *dt* sec  $F \cdot dt$  cm<sup>3</sup> aus dem Gefäß gefördert. Dieses weggeschaffte "differentiale Fördervolumen"

<sup>1</sup> Drucke werden in Tor gemessen (1 Tor = 1 mm Quecksilbersäule bei 0 °C; nach DIN 1314).

Knoll, Anleitungen.

#### 2 1. Untersuchung von Vakuumpumpen und Hochvakuumpumpanlagen.

 $F \cdot dt$  muß nun, multipliziert mit dem zugehörigen Druck  $(p - p_g)^1$  gleich sein dem Gefäßvolumen V, multipliziert mit dem zugehörigen Druckabfall *dp:* 

$$
F \cdot dt (p - p_g) = -V \cdot dp.
$$

Es ist also der Druckabfall im GefiiB

$$
-\frac{dp}{dt}=\frac{F}{V}(p-p_g).
$$

Dies ergibt integriert

$$
\ln \frac{p_{0}-p_{g}}{p-p_{g}}=\frac{F}{V}\cdot t
$$

oder unter Vernachlässigung von  $p_{\theta}$  gegen  $p_0$  durch Umformung:<br> $p_{\theta} = \frac{F}{V} \cdot t$ 

$$
p \mathinner{\cdotp\cdotp} p_g = p_{\textbf{0}} \cdot e^{-\frac{F}{V} \cdot t}
$$

als Kurvengleichung.

Wenn  $p - p<sub>g</sub>$  als Ordinate logarithmisch aufgetragen wird, muß der durch die Kurve *p* = *f(t)* dargestellte Evakuierungsvorgang eines Rezipienten also als eine Gerade verlaufen, solange der Strömungswiderstand der Pumpleitung konstant und  $p_g$  gegen  $p$  zu vernachlässigen ist.

 $\frac{v}{F} = T$  ist die "Zeitkonstante" der Evakuierungskurve  $p = f(t)$ ; vgl. elektrische Ausgleichsvorgänge, Erwärmungs- und Abkühlungskurven.

## C. Ubersicht fiber die wichtigsten Vakuumpumpen.

#### 1. Mechanische Pumpen (Lit. 1-4).

a) Pumpen mit hin- und hergehendem Kolben. Sie haben fiir die heutige Hochvakuumtechnik nur noch geringe Bedeutung.

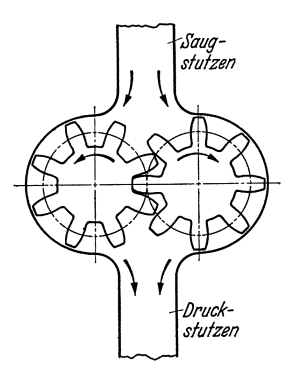

Abb. 1. Zahnradpumpe.

b) Zahnradpumpen. Sie arbeiten ähnlich wie die bekannten Zahnradkompressoren (vgl. Abb. 1). In den Kammern, die durch die Zahnlücken gebildet werden, wird die Luft yom Saugstutzen zum Druckstutzen befordert; die Abdichtung erfolgt durch einen Olfilm. Die Zahnradpumpen arbeiten meist gegen Atmosphiirendruck; ihr Grenzdruck betriigt etwa 0,1 bis 0,01 Tor. Sie werden in technischen Betrieben nur noch selten benutzt.

c) Drehschie berpum pen. Abb.2 erläutert ihre Wirkungsweise. Der rotierende zylindrische Kolben  $K$  ist gegen die zylindrische Bohrung des Gehiiuses G exzentrisch gelagert

und berührt dieses längs der obersten Mantellinie. Die Schieber  $S_1$  und  $S_2$ werden durch die Federn  $F$  gegen die Gehäusewand gedrückt. Bei Drehung des Kolbens in Pfeilrichtung wird in die sich vergrößernde

<sup>&</sup>lt;sup>1</sup> Den "Grenzdruck"  $p_g$  kann man sich dabei durch eine kleine, zusätzlich in den Rezipienten strömende Gasmenge entstanden denken, die durch eine Undichtigkeit, Verdampfung des Treibmittels oder durch den schadlichen Raum der Pumpe verursacht ist.

Kammer  $A_1$  durch den Stutzen  $V_1$  Luft angesaugt, nach Passieren des Schiebers  $\tilde{S}_2$  bei  $V_1$  abgeschlossen  $(\tilde{A}_2)$  und nach Passieren des Schiebers  $S_1$ 

bei Ventil  $\bar{V}_2$  durch dieses hinausgedrückt (Kammer *A*<sub>3</sub>). Die Abdichtung erfolgt durch Ol; meist wird das ganze Pumpengehäuse unter Ölgesetzt.

Die Drehschieberpumpen arbeiten gewohnlich gegen Atmospharendruck *(Pa* = 760 Tor) und erreichen je nach ihrer Größe beträchtliche Fördervolumina (bis  $10 \text{ m}^3/\text{h}$ ). Ihr Grenzdruck betragt je nach Konstruktion und je nach dem Dampfdruck des verwendeten  $\mathrm{O}\text{les }0.1\text{ bis }10^{-5}\mathrm{\,Tor}$ ; sie werden in technischen Betrieben meist als Vorvakuumpumpen, seltener als Hochvakuumpumpen verwendet.

d) Wälzpumpen. In Fällen, wo es auf besonders hohe Fördermengen und weniger auf niedrigen Grenzdruck ankommt, benutzt man eine andere Art rotierender Olpumpen, die sogenannten Walzpumpen.

Ihre Bauart zeigt Abb. 3. Um die Achse *A* dreht sich auf dem Kugellager  $B$  der Zylinder  $C$ , der bei  $D$  gegen das Pumpengehäuse  $E$  abdichtet.

Die Reibung ist bei dieser Pumpenart deswegen besonders klein, weil der Zylinder normalerweise auf der Gehäusewand abgerollt wird, ohne daß Gleitung stattfindet. Durch eine Feder *F* wird ein Schieber G gegen den Zylinder gedriickt; dadurch wird das Innere der Pumpe in den Saugraum *H* und den Druckraum *J* geteilt. Das Ansaugen der Luft erfolgt durch den Saugstutzen  $K$ , das Ausstoßen durch das ölbedeckte Ventil L. Die Fördermenge dieser Pumpe ist der Umdrehungszahl proportional; das ist deswegen wichtig, weil die Wälzpumpen wegen der geringeren Reibung mit weit hoheren Tourenzahlen betrieben werden können als Drehschieberpumpen gleicher Leistung, namlich mit bis zu

Abb.2. Drehschieberpumpe.

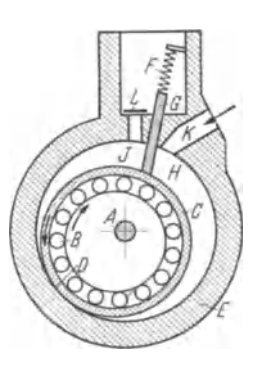

Abb. 3. Wälzpumpe.

700 Umdrjmin. Aus demselben Grunde (geringe Reibung) brauchen selbst die groBten Walzpumpen im allgemeinen keine Wasserkiihlung. Der Grenzdruck liegt gewöhnlich unter 0,01 Tor, die Fördermenge bei 10 bis 150 m3/h. Wegen des zu groBenKraftaufwandes (etwa4mal groBer als der normale) läßt man die Wälzpumpen im allgemeinen nicht mit geschlossenem Saugstutzen anlaufen, sondern verbindet diesen so lange mit der AuBenluft, bis die Betriebstourenzahl erreicht ist.

e) Rotierende Quecksilberpumpen. Die Quecksilberpumpe nach Gaede ist ahnlich wie eine Gasuhr gebaut (Abb.4). Das guBeiserne Gehause Gist durch eine Glasplatte *P* verschlossen, damit das Innere beobachtet werden kann. Die Porzellantrommel *T* enthalt drei 4 1. Untersuchung von Vakuumpumpen und Hochvakuumpumpanlagen.

gleiche, symmetrisch angeordnete Kammern  $K_1$ ,  $K_2$  und  $K_3$ , die in der Achse des Pumpengehäuses unterhalb des Hg-Spiegels kommunizieren. Jede Kammer ist durch ein Loch  $l$  mit der Vorkammer  $V$  verbunden. In diese ragt der Hochvakuumstutzen  $H$  hinein; er ist durch die Mitte der Glasplatte nach auBen gefiihrt und wird an den Rezipienten angeschlossen. Der Oberteil des Gehäuses Gist durch den Stutzen S mit dem

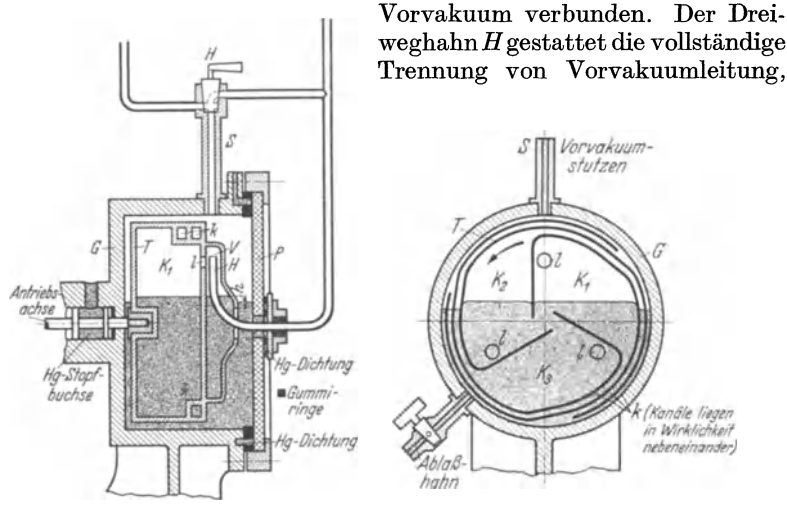

Abb. 4. Rotierende Quecksilberpumpe.

Pumpe und Hochvakuumleitung, die Verbindung alier drei zum Zweck des Auspumpens des Rezipienten und der Pumpenräume auf Vorvakuum und die Verbindung der Vorvakuumleitung mit dem Vorvakuumraum

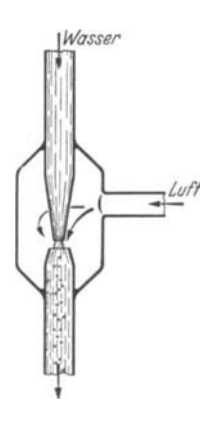

der Pumpe während des Pumpens auf Hochvakuurn.

Bei Drehung der Trommel *T* in Pfeilrichtung vergrößert sich der Raum der Kammer  $K_1$  und saugt durch das Loch l, die Vorkammer V und den Hochvakuumstutzen H Gas an. Nach dem Eintauchen des Loches l in das Quecksilber (Kammer  $K_2$ ) wird dieses Luftvolumen durch den Kanal  $k$ in den Vorvakuumraum befordert.

Der maximal zulässige Gegendruck der Pumpe beträgt 20 bis 25 Tor, entsprechend der Höhe des Hg-Spiegels über dem oberen Rand der Vorkammer (h). Der Grenzdruck liegt bei  $10^{-4}$  bis  $10^{-5}$  Tor, das größte Fördervolumen beträgt 0,1 l/sec bzw.  $0,36 \text{ m}^3/\text{h}$ .

Abb.5. Wasserstrahlpumpe.

2. Strahlpumpen (Lit. 1, 2, 8-16).

a) Wasserstrahlpumpen (Abb.5). Ihre Wirkungsweise beruht auf dem Mitreißen von Luftteilchen durch einen aus einer Düse austretenden Wasserstrahl. Die Fördermenge hängt wesentlich von der Düsenform<sup>1</sup> und von der sekundlichen Durchflußmenge des Wassers ab. Die Pumpen arbeiten gegen Atmosphärendruck  $(p_a = 760 \text{ Tor})$ ; der Grenzdruck ist praktisch 2 gleich dem Dampfdruck des Wassers, da dieses durch den Saugstutzen in den Rezipienten hinein verdampfen kann.

b) Dampfstrahlpumpen (teilweise auch Diffusions- oder Kondensationspumpen genannt). Die Saugwirkung einer Dampfstrahlpumpe kann auf drei verschiedenen Ursachen beruhen (Abb. 6):

1. *Strahlwirkung.* Die schnell bewegten Molekiile des aus einer Diise austretenden Dampfstrahles geben den Molekiilen des Rezipientengases, die sich zunächst vollständig ungeordnet im Pumpenraum  $A$  bewegen, durch StoB eine iiberwiegende Geschwindigkeitskomponente in Richtung des Dampfstrahles und befordern dadurch die Gasmolekiile in den

Raum *B*. Für die Strahlwirkung ist in erster Linie die Geschwindigkeit der Dampfmoleküle beim Austritt aus der Düse maßgebend.

*2. Diffusionswirkung.* 1m Dampfstrahl herrscht infolge der gerichteten Bewegung der Molekiile stets ein niedrigerer Partialdruck des Rezipientengases als im Rezipienten selbst. Daher diffundieren die Gasmolekiile (lediglich infolge ihrer thermischen Bewegung) in den Dampfstrahl und werden von diesem in den Vorvakuumraum der Pumpe mitgerissen. Für die Diffusionswirkung ist also hauptsachlich die Diffusionsgesch windigkeit des Rezipientengases in den Dampf des Treibmittels maBgebend, die von den Molekularkonstanten des Rezipientengases und des Treibmittels abhangt.

*3. Kondensationswirkung.* Del' Dampfstrahl des Treibmittels trifft auf die Mantelflache des Raumes *B* 

Hochvakuumstutzen Kithlwasseraustritt Diffusionsspalt **Düse** A - I ~ *Kih/monlt!*   $\overline{\Lambda}$ - l B B Kondensationsfläche  $V$ or-**---**  vakuum stutzen Treibmittel*riclr/ouf*   $Treibmittel$ Heizfläche

Abb. 6. Dampfstrahlpumpe.

(vgl. Abb. 6); das Rezipientengas wird von dort durch eine (Vorvakuum-) Pumpe abgesaugt. Bei niedrigen Drucken (große freie Weglänge der Dampfmolekiile) muB verhindert werden, daB reflektierte Dampfmoleküle in den Rezipienten hineindiffundieren oder die Diffusion der Gasmolekiile in den Dampfstrahl beeintrachtigen. Dies geschieht durch Kühlung der Begrenzungsfläche des Raumes B, wodurch die dort auftreffenden Dampfmolekiile durch Kondensation festgehalten werden.

<sup>&</sup>lt;sup>1</sup> Wirbelbildung erhöht die Fördermenge.

<sup>2</sup> Infolge der gerichteten Geschwindigkeit der Wasserdampfmolekiile kann der Grenzdruck einer Wasserstrahlpumpe grundsätzlich auch kleiner sein als der der Temperatur des Wassers zugehörige Sättigungsdruck.

 $6$  1. Untersuchung von Vakuumpumpen und Hochvakuumpumpanlagen.

Bei Verwendung einer Dampfstrahldiise ist zwar die Fordermenge einer Hochvakuumpumpe geniigend groB, jedoch der zulassige Gegendruck sehr klein (Größenordnung  $10^{-2}$  Tor). Um zur Herstellung des Gegendrucks einfache Vorvakuumpumpen (Grenzdruck 10 bis 0,1 Tor) beniitzen zu konnen, schaltet man zwei oder mehrere Diisen (Stufen) hintereinander.

Der Grenzdruck der Dampfstrahlpumpen auf der Hoch vakuumseite ist theoretisch unbegrenzt klein und meist nur durch kleine Undichtigkeiten und Gasabgabe der Innenwandungen des Rezipienten gegeben (vgl. Aufgabe 7). Das Fordervolumen liegt je nach der Ausfiihrungsform zwischen 0,1 und  $400 \frac{1}{\text{sec}} (0.36 \text{ bis } 1440 \text{ m}^3/\text{h})$ . Als Treibmittel kommen in

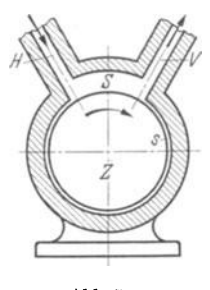

erster Linie Quecksilber, Ole, Paraffine und Phtalate mit niedrigem Dampfdruck zur Verwendung.

3. Molekularpumpen (Lit. 17). Die Wirkungsweise der Molekularpumpen beruht auf der Erzeugung einer Gasstromung in einem Spalt *S* (vgl. Abb. 7). Die Gasmolekiile werden an dem rotierenden Zylinder Z in dessen Drehrichtung reflektiert und so yom Stutzen  $H$  zum Stutzen  $V$  befördert. Der Abstand  $s$ zwischen Zylinder und Gehause wird moglichst klein gehalten. Die Druckdifferenz zwischen Hochvakuum-Abb.7. stutzen *H* und Vorvakuumstutzen *V* ist bei hohen Molekularpumpe. Drucken proportional der Umlaufgeschwindigkeit des Zylinders und der Zahigkeit des Gases (Reibungs-

koeffizient!). Bei niedrigen Drucken, bei denen die Zusammenstöße der Moleküle untereinander selten sind gegen die Stöße der Moleküle gegen Wand und Zylinder, bei denen also die freie Weglange mindestens von der GroBenordnung der Spaltdimensionen ist, wird das Verhaltnis: Vorvakuumdruck zu Hochvakuumdruck proportional zur Umlaufgeschwindigkeit des Zylinders. Das Fordervolumen betragt je nach Konstruktion z. Zt. 1,5 bis  $31/sec$  (5,4 bis  $10.8 m<sup>3</sup>/h$ ).

#### **D.** Untersuchung einer Wasserstrahlpumpe.

1. Aufbau der Vakuumleitung (Abb.8). Die einzelnen Apparate werden durch moglichst kurze Stiicke Vakuumschlauch und Glasrohre

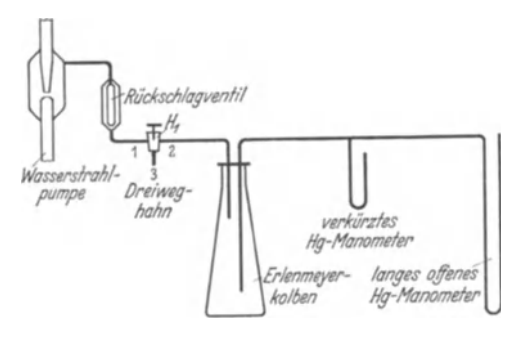

Abb.8. Pumpschaltung fiir die Wasserstrahlpumpe.

miteinander verbunden. Die Verbindungsfugen zwischen Vakuumschlauch und Glasrohr werden mit Klebwachs abgedichtet (vgl. Abb.9), die Hahnschliffe mit Xylol gereinigt (altes Fett und Staubteilchen griindlich entfernen!) und mit einer diinnen Schicht Ramsay-Fett iiberzogen.

2. Priifung des Vakuums. Die fertige Vakuumleitung wird zunächst auf Dichtigkeit geprüft. Durch  $H_1$  wird die Wasserstrahlpumpe mit der Leitung verbunden (Stellung 1-2) und der Wasserhahn aufgedreht. Der Unterdruck in der Leitung (Differenz gegen den auBeren Luftdruck) wird am langen offenen Hg-Manometer gemessen. Unterhalb etwa 80 Tor zeigt das verkiirzte Hg-Manometer den Druck in der Leitung an. Den kleinsten erreichbaren Druck (Grenzdruck) vergleiche man mit dem Sattigungsdruck des Wasserdampfes bei der herrschenden Raumtemperatur bzw. der Wassertemperatur.

3: Aufnahme der Evakuierungskurve. Fiir eine lange und eine kurze Vakuumleitung wird der Druckverlauf in Abhängigkeit von der Zeit

aufgenommen; im Bereich von etwa 80 bis 1 Tor lese man das offene und das verkiirzte Hg-Manometer ab und bestimme aus diesen Ablesungen den Barometerstand. Der Wasserdruck ist zu kontrollieren.

Vakvumschlauch (jasrohr **Example 2008**<br>
Example 2008<br>
The Mebwachs

Abb.9. Vakuumdichte Schlauchverbindung.

4. Abstellen der Wasserstrahlpumpe. Vor dem Abstellen der Wasserstrahlpumpe muß durch Hahn  $H_1$ die Pumpleitung mit der Außenluft (Stutzen 3) verbunden werden, um das Zuriickschlagen des Wassers in die Leitung zu vermeiden. Vorvakuumleitung und Erlenmeyerkolben können ebenfalls über  $H_1$  voll Luft gelassen werden (Drosselung durch kleinen Querschnitt des Stutzens 3).

5. Auswertung. Es ist für die aufgenommenen Pumpvorgänge der gemessene Druck pals Funktion der Zeit t aufzutragen (zweckmäßig auf einfach geteiltem Logarithmenpapier) und der Verlauf der Kurven zu diskutieren (vgl. Abschnitt B).

#### E. Untersuchnng einer Drehschieberpumpe.

1. Aufbau. Zum Versuch wird die vorhandene Vorvakuumleitung des Laboratoriums mit der angeschlossenen Drehschieberpumpe und dem Vorvakuumkessel benutzt. Der Druck wird mit dem am Kessel angebrachten Dosenmanometer gemessen.

2. Aufnahme der Evakuierungskurve. Der Druckverlauf wird in Abhängigkeit von der Zeit aufgenommen, bis der Grenzdruck der Pumpe erreicht ist. Die Druckmessung kann bis 10 Tor am Dosenmanometer des Kessels erfolgen. Um genauer ablesen und bis zum Grenzdruck der Pumpe messen zu können, wird ein Mc Leodsches Manometer<sup>1</sup> mit an die Vorvakuumleitung angeschlossen. Welchen EinfluB hat die relativ lange Leitung zum Mc Leodschen Manometer auf die Messung?

3. Abstellen der Pumpe. Nach Beendigung des Versuchs wird der Pumpenmotor abgestellt und der Vakuumstutzen der Pumpe mit der AuBenluft verbunden, da sonst durch den auBeren Luftdruck das 01 der Pumpe in die luftleere Leitung gedrlickt wird und diese verunreinigt. Der Kessel wird von der Leitung getrennt und bleibt unter Vakuum.

4. Auswertung. Wie in Abschnitt D, auBerdem eine Skizze der Pumpschaltung.

1 Vgl. Aufgabe 2.

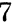

8 1. Untersuchung von Vakuumpumpen und Hochvakuumpumpanlagen.

#### F. Aufbau und Betrieb einer Hochvakuumpumpanlage mit Ol-Vorvakuumpumpe und einstufiger Hg-Dit'fusionspumpe.

1. Autbau der Vorvakuumleitung (Abb. 10). Es wird zunachst die Vorvakuumleitung von der Olpumpe bis zum verkiirzten Hg-Manometer *(Mv)* zusammengesetzt. Die einzelnen Apparate werden durch moglichst kurze Stucke Vakuumschlauch verbunden, ev. unter Zwischenschaltung von Glasrohren, und die Verbindungsfugen zwischen Glasrohr und Vakuumschlauch durch Klebwachs abgedichtet (vgl. Abb.9). Statt des Vorvakuumstutzens V. V. der Diffusionpumpe wird zunachst die Glaskugel und an deren zweiten Stutzen ein Dosenmanometer angeschlossen.

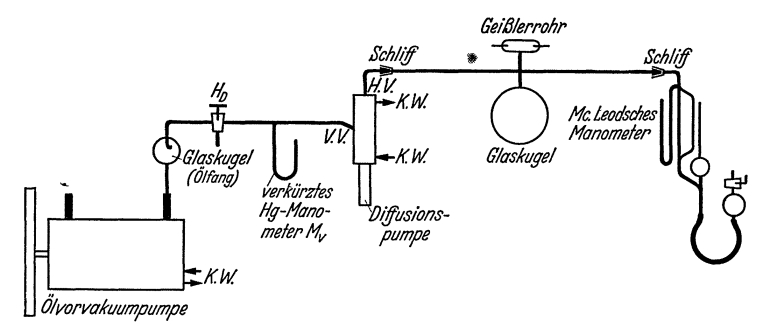

Abb. 10. Pumpschaltung für die Hg-Diffusionspumpe.

2. Priifung des Vorvakuums. Die Vorvakuumpumpe wird eingeschaltet und der Druckverlauf abhangig von der Zeit aufgenommen (Druckable sung am Dosenmanometer und verkiirzten Hg-Manometer). Vor dem Abschalten der Pumpe muB der Saugstutzen mit der AuBenluft verbunden werden (Dreiweghahn  $H<sub>D</sub>$ ), da sonst bei Unterdruck in der Leitung der AuBendruck das 01 der stillstehenden Pumpe in die Leitung druckt (Zerstörung der Gummischläuche und Verunreinigung des Oles!).

3. Auspumpen der Anlage auf Hochvakuum. Der Pumpstand wird nun nach Abb. 10 vollstandig aufgebaut. Die Kuhlwasserleitung wird vom Wasserhahn zunachst zur Diffusionspumpe und dann erst zur Vorvakuumpumpe gefuhrt, falls fiir diese eine Wasserkuhlung vorgesehen ist. Das Flammenschutzrohr muB vollstandig uber den unteren glatten Zylinder der Diffusionspumpe geschoben werden. Der Brenner solI mit seiner Mundung etwa mit dem unteren Rand des Flammenschutzrohrs abschlieBen.

Nach Fertigstellung des Aufbaues wird der Kühlwasserhahn langsam aufgedreht (Durchflußmenge etwa 1,5 bis  $21/\text{min}$ ; Achtung auf die Anschlüsse der Wasserschläuche!) und die ganze Anlage auf Vorvakuum gepumpt (Zeit bis zur Erreichung des Grenzdruckes feststellen,Vergleich mit dem Vorversuch  $F2!$ . Dann wird der Brenner der Diffusionspumpe angezundet. Nachdem das QuecksiIber mit kraftiger Flamme zum Kochen gebracht ist (an den Erschütterungen des Pumpenkörpers festzustellen), kann es mit schwacher Flamme kochend gehalten werden. Der Druckverlauf wird am Mc Leodschen Manometer abgelesen und gleichzeitig mit dem Hochfrequenz-Vakuumpriifgerat verfolgt.

4. Außerbetriebsetzen der Anlage. Es ist folgende Reihenfolge einzuhalten:

a) Abstellen der Heizung der Diffusionspumpe (man beobachte das Durchschlagen des Vorvakuumdruckes in die Hochvakuumleitung!).

b) Einlassen von Luft in den Saugstutzen der Vorvakuumpumpe durch langsames Öffnen des Dreiweghahnes  $H<sub>D</sub>$ ; Abstellen der Vorvakuumpumpe.

c) Einlassen von Luft in die ganze Leitung durch Hahn  $H<sub>D</sub>$  (beim Öffnen des Hahnes verkürztes Hg-Manometer beobachten!).

5. Auswertung. Die gemessenen Drucke  $p$  sind für Vor- und Hauptversuch als Funktion der Pumpzeit aufzutragen und mit dem theoretischen Verlauf (vgl. Abschnitt B) sowie mit den Ergebnissen aus *D* und *E*  zu vergleichen.

#### Literatur.

Zusammenfassend: 1. Goetz: Physik und Technik des Hochvakuums (Braunschweig 1926). - 2. Dushman: Hochvakuumtechnik (Berlin 1926). -3. Klumb: Betrieb von Hochvakuumpumpen mit hochsiedenden organischen Sub-<br>stanzen. Naturwiss. 19 (1931) S. 612. — 4. Ka y e : Vacuum practice (London 1927). — 5. Dush man: Recent advances in the production and measurement of high vacua. Gen. El. Compo Res. Lab. (Schenectady) Nr. 561 (1931). - 6. Ebert: Das Stromen von Gasen bei niedrigen Drucken. Physik. Z. 33 (1932) S. 145. - 7. Knoll, Ollendorff und Rompe: Gasentladungstabellen, (Berlin 1935) S. 142ff.

Hg-Dampfstrahlpumpen: 8. Gaede: Die äußere Reibung der Gase. Ann. Physik 41 (1913) S. 289. - 9. Gaede: Die Diffusion der Gase durch Quecksilberdampf bei niederen Drucken und die Diffusionsluftpumpe. Ann. Physik 46  $(1915)$  S.  $357. -10.$  Gaede: Die Entwicklung der Diffusionsluftpumpe. Z. techn. Physik 4 (1923) S. 337. - 11. Gaede-Keesom: Eine Hochvakuumpumpe groBer Leistung. Z. Instrumentenkde. 49 (1929) S. 298. - 12. Molthan: Beiträge zur Theorie der Diffusionsluftpumpen. Physik. Z. 26 (1925) S. 712.  $-$  13. Molthan: Die Ausbreitung eines Dampfstromes im Vakuum und deren Bedeutung fur die Wirkung der Diffusionsluftpumpe. Z. techn. Physik 7 (1926) S. 377 u. 452; 8 (1927) S. 80.

Ol-Dampfstrahlpumpen: 14. Burch: Some experiments on Vacuum Destillation. Proc. Roy. Soc., Lond. 123 (1929) S. 271.  $-$  15. Hickman und Sanford: The purification, properties and uses of certain high-boiling organic liquids. J. physic. Chem. 34 (1930) S.  $637. - 16.$  Gaede: Die Öldiffusionspumpe. Z. techn. Physik 13 (1932) S. 210.

Molekularpumpen: 17. Gaede: Die auBere Reibung der Gase und ein neues Prinzip für Luftpumpen: Molekularluftpumpe. Physik. Z. 13 (1912) S. 864.

#### 2. Aufgabe.

#### Eichung eines Me Leodsehen Manometers.

#### Zubehör:

Me Leod-GefaB, Waage, Queeksilber (etwa 1 kg), MeBglas, Becherglas,

Erlenmeyerkolben, verkiirztes Hg-Manometer, Vorvakuumpumpe, Gummistopfen, Glasrohre, Vakuumschlauch.

#### **A. Aufbau.**

Abb.11 zeigt die einfachste Ausfiihrungsform des Manometers (andere vgl. Lit. 7). Im Kompressionsraum, dem eigentlichen Meßgefäß,

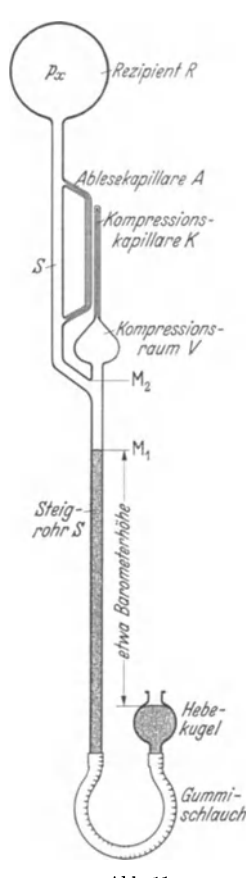

herrscht der zu messende kleine Druck *px* (des Rezipienten R). Hebekugel, Gummischlauch und unterer Teil des Steigrohres *S* sind mit Quecksilber geftillt. Die Hebekugel ist oben offen, so daB bei kleinen Drucken *px* infolge des auBeren Luftdrucks der Hg-Spiegel im Steigrohr nahezu um Barometerhöhe über dem Hg-Spiegel in der Hebekugel steht. Durch Heben und Senken der Hebekugel kann diese Hohe des Hg-Spiegels im Steigrohr verandert werden .. Das Meßgefäß bzw. der Kompressionsraum V besteht aus der MeBkugel, der oben geschlossenen Kompressionskapillare  $K$  und dem kurzen Verbindungssttick zwischen Steigrohr und MeBkugel. Dem oberen Teil des Steigrohres *S* ist die Ablesekapillare A, eine Kapillare von gleichem Durchmesser wie die Kompressionskapillare, parallel geschaltet, so daB die Kapillardepression in beiden Kapillaren gleich stark ist und eine Differenz zwischen den Drucken in Kompressionskapillare *K* und Steigrohr *S* bzw. Rezipient *R* unmittelbar als Hohenunterschied der Hg-Kuppenin beiden Kapillaren (in Tor = mm Hg) abgelesen werden kann. Der MeBbereich der Mc Leodschen Manometer liegt zwischen 10 und  $10^{-6}$  Tor.

#### **B. Wirkungsweise.**

Vor Beginn der Messung wird die Hebekugel so weit gesenkt, daß das Quecksilber etwa bei  $M_1$ Abb. 11. steht und im Kompressionsraum der zu messende<br>Mei Leodsches Manometer. Druck  $n_x$  herrscht. Beim Anheben der Hebekugel Druck  $p_x$ herrscht. Beim Anheben der Hebekugel steigt der Hg-Spiegel und schlieBt an der Stelle

 $M_2$  ein bestimmtes Gasvolumen *V* (Druck  $p_x$ ) im Kompressionsraum ab. Bei weiterem Steigen des Quecksilbers wird diese Gasmenge in die Kapillare hineingedriickt. Dabei bleibt die Hg-Kuppe in der Kompressionskapillare soviele Millimeter unter der Hg-Kuppe in der Ablesekapillare zurtick, wie die Druckerhohung (in Tor) des komprimierten Gases beträgt.

C. Meßverfahren.

1. Messung bei veranderliehem Kompressionsvolumen (q uadra tische Skala). Man läßt den Hg-Spiegel in der Ablesekapillare bis in Höhe des Endes der Kompressionskapillare (Marke *M 3,* vgl. Abb. 12) steigen. Der Spiegel in der Kompressionskapillare stehe *h* mm tiefer. Es ist dann der Druck in der Kapillare

$$
p_k = h + p_x \text{ (Tor)}
$$

oder unter Vernachlassigung von *px* gegen h:

$$
p_k = h \, \text{ (Tor)}.
$$

Die eingeschlossene Gasmenge ist auf das Volumen *h* . *F (F* : Kapil-

larenquerschnitt in mm2) zusammengedrückt. Unter der Voraussetzung, daB keine Kondensation von Dampfen stattgefunden hat (vgl. Lit. 2, 3), gilt dann das Boyle-Mariottesche Gesetz:

$$
V\cdot p_x=h\cdot F\cdot p_k=h^2\cdot F.
$$

Hieraus ergibt sich der zu messende Druck:

$$
p_x = \frac{F}{V} \cdot h^2
$$
 (Tor).

Nach einmaliger Bestimmung von F und V kann man demnach aus der Hohendifferenz *h* den Druck *po;* finden bzw. eine quadratische Skala zur Ablesung des Druckes  $p_x$  in Tor zeichnen.

 $\frac{V}{F}$  ist die Empfindlichkeit des

Me Leodschen Manometers; sie wachst mit dem Kompressionsvolumen V und fällt mit dem Kapillarenquerschnitt *F.* 

2. Messung bei konstantem

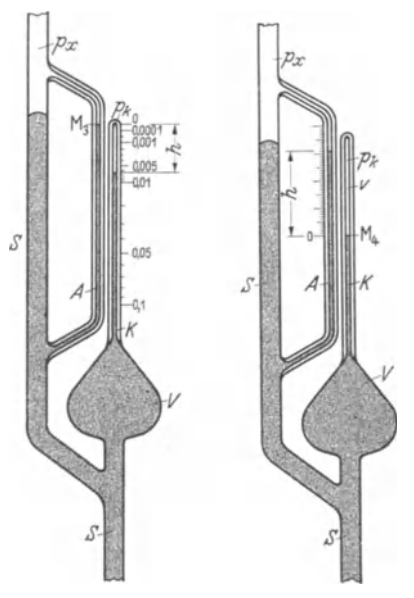

Abb.12. Me Leodsches Manometer mit verän-<br>derlichem Kompressionsvolumen (quadratisehe Skala).

Abb. 13. Mc Leodsches<br>Manometer mit kon-<br>stantem Kompressionsstantem Kompressions-<br>volumen (lineare Skala).

Kompressionsvolumen (lineare Skala). Die abgeschlossene Gasmenge wird auf ein durch eine Eichmarke  $M_4$  (vgl. Abb. 13) bestimmtes, bekanntes Kompressionsvolumen *v* zusammengedruckt und die Hohendifferenz *h* der Hg-Spiegel in Ablese- und Kompressionskapillare abgelesen. Dann ist wie oben

$$
V \cdot p_x = v \cdot p_k \quad \text{und} \quad p_k \approx h,
$$

und der gesuchte Druck

$$
p_x = \frac{v}{V} \cdot h \text{ (Tor)}.
$$

Durch Anbringen mehrerer Eichmarken für verschiedene v ist man

in der Lage, den Meßbereich für  $p_x$  über mehrere Zehnerpotenzen auszudehnen, wahrend die GroBe von *h* sich nur innerhalb einer Zehnerpotenz bewegt.

Zweckmäßig wählt man  $\frac{v}{V}$  in ganzen Zehnerpotenzen; man bringt dann an der Ablesekapillare Millimeterskalen an, deren Nullpunkte an den jeweiligen Eichmarken liegen. Um den gesuchten Druck *px* zu erhalten, hat man die abgelesene Rohe *h* (mm) mit der entsprechenden Zehnerpotenz $\frac{v}{v}$  zu multiplizieren.

Die Empfindlichkeit ist also bei dieser Methode durch  $\frac{V}{r}$  charakterisiert und hängt wie bei Methode 1 (quadratische Skala) von *V* und den Dimensionen der Kapillare ab; sie wachst mit dem Kompressionsvolumen *V* und fällt mit dem Kapillarenquerschnitt *F* bzw. dem Kapillarvolumen *v*.

3. Klebevakuum. Bei Drucken von  $\approx 10^{-6}$  Tor und darunter kann man die abgeschlossene Gasmenge auf ein unmerklich kleines Volumen zusammendriicken, ohne daB em abIes barer Rohenunterschied *h* auftritt. Die Gasschicht zwischen Quecksilber- und Kapillarenkuppe ist dann so diinn, daB die Adhasionskrafte zwischen Quecksilber und Glaswand wirksam werden. LaBt man das Quecksilber in der Ablesekapillare dann wleder fallen, so bleibt der Rg-Faden in der Kompressionskapillare kleben und löst sich erst, nachdem der Spiegel in der Ablesekapillare einige Millimeter oder Zentimeter unter die Rohe der Kapillarenkuppe gesunken ist, plötzlich von der Kapillarenkuppe ab. Aus dem zum Abreißen erforderlichen Rohenunterschied kann man groBenordnungsmaBig die Giite des Vakuums abschatzen.

#### **D. Dimensionieruugsbeispiele.**

1. Unempfindliches Instrument. Em Mc Leodsches Manometer habe ein Kompressionsvolumen *V* = 20 cm3 und einen Kapillarenquerschnitt  $F = 2 \text{ mm}^2 (d = 1.6 \text{ mm}).$  Dann ist  $\frac{F}{V} = \frac{2}{20 \cdot 10^3} = 10^{-4} \text{ (mm}^{-1})$ , d.h. bei Eichung nach der Methode mit veranderlichem Kompressionsvolumen (quadratische Skala) wiirde eine Rohendifferenz von I mm emem Druck von

$$
p_{\rm min}\,=\frac{F}{V}\cdot h^2=\,10^{-4}\,\,\,{\rm Tor}
$$

entsprechen. Allerdings ist die Messung bei derartig kleinen Höhendifferenzen von 1 bis 2 mm nur noch größenordnungsmäßig genau, weil die Kompressionskapillare nicht bis zur Kuppe genau zylmdrisch hergestellt werden kann, sondern einen abgerundeten, kugeligen AbschluB hat. Bei Anwendung der Iinearen Skala wiirde man mit  $v_{\text{min}} = F \cdot L_{\text{min}} = 2 \cdot 1 = 2 \text{ mm}^3$  bei einer Höhendifferenz  $h = 1 \text{ mm}$ als kleinsten meBbaren Druck ebenfalls

$$
p_{\min} = \frac{v}{V} \cdot h = \frac{2}{20 \cdot 10^3} \cdot 1 \, = 10^{-4} \, \mathrm{Tor}
$$

erhalten. Der größte meßbare Druck wäre mit einer Länge der Kom-

pressionskapillare von  $L_{\text{max}} = 100 \text{ mm}$  bei quadratischer Skala:

$$
p_{\max} = \frac{F}{V} \cdot h_{\max}^2 = \frac{2}{20 \cdot 10^3} \cdot 100^2 = 1
$$
 Tor;

bei linearer Skala würde mit  $v_{\text{max}} = F \cdot L_{\text{max}} = 200 \text{ mm}^3$  und  $h_{\max} = 300$  mm ( $h_{\max}$  kann größer sein als die Länge der Kompressionskapillare, s. Abb. 11) der groBte meBbare Druck.

$$
p_{\max} = \frac{v_{\max}}{V} \cdot h_{\max} = \frac{200}{20 \cdot 10^3} \cdot 300 = 3
$$
 Tor,

also hoher als bei quadratiseher Skala, wobei aueh die Ablesegenauigkeit entsprechend erhoht ist.

2. Hochempfindliches Instrument. Die EmpfindIiehkeit laBt sich durch Steigern des Kompressionsvolumens V bzw. dureh Verkleinern des Kapillarenquerschnitts  $F$  natürlich nicht beliebig hoch treiben. Die Grenze fur den Kapillarenquersehnitt liegt etwa bei *F* = 74 mm*2 (d* = 0,5 ... 0,6 mm), da bei kleinerem Quersehnitt die Reibung des Queeksilbers an den Glaswanden schon zu starke Storungen hervorruft und der Hg-Faden leicht abreißt. Für  $V$  ist etwa 500 cm<sup>3</sup> die obere Grenze mit Rücksicht auf die Handlichkeit der Hebekugel (6-7 kg!). Benutzt man die Methode der linearen Skala und wählt  $v_{\text{min}} = F \cdot L_{\text{min}} = \frac{1}{4} \cdot 2$  $=0.5$  mm<sup>3</sup>, so ist bei  $h = 1$  mm der Grenzdruck

$$
p_{\min} = \frac{0.5}{500 \cdot 10^3} \cdot 1 = 10^{-6}
$$
 Tor.

Auch hier kann nur noch von größenordnungsmäßiger Bestimmung die Rede sein, da die abgelesene Hohendifferenz von 1 mm selbst bei größter Sauberkeit der Gefäße und sorgfältigster Messung (man vergleiche Ablesung bei steigendem und fallendem Hg!) um 10 bis 20% fehlerhaft sein kann. Der größte meßbare Druck würde hier für eine Kompressionskapillare von 100 mm Lange bei quadratischer Skala

$$
p_{\max} = \frac{F}{V} \cdot h^2_{\max} = \frac{1/4}{500 \cdot 10^3} \cdot 100^2 = 5 \cdot 10^{-3} \text{ Tor},
$$

bei linearer Skala

$$
p_{\text{max}} = \frac{F \cdot L_{\text{max}}}{V} \cdot h_{\text{max}} = \frac{\frac{1}{4} \cdot 100}{500 \cdot 10^3} \cdot 200 = 10^{-2} \text{ Tor}
$$

betragen, wenn für die Messung mit linearer Skala  $h_{\text{max}} = 200 \text{ mm}$  angenommen wird.

3. Vergleich. Man sieht, daB beide MeBverfahren nahezu denselben MeBbereieh umfassen; bei linearer Skala ist nur der obere Grenzdruck  $\frac{h_{\text{max}}}{L_{\text{max}}}$  mal so groß wie bei quadratischer Skala. Die Messung mit linearer Skala ist bedeutend genauer als die mit quadratischer Skala; diese hat dagegen den Vorzug, auf einer Skala den ganzen MeBbereich zu umfassen.

Urn besonders bei hochempfindlichen Instrumenten auch noch hohere Drucke messen zu können, ordnet man zwischen Kompressionsraum  $V$ und Kompressionskapillare K ein Rohrstiiek vom Durchmesser des Steigrohres<sup>1</sup> an und versieht es mit weiteren Eichmarken für größere Kompressionsvolumina *v.* Die Ablesung erfolgt dann am Steigrohr. Der größte meßbare Druck kann dadurch auf 10 bis 20 Tor erhöht werden.

#### **E. Versuch.**

Grundlage fiix die Eichung des Mc Leodschen Manometers sind die Größen  $V$  und  $F$ . Das Kompressionsvolumen  $V$  wird durch Füllung mit Hg (unter Atmosphärendruck<sup>2</sup>) und Abmessung der Hg-Menge im Meßglas bestimmt.  $\bar{F}$  erhält man aus Länge und Volumen der Kompressionskapillare. Das Kapillarvolumen ermittelt man durch Fiillung der Kapillare mit Hg unter Vakuum und Wagung der Hg-Menge.

Für den Versuch steht ein Mc Leod-Gefäß zur Verfügung, das kurz unterhalb des Dreiwegstückes  $(M<sub>2</sub>)$  abgeschnitten und der bequemeren Handhabung wegen dort zugeschmolzen ist.

Vor dem Füllen überzeuge man sich von der Sauberkeit der Gefäße. Es wird eine zur Fullung des Kompressionsvolumens *V* ausreichende

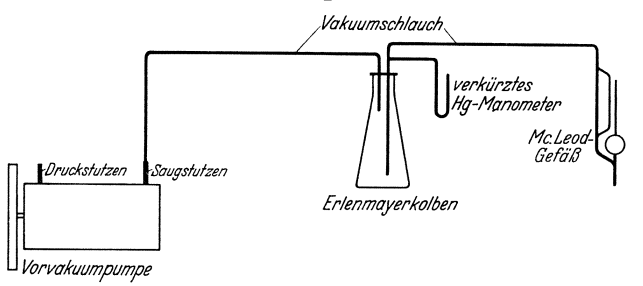

Abb. 14. Pumpschaltung.

Menge Hg mit Hilfe eines Becherglases langsam in das Steigrohr eingegossen. Dann wird das GefaB oben geschlossen und umgedreht, so daB etwa noch vorhandene Luftblasen aus dem Raum *V* entweichen und der Hg-Spiegel sich gerade auf die Marke *M2* einstellt. Das im Steigrohr befindliche überschüssige Hg läßt man in das Becherglas abfließen und entleert den Raum  $V$  in das Meßglas.

Die Fullung der Kapillare erfolgt unter Anwendung eines mit der Vorvakuumpumpe hergestellten Vakuums *von* mindestens 1 Tor. Beim Evakuieren ist zwischen Pumpe und Mc Leod-Gefäß ein Erlenmeyerkolben zu schalten zur Sicherheit gegen Eindringen von Hg in die Pumpe. An den Erlenmeyerkolben wird zur Kontrolle des Druckes ein verkiirztes Hg-Manometer angeschlossen (vgL Pumpschaltung, Abb. 14). Reicht das Vakuum nicht aus, um die Kapillare durch Einlassen des normalen Luftdruckes in den Raum  $V$  ganz mit Hg zu füllen, so muß die Messung entsprechend korrigiert werden. Zur leichteren Entleerung der Kapillare empfiehlt es sich, einen etwas niedrigeren Druck als bei der Fiillung anzuwenden.

<sup>1</sup> Wegen der Kapillardepression.

<sup>&</sup>lt;sup>2</sup> Das Kapillarvolumen kann vernachlässigt werden ( $\approx 0.2\%$ ).

#### Allgemeines. 15

#### **l!'. Auswertung.**

Auf Grund der gefundenen Größen *V* und *F* sind die quadratische Skala fiir das MeBverfahren mit veranderlichem Kompressionsvolumen und die Anordnung der Eichmarken für das Meßverfahren mit konstantem Kompressionsvolumen zu berechnen und beide Skalen im MaBstab 1: I zu zeichnen.

#### **Literatur.**

1. Mc Leod: Apparatus for Measurement of Low pressures of Gas. Philos. Mag. 48 (1874) S. 110. - 2. Scheel und Heuse: Über scheinbare Abweichungen Yom Mariotteschen Gesetz und deren EinfluB auf die Messung kleiner Drucke. Verh. dtsch. physik. Ges.lO (1908) S.785; iiber die Messung kleiner Drucke. Verh. dtsch. physik. Ges. 11 (1909) S. 1. - 3. Gaede: Die äußere Reibung der Gase. Ann. Physik 41 (1913) S. 289. — 4. Goetz: Physik und Technik des Hochvakuums (Braunschweig 1926) S. 140. — 5. Dushman: Hochvakuumtechnik<br>(Berlin 1926) S. 103. — 6. Kleen: Messung kleiner Drucke, Übersicht der Verfahren zur Vakuummessung. Arch. techn. Messen (ATM 1933) V 1341--1. -- 7. Kleen: Vakuum-Meßgeräte, Kompressionsmanometer. Arch. techn. Messen (ATM 1933) ,J 136-1.

#### 3. Aufgabe.

### **Eichung eines Warmeleitungsmanometers.**

(Widerstandsmanometer nach Pirani, Bauart BBC).

#### Zubehör:

Pumpstand mit Diffusionspumpe, Warmeleitungs-Manometer nach Pirani (BBC), Dewargefäß für flüssige Luft, Akkumulator 4 Volt, Strommesser 150 mA.

#### **A. Allgemeines.**

Die Wirkungsweise der Warmeleitungsmanometer beruht darauf, daB die Wärmeleitfähigkeit  $\varkappa$  eines Gases bei niedrigen Drucken vom Druck abhangt. Die Warmeleitung erfolgt durch die Gasmolekiile, die in Gebieten haherer Temperatur kinetische Energie durch StoB aufnehmen und diese in Gebieten niedrigerer Temperatur wieder abgeben. Da die Warmeleitung an das Vorhandensein von Molekiilen gebunden ist, muB sie bei sehr niedrigen Drucken nahezu Null sein<sup>1</sup>. Mit wachsendem Druck, also mit steigender Zahl der Moleküle<sup>2</sup>, die die Wärmeenergie übertragen, nimmt die Wärmeleitfähigkeit  $\varkappa$  proportional dem Druck zu,

 $T({}^{\circ}\text{K})$ : absolute Temperatur,<br>*k* : Boltzmannsche Konstante = 1,372 · 10<sup>-16</sup>  $\frac{\text{dyn}\cdot\text{cm}}{\text{ox}}$  = 1,830 · 10<sup>-13</sup>  $\frac{\text{Tor}\cdot\text{cm}^2}{\text{ox}}$ 

*n* (cm-3) : Zahl der Molekiile im cm3 (Gaskonzentration),

 $n_0 = 27.06 \cdot 10^{18}$  cm<sup>-3</sup> (für 0 °C und 760 Tor) ist die Avogadrosche Zahl.

<sup>1</sup> Vgl. die technische Anwendung dieser Erscheinung bei doppelwandigen Gefäßen mit evakuiertem Zwischenraum: Thermosflasche, Dewargefäße für flüssige Luft.

<sup>&</sup>lt;sup>2</sup> Denn es ist:  $p = n k T$ , wobei

 $p(Tor)$ : Druck,<br> $T({}^{\circ}K)$ : absolute Temperatur,

16 3. Eichung eines Warmeleitungsmanometers.

bis die freie Weglange der Molekille annahernd so klein wie die Dimensionen der die Warme leitenden Gasschicht geworden ist. Von da ab ist wegen der häufigeren Zusammenstöße der Moleküle untereinander der Anstieg der Wärmeleitfähigkeit  $\frac{\partial x}{\partial p}$  nicht mehr konstant, sondern wird allmahlich kleiner; die Warmeleitfahigkeit strebt mit steigendem Druck einem Grenzwert zu. Liegt die Dicke der Gasschicht in der Größenordnung der Zentimeter, so erreicht die Warmeleitfahigkeit schon bei 3 bis 5 Tor diesen Grenzwert; für Drucke über 5 Tor ist sie dann vom Druck unabhangig.

#### **B.** Meßprinzip.

Ein elektrisch geheizter Glühfaden wird in einem abgeschlossenen Glasrohr ausgespannt und dieses an das VersuchsgefaB, dessen Druck gemessen werden solI, angeschlossen. Die Anderung des Druckes im Versuchsgefäß und damit der Wärmeleitfähigkeit des Gases bedingt dann eine Änderung der Wärmeabfuhr vom Glühdraht, ändert also bei konstanter Heizung des Glühfadens dessen Temperatur. Diese Temperaturanderung kann mit einem Thermoelement (Thermokreuz-Manometer nach Voege oder Rohn, vgl. Lit. 4, 5) oder als Widerstandsänderung des Gltihfadens gemessen werden (Widerstandsmanometer nach Pirani und Hale, vgl. Lit.  $1, 2, 6, 8$ . Im folgenden soll nur von der letzteren Methode die Rede sein.

#### **c. Empfindlichkeit.**

Der praktisch brauchbare Meßbereich der Wärmeleitungsmanometer liegt je nach der Konstruktion etwa zwischen 1 Tor und 10<sup>-6</sup> Tor.

Die Empfindlichkeit wird durch folgende Momente beeinfluBt:

1. Gliihfadentemperatur.

2. Oberfläche des Glühfadens.

3. Konstruktion der Halterung des Gliihfadens.

4. Dimension des als ManometergefaB benutzten Glasrohres (Dicke der warmeleitenden Gasschicht).

5. Länge des Glühfadens.

6. Temperaturkoeffizient für den Widerstand des Glühfadenmaterials.

7. Methode der Widerstandsmessung.

Nach diesen Gesichtspunkten erfolgt die praktische Ausführung der Widerstandsmanometer.

#### **D. Aufbau und Meßmethode.**

1. Die Temperatur des Glühfadens hängt bei konstanter Heizung nur von der Wärmeabfuhr ab; diese setzt sich zusammen aus:

a) Warmeableitung durch das umgebende Gas.

b) Warmeabstrahlung durch die Gliihdrahtoberflache.

c) Wärmeableitung durch die Halterungen des Glühfadens im Manometergefäß.

Nur a) ändert sich mit dem Gasdruck, b) und c) sind fast konstant<sup>1</sup>, müssen also gegen a) möglichst klein gehalten werden. Die Wärmeabstrahlung kann man durch Anwendung relativ niedriger Fadentemperaturen ( $\approx 200$  °C) klein gegen die Wärmeableitung halten, da diese dem Temperaturunterschied  $\overline{T}_2 - T_1$  zwischen Glühfaden und umgebendem Gefäß proportional ist<sup>2</sup>, während sich die Wärmestrahlung mit  $T^4_{\frac{1}{2}}-T^4_{\frac{1}{2}}$ andert.

2. Die ausstrahlende Oberflache des Gliihfadens macht man durch Verwendung sehr diinnen Drahtes und spiraliger Anordnung desselben moglichst klein.

3. Die Warmea bleitung durch die Halterungen wird durch Aufhangung des Gliihfadens an wenigen sehr diinnen, in Glashalter eingeschmo1zenen Drahten auf ein Minimum beschrankt (vgl. Abb. 17).

4. Die Ausma.Be des ManometergefaBes senkrecht zur Gliihfadenachse werden klein gewahlt, um einerseitsim Gas ein starkes Warmegefälle  $\frac{\partial T}{\partial x}$  zu erhalten<sup>3</sup>, andererseits um noch bei relativ kleinen freien Weglangen der Molekiile, also bei relativ hohen Drucken merkliche Abhängigkeit der Wärmeleitfähigkeit vom Druck zu haben (vgl. Abschnitt A).

5. und 6. Um eine groBe Widerstandsanderung des Gliihfadens bei bestimmter Temperaturanderung zu bewirken, macht man den Gliihfaden moglichst lang (Spirale) und wahlt als Gliihfadenmaterial ein Metall mit großem Temperaturkoeffizienten  $\beta$  des Widerstandes. AuBerdem soll das Material chemisch moglichst wenig aktiv sein, damit man unbedenklich mit allen Gasen arbeiten kann. Man verwendet

Platin  $(\beta = 3.9)^4$ , Wolfram  $(\beta = 4.5)^4$ , Tantal  $(\beta = 3.5)^4$  und Nickel  $(\beta = 4.4)^4$ .

7. Die empfindlichste Widerstandsmessung laBt sich mit Hilfe der Wheatstoneschen Briickenschaltung ausfiihren, und zwar nach zwei grundsatzlich verschiedenen Arlen:

a) Kompensatorschaltung (vgl. Abb. 15). Als Kompensator wird ein dem Manometergefäß genau gleiches, hoch evakuiertes GefaB benutzt. Die Anderung des Manometerwiderstandes Abb. 15. Schaltung des Widerstands- manometers mit Kompensator. gegen den Kompensatorwiderstand

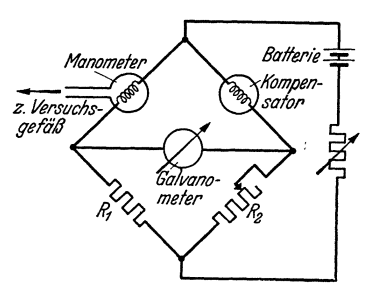

wird nach Abgleichung der Brücke durch  $R_2$  gemessen. Die Eichung muB empirisch durch Vergleich mit einem bereits geeichten Manometer (z.B. Mc Leodsches Manometer) erfolgen.

<sup>1</sup> Beide steigen mit der Temperatur, wirken also dem fiir die Messung erwünschten Effekt der Temperaturerhöhung mit fallendem Druck entgegen.

<sup>&</sup>lt;sup>2</sup> Genauer dem Temperaturgradienten  $\frac{\sigma}{2}$ ; dieser ist aber in erster Näherung proportional  $T_2 - T_1$ ,  $\sigma x$ 

<sup>&</sup>lt;sup>3</sup> Gilt nur bei nicht merklicher Erwärmung der Wand des Manometergefäßes.

<sup>&</sup>lt;sup>4</sup> Werte für 100 °C; vgl. Lit. 10. Pt läßt sich auch besonders leicht in das ManometergefaB einschmelzen.

Knoll, Anleitungen. 2

#### 18 3. Eichung eines Warmeleitungsmanometers.

Die Eichkurve ergibt den Druck  $p_x = f(R_2)$  bei konstantem  $R_1$ .

b) Widerstandsmanometer Bauart BBC (vgl. Abb. 16). Hier sind die Platinspiralen  $AD$  und  $BC$  beide im Manometergefäß ( $M$ ) untergebracht, also beide an das VersuchsgefaB angeschlossen (vgl. Abb. 17). Die Zweige *AB* und *OD* bestehen ebenfails aus Platindrahten. Dies hat den Zweck, kleinere Temperaturschwankungen der Umgebung unschadlich zu machen. Bei gleicher Temperatur besitzen aile vier Zweige denselben Widerstand. Der Heizstrom wird einer Batterie entnommen und

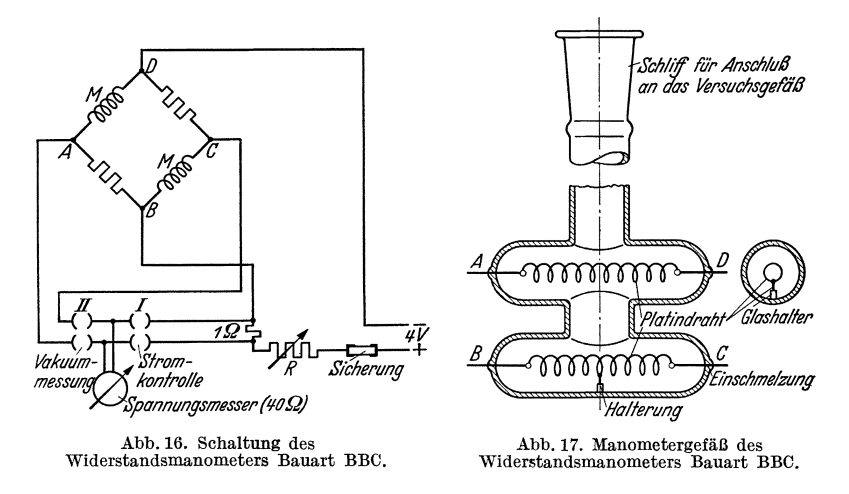

mit Hilfe des veränderlichen Widerstandes  $R$  konstant gehalten. Die Kontroile des Stromes erfolgt mit dem Spannungsmesser (Steckerstellung I, vgl. Abb. 16). Mit dem Widerstand der Glühfäden AD und  $B\overline{C}$  ändert sich die Spannung  $U$  zwischen  $A$  und  $C$ ; sie wird mit dem Spannungsmesser als Ausschlag  $\alpha$  bei Steckerstellung II gemessen. Die Eichung muB wie bei der Kompensatorschaltung empirisch erfolgen; Ergebnis ist eine Eichkurve  $p_x = f(\alpha)$ .

#### **E. Einfluß der Gasart.**

Die Warmeleitfahigkeit x hangt von den Eigenschaften der Gasmolekiile, insbesondere yom Molekulargewicht ab (vgl. Lit. 8, 11, 12). Daher gilt im allgemeinen für jedes Gas eine andere Eichkurve. Dies ist ein Nachteil der Warmeleitungsmanometer, der dann besonders ins Gewicht falIt, wenn iiber die Zusammensetzung des zu untersuchenden Gases nichts bekannt ist, wie z.B. beim Auspumpen einer vorher nicht entgasten Versuchsapparatur; dort werden bei niedrigen Drucken adsorbierte und okkludierte Gasreste frei, deren Zusammensetzung unbekannt ist (vgl. Aufgabe 7).

#### **F. Versuch.**

**1. Allgemeines.** Die Eichung erfolgt am Pumpstand (vgl. Abb. 18) durch Vergleich mit einem Mc Leodschen Manometer.

#### Versuch. 19

Da sich in der Leitung offene Quecksilberflachen befinden (Mc Leodsches Manometer, verkiirztes Hg-Manometer, Diffusionspumpe), herrscht der Sattigungsdruck des Quecksilbers in der ganzen Leitung (bei Zimmertemperatur  $\approx 10^{-3}$  Tor). Das Widerstandsmanometer zeigt diesen Hg-Dampfdruck an, das Mc Leodsche Manometer dagegen nicht, weil auch in dessen Kompressionsraum bei jedem beliebigen Kompressionsgrad stets der Sattigungsdruck des Quecksilbers herrscht. Deshalb schaltet man zwischen Widerstandsmanometer und Leitung eine Ausfrierfalle F (flüssige Luft,  $-185$  °C). Im Widerstandsmanometer ist dann der Hg-Dampfdruck vernachlässigbar klein.

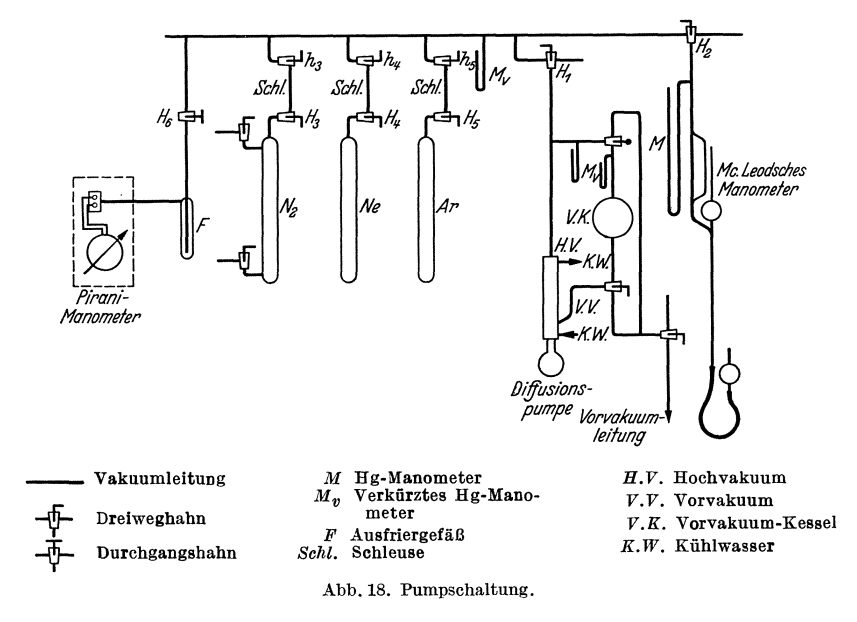

2. Auspumpen. Die Apparatur des Pumpstandes wird zunachst auf etwa 10-5 Tor ausgepumpt. Dazu ist als erstes die Vorvakuumpumpe in Gang zu setzen und iiber die Vorvakuumleitung die Leitung des Pumpstandes zu evakuieren (Schleusenhähne  $h_3$ ,  $h_4$  und  $h_5$  offen!). Sobald der Druck auf 1 bis 2 Tor gesunken ist, kann die Diffusionspumpe in Betrieb genommen werden (erst Kiihlwasser vorsichtig aufdrehen, dann den Brenner anziinden!). Die Druckabnahme wird mit demMc Leodschen Manometer und gleichzeitigmit dem Hochfrequenz-Vakuumpriifgerat verfolgt. Bei beginnendem Klebevakuum (etwa 10-6 Tor) wird der Pumphahn  $H_1$  geschlossen und nach  $\frac{1}{2}$  min (Druckausgleich in der langen Leitung, vgl. Lit. 3) der Druck gemessen. Er soll  $3 \cdot 10^{-5}$  Tor nicht überschreiten. Nach etwa 5 min wird der Druck nochmals gemessen; ist er merklich gestiegen, so muß nochmals einige Minuten gepumpt werden usw., bis der Druck nach Schließen von  $H_1$  um nicht mehr als 1 . IO-S Tor ansteigt. Gegen Ende des Pumpprozesses wird die Ausfrierfalle in Betrieb genommen, indem ein Gefäß mit flüssiger Luft langsam über das Ausfriergefäß  $F$  geschoben wird.

3. Einschleusen des zu untersuchenden Gases. Es soIl je eine Eichkurve für Stickstoff, Argon und Neon aufgenommen werden. Als Schleusenraum wird ein Glasrohr von etwa 5 mm Durchmesser und 60 mm Lange benutzt, das an beiden Enden durch je einen Hahn mit dem Gasvorratsgefäß  $(H_x)$  bzw. mit der Leitung  $(h_x)$  verbunden werden kann. Das Einschleusen des Gases geht so vor sich, daB die Schleusenhähne zunächst alle von der Leitung getrennt werden (Schließen von  $h_3$ ,  $h_4$  und  $h_5$ ), und dann die betreffende Schleuse voll Gas gelassen (Öffnen und Wiederschließen von  $H_x$ ) und durch Öffnen von  $h_x$  mit der Leitung verbunden wird.

4. Einstellen und Messen der verschiedenen Drucke. Durch kurzzeitiges Offnen des Pumphahnes *Hi* wird der Druck *pa;* in gewissen Stufen verringert, jedesmal etwa I min nach SchlieBen des Pumphahnes (Druckausgleich!) mit dem Mc Leodschen Manometer gemessen und der Ausschlag des Widerstandsmanometers abgelesen. Der Heizstrom des Manometers muß auf 150 mA konstant gehalten werden. Zur bequemeren Kontrolle des Stromes wird in die Heizstromleitung ein Strommesser eingeschaltet, so daB kein Umstopseln des Steckers n6tig ist.

#### G. Auswertung.

Für die untersuchten Gase sind die Eichkurven  $p_x = f(x)$  zu zeichnen;  $(x = Skalenausschlag$  des Wärmeleitungsmanometers). Auf Grund der

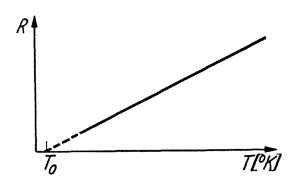

Wärmebilanz für den Heizdraht (vgl. Abschnitt D, I) ist der Verlauf der Eichkurven zu diskutieren. Aus den Brückenwiderständen *w* (bei Zimmertemperatur), dem Heiz strom und der Spannung  $U_{AC} = f(x)$  kann die Widerstandsänderung und aus dieser mit dem Temperaturkoeffizienten (vgl. Abschnitt Abb. 19. Temperaturabhängigkeit D, 5 u. 6) oder bequemer mit Hilfe von  $T_{0}(\text{Pt}) = 12 \text{ °K}$  (vgl. Abb. 19) die Heizdraht-

temperatur *T* als Funktion des Druckes (z. B. für Stickstoff) berechnet und  $T = f(p)$  gezeichnet werden.

#### Literatur.

1. Pirani: Selbstzeigendes Vakuum-Meßinstrument. Verh. dtsch. physik. Ges. 8 (1906) S. 686. - 2. Hale: On the measurement of very small Gas pressures. Trans. Amer. electrochem. Soc. 20 (1911) S. 243. - 3. Knudsen: Gesetze der Molekularstromung und der inneren Reibungsstromung der Gase durch ROhren. Ann. Physik stromung und der inneren Reibungsstromung der Gase durch Rohren. Ann. Fhysik<br>28 (1909) S. 75. — 4. Voege: Ein neues Vakuummeter. Physik. Z. (1906) S. 498. —<br>5. Rohn: Ein selbstzeigendes elektrisches Vakuummeter. Z. (1914) S. 539. -- 6. Kleen: Messung kleiner Drucke. Übersicht der Verfahren zur Vakuummessung. Arch. techn. Messen (ATM 1933) V 1341--1. -- 7. Kleen: Vakuum-Meßgeräte, Wärmeleitungs-Manometer. Arch. techn. Messen (ATM 1933) J 136-2. - 8. Müller-Pouillet: Lehrbuch der Physik (Braunschweig 1929), Bd.3, Teil 2 (Kinetische Theorie der Warme) S. 89. - 9. Dushmann: Hochvakuumtechnik (Berlin 1926) S. 137. -- 10. Landolt u. Börnstein: Phys.-Chem. Tabellen, (Berlin 1923) Bd. 2, S. 1048, S. 1050/1. - 11. Handbuch d. Exp.

Allgemeines. 21

Physik, (Leipzig 1929) Bd.9, Teill (Warme-KaIte, Warmeleitung und -strahlung) 8.260. - 12. Handbuch d. Physik, (Berlin 1926), Bd. 9 (Theorien der Wärme) 8.407 u. 428.

#### 4. Aufgabe.

#### **Eichung eines Ionisationsmanometers.**

Zubehör: Pumpstand mit Diffusionspumpe.

*RE* 11 Dreipolröhre als Ionisationsmanometer.,

- $A_1$  Strommesser 10 mA.,
- *A2* Strommesser 1 mA.,
- $A_3$  Strommesser 1 Amp.
- $V_1$  Spannungsmesser 220 Volt.,
- $V<sub>2</sub>$  Spannungsmesser 10 Volt.,
- $R_1$  Spannungsteiler für 220 Volt.,
- *R2* Spannungsteiler fiir 10 Volt.,
- $R<sub>3</sub>$  Heizwiderstand 10  $\Omega$ , 1 Amp.,
- *R4* Schutzwiderstand 1000 Ohm.,
- *Bh* Heizstromquelle.,
- *By* Akkumulator 6 Volt.,

#### **A.** Allgemeines.

Bei der Messung mit dem Ionisationsmanometer wird aus der GroBe des Ionenstromes einer mit dem VersuehsgefiiB in Verbindung stehenden Dreipo1rohre auf den darin herrschenden Druck geschlossen. Die Anzahl der von einem mit der Voltgeschwindigkeit U durch ein Gas fliegenden Elektron je Langeneinheit und Druckeinheit gebildeten Ionen ist durch die "differentiale" Ionisierung

$$
s = f(U) \text{ Ionen/cm} \cdot \text{Tor} \tag{1}
$$

gegeben, worin U die Voltgeschwindigkeit der Elektronen bedeutet.

Die Anzahl der auf einer Strecke von *x* = 0 bis *x* = L bei einem Druck von p Tor von *n-* Elektronen gebildeten Ionen wird damit:

$$
n^{+} = n^{-} \cdot p \cdot \int_{x=0}^{x=L} s \cdot dx \qquad (2)
$$

Fließt demnach in einer Zweipolröhre (Abb. 20) ein (negativer) Elektronenstrom  $i = n - \cdot e$  (*e*: Ladung eines Elektrons) von der Kathode zur Anode (Strecke  $L$ ), so erzeugt dieser nach Gl.  $(2)$ einen (positiven) Ionenstrom

$$
i^+ = n^+ \cdot e = i^- \cdot p \cdot \int_{x=0}^{x=L} s \cdot dx \tag{3}
$$

Hieraus ergibt sich:

$$
p = \frac{i^{+}}{i^{-}} \cdot \frac{1}{\substack{x=L \\ \int s \cdot dx}} \tag{4}
$$

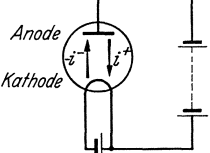

Abb. 20. Ströme in einer<br>Zweipolröhre mit Gasfüllung.

#### **B. MeBprinzip.**

Zur getrennten Messung der Ströme  $i^+$  und  $i^-$  benutzt man eine Dreipolrohre in der grundsatzlichen Schaltung Abb. 21. Das Gitter bekommt eine so hohe negative Vorspannung, daB kein merklicher Elektronenstrom von der Kathode auf das Gitter gelangen kann (bei Oxydkathoden:  $U_g = 0 \ldots - 1$  Volt; bei Wolframkathoden:  $U_g = -1 \ldots$  $-2$  Volt). Es nimmt dann nur positive Ionen auf, jedoch nicht den gesamten positiven Ionenstrom  $i^+$ , sondern einen im wesentlichen durch seine geometrischen Abmessungen bestimmten Tell des Ionenstroms:

$$
i_g^+ = c \cdot i^+ \ (c < 1) \tag{5}
$$

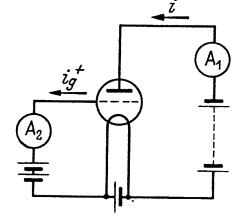

 $i\frac{1}{g}$  wird bei  $A_2$  gemessen. Der Elektronenstrom  $i$  – wird unter Vernachlässigung der Stromzun ahme durch die Ionisation bei  $A_1$  gemessen. Durch Einführen der gemessenen Größen iund  $i_q^+$  in Gl. (4) erhält man:

Abb.21. Prinzipschaltung des Ionisationsmanometers.

$$
p = \frac{i_{\sigma}^{+}}{i} \cdot \frac{1}{\begin{array}{c} x=L \\ c \cdot \int s \cdot dx \\ x=0 \end{array}}.
$$
 (6)

In Gl. (6) ist *c* nur von den Dimensionen der Röhre abhängig, also für ein und dieselbe Rohre konstant. Ebenso ist bei niederen Gasdrucken *x=L*  das Integral  $\int_{s}^{+\infty} dx$  für eine bestimmte Röhre bei gegebener Anodenund Gitterspannung konstant. In diesem Fall erleidet namlich nur ein kleiner Tell der Elektronen einen ZusammenstoB; daher kann die Elektronengeschwindigkeit im betrachteten Punkte dem Potential dieses Punktes gegen die Kathode gleichgesetzt werden, das (unter Vernachlässigung von Raumladungserscheinungen) vom Druck unabhängig ist. Man kann demnach schreiben

$$
p = K \cdot \frac{i_p^+}{i}
$$
 (7)

wo  $K = \frac{1}{1-\pi-\epsilon}$  für eine bestimmte Röhre bei gegebener Anoden $c \cdot \int s \cdot dx$ 

und Gitterspannung eine Konstante ist.  $\frac{i^+_j}{i^-}$  ist der von Barkhausen (Lit. 3) definierte "Vakuumfaktor". Gl. (7) sagt demnach aus, daß innerhalb des Giiltigkeitsbereiches der der Ableitung zugrunde liegenden Gesetze der Druck dem Vakuumfaktor proportional ist.

#### **c. MeBbereich.**

Fiir niedere Drucke (Lit. 4) ist der MeBbereich des Ionisationsmanometers begrenzt durch die Meßbarkeit des Gitterstromes $i_g^+$ . Bei einem Druck von 10-6 Tor ist der Vakuumfaktor (fur kleinere ElektronenVersuch. 23

röhren mit zylindrischen Elektrodensystemen)  $10^{-4}$ ...  $10^{-5}$ , d.h. der Gitterstrom beträgt das  $10^{-4} \ldots 10^{-5}$ fache des Elektronenstromes. Versucht man zur besseren MeBbarkeit bei niedrigen Drucken den Gitterstrom durch Erhohung des Elektronenstromes zu vergroBern, so wird ein groBerer Teil der vorhandenen Molekiile ionisiert und wandert aus dem Entladungsraum zum Gitter ab. Da diese Moleküle nach Abgabe ihrer Ladung nur langsam in den Entladungsraum zurückdiffundieren, verarmt dieser an Molekiilen, es herrscht also innerhalb des Entladungsraumes ein niedrigerer Druck als auBerhalb desselben. Da durch diese Erscheinung die Proportionalitat zwischen dem zu messenden (auBerhalb des Entladungsraumes herrschenden) Druck und dem Vakuumfaktor gestört wird, ist es nicht möglich, durch Extrapolation einer bei höheren Drucken aufgenommenen Eichkurve quantitative Schlusse auf den auBerhalb des Entladungsraumes herrschenden Druck zu ziehen.

Nahert sich bei hoheren Drucken die freie Weglange der Elektronen und der Ionen der GroBenordnung der Rohrendimensionen, so sind die Voraussetzungen von G1. (7) bzw. (3) nichtmehrerfiillt. Esionisiertdann ein groBer Teil der Elektronen, es kann auBerdem ein Elektron mehrfach ionisieren und auch die Ionen tragen in merklichem Umfang zur Ionisation bei; der auf die Anode gelangende Elektronenstrom ist also gegenuber dem von der Kathode ausgehenden um den Betrag der im Gas erzeugten Sekundarelektronen vergroBert.

*x=L* 

Außerdem ist das Integral  $\int_{x=0}^{s} \cdot dx$  nicht mehr vom Druck unab-

hängig, da die neugebildeten Sekundärelektronen bei weiteren Stößen eine andere Geschwindigkeit besitzen, als die Primarelektronen an der gleichen Stelle des Feldes. Der Vakuumfaktor ist also dem Druck nicht mehr proportional; für höhere Drucke muß eine Eichkurve des Ionisationsmanometers aufgenommen werden. Der hochste meBbare Druck ist durch die Ziindung der Glimmentladung begrenzt.

#### **D. Art der Gasfiillung.**

Mit dem Ionisationsmanometer können die Drucke von Gasen, die die Kathode chemisch angreifen (z. B. Sauerstoff, Stickstoff) nicht gemessen werden. Besonders günstig für die Druckmessung sind leicht ionisierbare Gase (z. B. Argon), da bei ihnen der Gitterstrom groB wird. Bei Hochvakuum-Elektronenrohren ist die Zusammensetzung der Rest· gase häufig unbekannt; man begnügt sich dann meist mit der Angabe der gemessenen  $\frac{i_j^+}{i^-}$ -Werte, die angenähert ein relatives Maß für den gesuchten Druck angeben.

#### **E. Versuch.**

Aufbau: Die als Ionisationsmanometer dienende Röhre ( $RE$  11) ist an den Pumpstand angeschmolzen (Pumpschaltung in Abb. 22). Die elektrische SchaItung ist nach Abb. 23 aufzubauen.

#### Versuehsfolge.

1. Auspumpen der Versuchsrohre mit der Vorvakuumpumpe (bis etwa 1 Tor).

2. Einschalten des Kiihlwassers der Diffusionspumpe. Heizen der Diffusionspumpe und Auspumpen des Pumpstandes auf Klebevakuum.

3. Ausheizen bzw. Abflammen des Glaskolbens auf etwa 400°C zur Entfernung der Wasserhaut.

4. Ansetzen von flüssiger Luft an die Kühlfalle zur Fernhaltung von Fett- und Quecksilberdämpfen von der Röhre<sup>1</sup>; Ausschalten der Ofenheizung nach Erreichen des Klebevakuums.

5. Einschalten des Glühfadenheizstromes  $(i_h = 0.6 \text{ Amp})$ ; Abpumpen

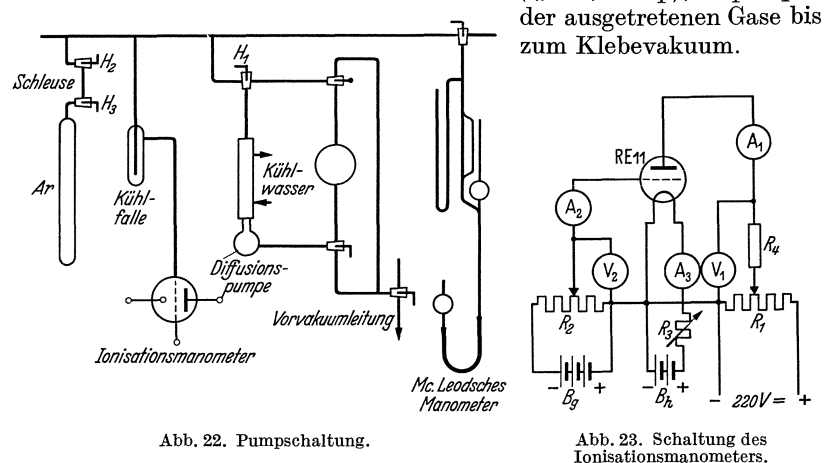

6. Anlegen einer Anodenspannung von 200 Volt und Einstellen des Anodenstromes auf etwa 4 mA mit Hilfe des Heizstromes ( $i_h = 0.5 \ldots$ ) 0,6 Amp.). Kontrolle des Klebevakuums.

7. Ausgluhen der Anode durch Elektronenbombardement oder Hochfrequenz.

8. Erhohung der negativen Gitterspannung bis zum Verschwinden des Gitterstromes (bei abgeschalteter Anodenspannung).

9. Abschalten der Pumpe durch Schließen von Hahn  $H_1$ .

10. Einschleusen von Argon bzw. Ne, He,  $\text{H}_2$  (nach Abschalten des Heizstromes und der Anodenspannung; die Hähne  $H_2$  und  $H_3$  dürfen nie zugleich geoffnet sein I).

11. Einstellen verschiedener Drucke (von  $10^{-2}$  Tor an) durch kurzzeitiges Öffnen des Hahnes  $H_1$ . Hierbei wird jeweils der Anodenstrom mit Hilfe des Heizstromes auf  $1 \ldots 2$  mA (kurzzeitig bis 4 mA) gebracht, wobei aber der Heizstrom nicht uber den unter 6 und 8 eingestellten Wert gesteigert werden darf, da sonst wegen der hoheren thermischen Austrittsgeschwindigkeit doch Elektronen auf das Gitter gelangen können. Die Anodenspannung wird auf 200 Volt, die Gitterspannung auf

<sup>1</sup> Der Hg-Dampfdruck wird mitgemessen; vgl. Aufgabe 3, Abschnitt F, 1.

#### Allgemeines. 25

dem unter (8) eingestellten Wert konstant gehalten. Gemessen werden Gitterstrom, Anodenstrom und Druck (mit dem Mc Leodschen Manometer).

#### **F. Auswertung.**

Aus den gemessenen Werten für den Anodenstrom ( $i^-$ ) und den Gitterstrom ( $i^+_g$ ) wird der Vakuumfaktor  $\frac{i^+_g}{i^-}$  berechnet und der Druck in Abhangigkeit vom Vakuumfaktor aufgetragen.

#### **Literatur.**

1. Hausser-Ganswindt und Rukop: Fabrikation von Hochvakuumröhren. Telefunkenztg. 4 (1920) Nr. 19, S. 14. — 2. Buckley: An Ionisation Manometer.<br>Proc. Nat. Acad. Sc.2 (1916) S. 683. — 3. Barkhausen: Elektronenröhren. (Leipzig 1931) Bd. 1 S. 9.  $-4$ . Sewig: Ionisationsmanometer bei kleinen Drucken.  $\tilde{Z}$ . techn. Physik 12 (1931) S. 218.  $-$  5. Kleen: Vakuum-Meßgeräte, Ionisationsmanometer. Arch. techn. Messen (ATM 1933) J. 136/3. - 6. Rothe und Kleen: Untersuchungen iiber stetig steuerbare Gasentladungen und ihre Verwendung fiir Verstarkerzwecke. Telefunkenztg. 16 (1935) Nr.71, S.44.

#### 5. Aufgabe.

### **Temperaturbestimmung mit dem Mikropyrometer.**

#### Zubehör:

Mikropyrometer.

 $R_1$  Verstärkerröhren

- a) Rohr mit indirekt geheizter Oxydkathode für Versuch 1a.
- b) Rohr mit Wolframfadenkathode fiir Versuch lb.

*R2* Kleines Senderohr fiir Versuch 2.

- *W* Heizwiderstand 10 Ohm, 3 Amp.
- $A_1$  Strommesser 0,3/1,5 Amp.
- $A_2$  Strommesser 100 mA.
- $V_1$  Spannungsmesser 10/25 Volt.
- $V<sub>2</sub>$  Spannungsmesser 1500 Volt.
- *T* Heiztransformator 110/28 Volt.

#### **A. Allgemeines.**

Die Bestimmung der Elektrodentemperatur von Entladungsröhren erfolgt im allgemeinen durch Strahlungsmessungen mit dem Mikropyrometer. Man kann mit dieser Methode nur Temperaturen, bei denen der betreffende Körper sichtbar strahlt, also Temperaturen oberhalb etwa 600 DC messen. Die Messung erfolgt dabei durch Vergleich der Leuchtdichte des zu untersuchenden Strahlers mit der Leuchtdichte einer Gluhlampe (Wolframdrahtlampe), von der man die Beziehung zwischen Leuchtdichte und Temperatur des Drahtes kennt.

Schwarze und wahre Temperatur. 1m allgemeinen ist die Leuchtdichte eines Strahlers bei einer bestimmten Temperatur kleiner

als diejenige des idealen schwarzen Korpers1 bei derselben Temperatur; für gleiche Temperatur ist also die Leuchtdichte eines Körpers um so geringer, je niedriger sein Absorptionsvermögen  $A$ , also auch sein Emissionsvermogen ist. Bei gleicher Leuchtdichte des Strahlers und des schwarzen Korpers muB daher die Temperatur des Strahlers hoher sein als die des schwarzen Körpers; dabei wird die Temperaturdifferenz um so größer sein, je kleiner das Absorptionsvermögen *A* oder das Emissionsvermogen des betreffenden Strahlers ist.

Man kann also jedem Strahler neben seiner wahren Temperatur *(Tw)* auch eine schwarze Temperatur *(Ts)* zuordnen und versteht darunter jeweils diejenige Temperatur, die der Strahler haben wiirde, wenn er bei der gleichen Leuchtdichte dasAbsorptionsvermogen 1 hätte, also ein schwarzer Körper wäre. Da die Pyrometer-Lampen durchweg für schwarze Temperaturen geeicht werden, fallen die mit dem Mikropyrometer gemessenen Temperaturen nur beim schwarzen Körper mit der wahren Temperatur zusammen. In allen anderenFalien muBerst mit Hilfe der Strahlungsgesetze auf Grund des Absorptionsvermogens des zu untersuchenden Strahlers die wahre Temperatur aus der gemes· senen schwarzen errechnet werden.

Bestimmung der wahren Temperatur. Nach dem Kirch· hoffschen Gesetz verhalten sich Strahlungsleistung ( $E_{\lambda T}$ ) und Absorptionsvermögen  $(A_{\lambda T})$  eines beliebigen Körpers bei einer bestimmten Wellenlänge und Temperatur wie die Strahlungsleistung ( $E_{s\lambda T}$ ) und das Absorptionsvermögen ( $A_{s\lambda T}$ ) des schwarzen Körpers bei der gleichen Wellenlange und Temperatur, d. h. es ist:

$$
\frac{E_{\lambda T}}{A_{\lambda T}} = \frac{E_{s\lambda T}}{A_{s\lambda T}} \tag{1}
$$

Da  $A_{s\lambda T}$  definitionsgemäß gleich 1 ist, kann man schreiben:

$$
E_{\lambda T} = E_{s\lambda T} \cdot A_{\lambda T} \,. \tag{2}
$$

Beim Abgleichen im Mikropyrometer wird die Strahlungsleistung des Strahlers (vom Auge des Beobachters als Leuchtdichte wahrgenommen) der Strahlungsleistung der als schwarzer Körper geeichten Pyrometerlampe angeglichen. Bei Gleichheit beider ist also

$$
E_{\lambda T} = E_{s\lambda T_s} \tag{3}
$$

Da  $A_{\lambda T} < A_{\lambda T}$  ist, muß  $T > T_s$  sein. *T* ist die gesuchte wahre Temperatur *Tw* des Strahlers. Setzt man Gl. (3) in Gl. (2) ein, so erhalt man:

$$
E_{s\lambda T_s} = E_{s\lambda T_w} \cdot A_{\lambda T_w} \,. \tag{4}
$$

Nach dem Wien-Plankschen Strahlungsgesetz ist die Strahlungsleistung eines schwarzen Körpers in Abhängigkeit von der Wellen länge und Temperatur durch folgende Gleichung gegeben:

$$
E_{s\lambda T} = 2 c_1 \cdot \lambda^{-5} \cdot e^{-\frac{c_2}{\lambda T}}.
$$
 (5)

<sup>&</sup>lt;sup>1</sup>. Der ideale schwarze Körper wird praktisch verwirklicht durch die Strahlung der Öffnung eines Hohlraumes. Er hat das Absorptionsvermögen 1.

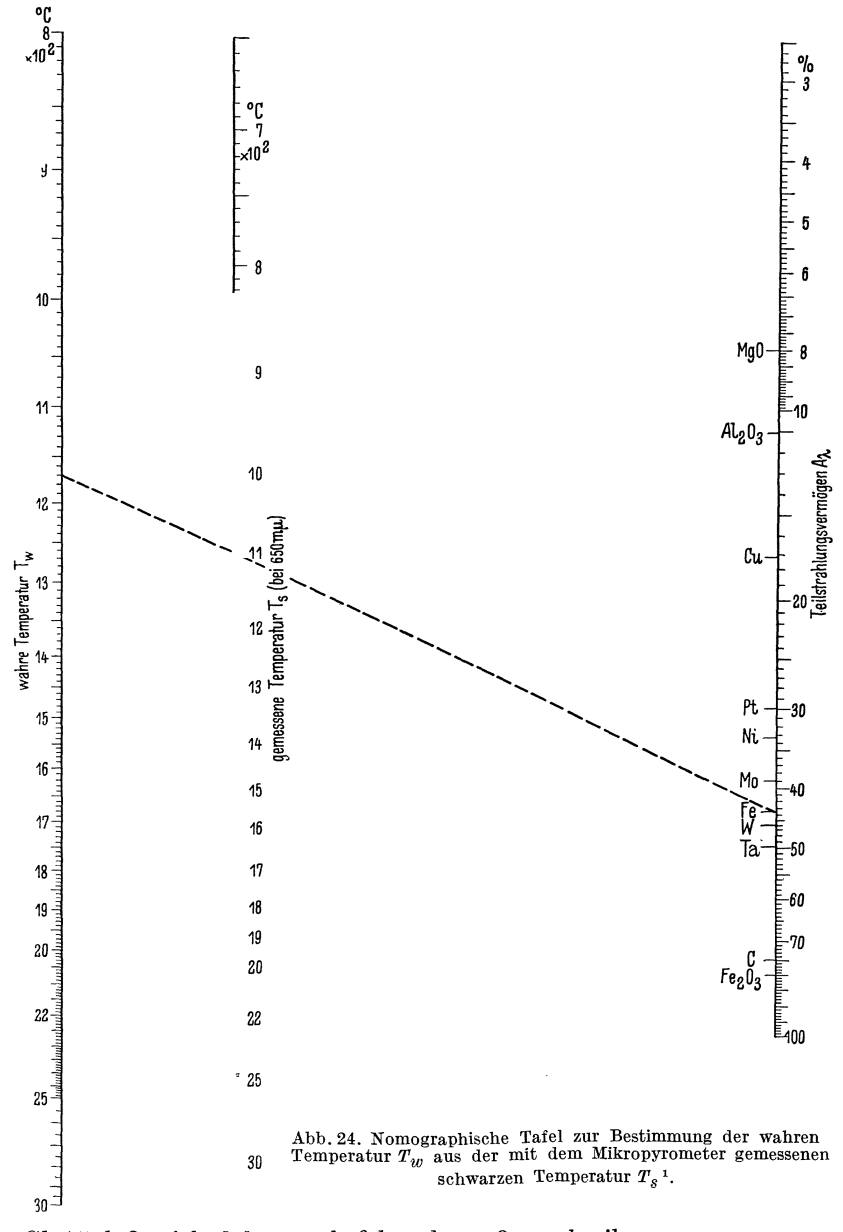

Gl. (4) läßt sich daher auch folgendermaßen schreiben:

 $2\ c_1\cdot \lambda^{-5}\cdot e^{-\frac{c_2}{\lambda T_s}}\ = 2\ c_1\cdot \lambda^{-5}\cdot e^{-\frac{c_2}{\lambda T_w}}\cdot A_{\lambda T_w}.$ 

<sup>&</sup>lt;sup>1</sup> Nach H. Miething bzw. Espe-Knoll: Werkstoffkunde der Hochvakuumtechnik, (Berlin 1936) S\_ 157.

oder

$$
-\frac{c_2}{\lambda T_s} = -\frac{c_2}{\lambda T_w} + \ln A_{\lambda T_w}.
$$

Hieraus erhält man unter Vernachlässigung der unwesentlichen Abhangigkeit des Absorptionsvermogens von der Temperatur:

$$
\ln A_{\lambda} = \frac{c_2}{\lambda} \cdot \left(\frac{1}{T_w} - \frac{1}{T_s}\right). \tag{6}
$$

 $c_2$  ist eine allgemeine Strahlungskonstante. Ihr Wert ist 1,432 cm<sup>o</sup>K.

Kennt man also das Absorptionsvermögen  $A_{\lambda}$  der im Mikropyrometer beobachteten Leuehtflache und die Wellenlange A des ausgestrahlten Lichtes, so kann man nach pyrometrischer Bestimmung der schwarzen Temperatur der Leuchtfläche aus Gl. (6) ihre wahre Temperatur berechnen. Zur Vereinfachung der Rechnung dient die in Abb. 24 dargestellte nomographische Tafel.

#### **B. Wirkungsweise** des **Ilfikropyrometers.**

Bei den gebrauehIiehen direkt anzeigenden Pyrometern wird durch eine Linse die Strahlungsquelle auf ein Thermoelement verkleinert abgebildet. Die Thermospannung wird in einem empfindliehen Instrument gemessen und gibt ein Maß für die Temperatur des Glühkörpers. Diese Apparate erfordern eine große strahlende Fläche und sind daher für Messungen an glühenden Elektroden nicht brauchbar.

Für Temperaturmessungen an kleinen Körpern benutzt man Mikropyrometer, welche die strahlende Fläche vergrößert in der Bildebene einer Vergleiehsgluhlampe abbilden. Die Gluhdrahttemperatur der Vergleichslampe wird verändert, bis ihre Leuchtdichte gleich derjenigen des zu messenden Strahlers geworden ist. Hierzu benutzt man eine Glühlampe, für die die schwarze Temperatur ihres Glühfadens als Funktion des hindurchflieBenden Stromes bekannt ist. Bei den gebräuchlichen Mikropyrometern dieser Art erfolgt die Regelung auf gleiche Leuchtdichte durch Veränderung der Stromstärke der Vergleichslampe, bis der Glühfaden auf dem leuchtenden Hintergrunde verschwindet.

Andere Mikropyrometer arbeiten mit konstanter Leuchtdichte der Vergleichsglühlampe. Bei ihnen wird die Leuchtdichte des zu messenden Strahlers in einem direkt ablesbaren MaBe geschwaeht, bis sie gleieh derjenigen der Vergleichslampe geworden ist. Die verschiedenen Mikropyrometer dieser Art unterscheiden sich nur durch die Art dieser Lichtschwaehung (Irisblende, Graukeil, Polarisationsoptik mit Nikoldrehung, Verstellung der Breite eines Beleuchtungsspaltes u. a.).

Um das für die Messungen erforderliche monochromatische Licht zu erhalten, wird ein Rotfilter in den Strahlengang geschaltet. Hierdurch gelingt es, den spektralen Schwerpunkt der Lichtstrahlung bei fast allen Temperaturen auf 650 m $\mu$  festzulegen. Bei tieferen Temperaturen  $(<$ rd.1100 °C, z. B. Oxydkathoden) ist dies nicht erforderlich, weil dann die Korper selbst fast ausschlieBlich rotes Licht ausstrahlen.

#### c. Beschreibung der Mikropyrometer.

1. Mikropyrometer mit veranderlichem Strom (Abb.25). Durch das Objektiv wird ein reelles Bild des Strahlers (Leuchtfläche), dessen Temperatur zu messen ist, in der Ebene der Vergleichslampe entworfen. Dieses Bild wird zusammen mit der Vergleichslampe durch das Okular betrachtet und der Strom der Vergleichslampe mit dem eingebauten Widerstand so geregelt, daB ihre Helligkeit gleich der Helligkeit des

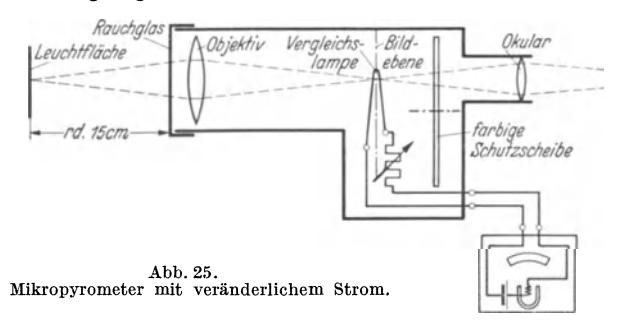

Strahlers ist. Der Strom wird in dem zugehörigen Instrument gemessen und die zu dem betreffenden Stromwert gehorige schwarze Temperatur der Vergleichslampe der beigegebenen Eichkurve entnommen. Die Stromquelle ist im Instrument eingebaut.

Bei hohen Temperaturen wird vor das Objektiv ein Rauchglas gesetzt (besondere Eichkurve 1). Zum Schutze gegen Blendung kann zwischen Vergleichslampe und Okular eine farbige Schutzscheibe geschaltet werden, wodurch die Eichkurven nicht beeinfluBt werden, da die Schutz-

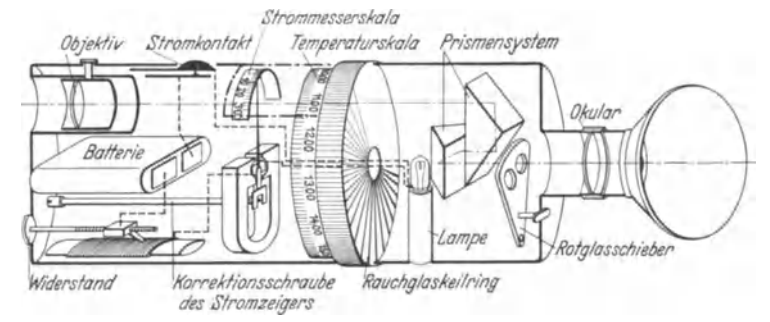

Abb.26. Mikropyrometer mit konstantem Strom.

scheibe das Licht des Strahlers und der Vergleichslampe gleichermaBen schwacht.

2. Mikropyrometer mit konstantem Strom (Abb. 26). Der Strom der Vergleichslampe wird mit dem eingebauten Widerstand vor Benutzung auf seinen konstanten Sollwert geregelt, der an der Skala des eingebauten Strommessers kontrolliert werden kann. Die Leuchtintensität des zu messenden Korpers wird durch Verdrehung eines Rauchglas-Keilringes solange geschwacht, bis der Gliihfaden der Vergleichslampe nicht mehr auf dem Hintergrunde zu erkennen ist. Der Verdrehungswinkel des Rauchglaskeilesgibt ein MaB fiir die schwarze Temperatur desKorpers, die aus der dem Mikropyrometer beigegebenen Eichkurve zu entnehmen ist.

#### **D. Versuch.**

1. Messung der Temperatur von Gliihkathoden. Es soll die Abhangigkeit der Kathodentemperatur von der Heizleistung bei zwei verschiedenen Gliihkathodenrohren ermittelt werden (Schaltung nach Abb. 27).

a) Oxydkathode, indirekt geheizt. Die Heizspannung wird in Stufen von etwa 0,3 V bis max zum 1,4 fachen des Nennwertes gesteigert. Jedesmal werden die zugehörigen Heizstrom- und Temperaturwerte gemessen. Dabei ist zu beachten, daB sich die Temperatur der Kathode erst naeh einiger Zeit (etwa 1 min) auf ihren Endwert einstellt.

b) Wolframfaden-Kathode, direkt geheizt. Die Temperatur

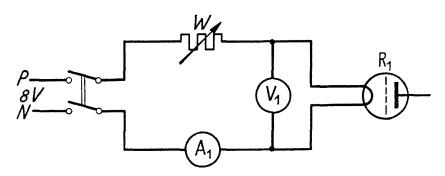

Abb. 27. Schaltung zur Messung der Temperatur Heizfadtenmitte einstellen. Dar- von Glühkathoden. auf wird wieder die Abhängig-

solI in der Mitte der Kathode gemessen werden. Man regele daher den Heizstrom zunächst so ein, daB nur der mittlere Teil des Fadens glüht; dann läßt sieh das Objektiv scharf auf die keit der Temperatur von der

Heizleistung gemessen. Der Nennwert des Heizstroms darf nur so weit iiberschritten werden, als zur Erzielung einer (wahren) Kathodentemperatur von max 2500 °C erforderIich ist.

2. Messlmg der zum Ausgliihen der Anode eines Senderohres dureh Elektronenbombardement erforderIiehen Leistung. Beim Bau von Entladungsrohren ist es notwendig, die Elektroden durch Ausgliihen von

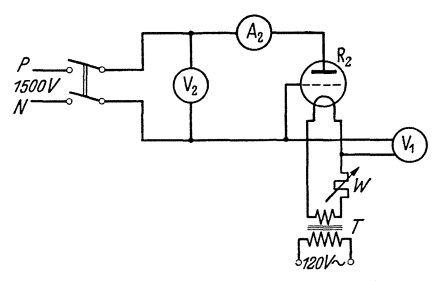

den eingeschlossenen Gasen zu befreien 1. Dies geschieht bei Anodenblechen oft durch Elektronenbombardement, d. h. Anodenstrom und -spannung werden so weit gesteigert, daB die auf die Anode aufprallenden Elektronen diese zum Gliihen bringen. In dem Versuch (Schaltung nach Abb. 28) soll Abb.28. Schaltung zum Ausgliihen der Anode ermittelt werden, welche Anodenleistung je cm<sup>2</sup> Oberfläche

der Anode erforderlich ist, um die Anode auch an der kaltesten Stelle (z. B. am Rande) auf eine Temperatur von 900°C (wahre Temperatur!) zu erhitzen. Die Veranderung des Anodenstromes erfolgt durch Regelung der Heizspannung. Wie hoch ist dabei die Temperatur an der heiBesten Stelle der Anode? Ferner ist festzustellen, bei welcher

 $1$  Vgl. Aufgabe 7.

#### Allgemeines. 31

Leistungsaufnahme/cm<sup>2</sup> die Anode gerade noch schwach glüht (etwa 700°C, Grenze der zulassigen Anodenverlustleistung im Betrieb). Welchen EinfluB hatte eine Schwarzung der Anode auf die zulassige Anodenverlustleistung ?

#### E. Auswertung.

1. In einem Diagramm sind die Kurven  $t = f(N_h)$  bzw.  $f(J_h)$  und  $f(U_h)$ mit ihren Streuwerten einzutragen. Für die gemessenen schwarzen Temperaturen sind dazu aus dem Nomogramm (Abb. 24) die wahren Temperaturen zu entnehmen. Das Emissionsvermögen für Bariumoxyd (Oxydkathoden) beträgt im Mittel  $A = 0.5$  bei  $\lambda = 650$  m $\mu$  (vgl. jedoch Lit. 4). Man schätze durch Vergleich der Ergebnisse verschiedener Messungen derselben und verschiedener Personen die prozentuale MeBgenauigkeit des Mikropyrometers. Man bestimme ferner an Hand der Kurven die mittlere Temperaturänderung bei 800 °C, die auftritt, wenn  $N_h, J_h, U_h$  um  $\pm 10\%$  geändert werden. Nach welcher Größe wird man daher die Heizung der Rohren kontrollieren ?

2. Aus den gemessenen Leistungen und der Anodenoberflache werden die spezifische Leistung *(Wjcm2),* die zum Ausgluhen der Anode des Senderohres auf 900 °C erforderlich ist, sowie die im Betrieb zulässige Anodenverlustleistung/ $\rm cm^2$  bestimmt.

#### Literatur.

1. Miiller-Pouillet: Lehrbuch der Physik. (Braunschweig 1929) Bd. 3, Teill,  $(W\text{ärmelehre}),\ \text{S.}\ 57.\ \textcolor{red}{\boldsymbol{--2.}}\ \ \text{Schröter:}\ \ldots$ Allgemeine Grundlagen der Temperaturstrahlung" und "Selektive Temperaturstrahlung". Handb. physic. Optik, (1928), Bd. 2, 2. Hälfte, Teil 2, S. 809 bzw. S. 857. — 3. Miething: Pyrometermessungen. MeBtechn.4 (1928) S.180. - 4. Espe-Knoll: Werkstoffkunde der Hochvakuumtechnik (Berlin 1936) S. 284.

#### Aufgabe 6.

## Messung der Heizfadentemperatur von Elektronenrohren mittels des Anlaufstromes.

#### Zubehör:

*ER* Zweipol-Elektronenrohre mit Wolframfadenkathode.

- $B_1$ ,  $B_2$  Akkumulator 6 Volt.
	- $R_1$  Schutzwiderstand 10 Megohm.
	- *R2* Spannungsteiler 400 Ohm.
	- *R3* Heizwiderstand 10 Ohm, 0,7 Amp.
- $V_1$ ,  $V_2$  Spannungsmesser  $3/15/150$  Volt.
	- A Strommesser 1,5 Amp.
	- *G* Spiegelgalvanometer.

#### A. Allgemeines.

Ein Metall besteht nach den heutigen Vorstellungen aus einem Gitter positiver lonen, zwischen denen sich ein freibewegliches Elektronengas befindet. Erwarmt man das Metall, so wachst die kinetische Energie der

Elektronen an, und zwar bei einem Teil von ihnen so stark, daB sie die sog. "Austrittsarbeit" an der Grenzschicht zwischen Metall und Vakuum leisten und in das Vakuum austreten können, wo sie, wenn keine oder nur eine geringe elektrische Feldstärke vorhanden ist, eine "Raumladungswolke" bilden. Besteht zwischen der Raumladungswolke und dem Metall thermodynamisches Gleichgewicht, was bei technischen Elektronenröhren annähernd der Fall ist, so weisen die einzelnen Raumladungs-

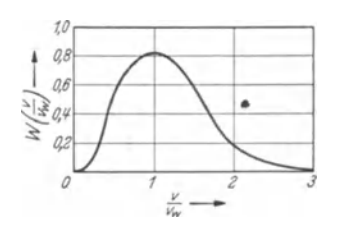

Abb. 29. Maxwellsche Geschwindig $k$ eitsverteilung.  $W =$  Wahrscheinlichkeitsdichte,  $v_w$  = wahrscheinlichste Geschwindigkeit.

elektronen die zur absoluten Tempertur T des Gliihdrahtes gehorige Maxwellsche Geschwindigkeitsverteilung auf (Abb. 29).

Bringt man die Anode auf ein gegen die Kathode negatives Potential (U*a),* <sup>80</sup> können nicht alle Elektronen gegen die Anode "anlaufen", sondern nur ein Teil von entsprechend hoher Geschwindigkeit. Der durch sie gebildete Strom heißt der<br>
"Anlaufstrom". Im Raum zwischen Im Raum zwischen Kathode undAnodenimmt dabeidie Elektronenkonzentration vom Wert  $n_0$  an der

Kathode auf den Wert  $n_x$  im betrachteten Punkt x mit dem Potential  $\varphi_x < 0$  nach dem Maxwell-Boltzmannschen Gesetz ab:

$$
n_x = n_0 \cdot e^{\frac{q_0 \varphi_x}{kT}} \tag{1}
$$

 $q_0 = 1.57 \cdot 10^{-19}$  (Clb): Elektronenladung,

$$
k = 1,361 \cdot 10^{-23}
$$
 (Wattsek/Grad): Boltzmannsche Konstante.

Wegen der im ganzen Gebiet einheitlichen Geschwindigkeitsverteilung, ist die Stromdichte

$$
\dot{\mathbf{t}} = \frac{1}{4} q_0 \cdot n_x \cdot v \,, \tag{2}
$$

die an einer Stelle *x* der Elektronenwolke einseitig entzogen werden kann (vgl. Abb. 30), der dort vorhandenen Elek-

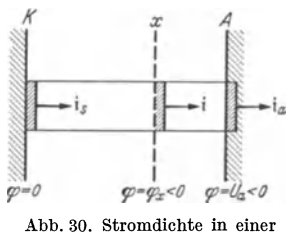

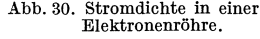

tronenkonzentration proportional. Legen wir  
diese Stelle *x* eimnal in die Kathode (
$$
\varphi = 0
$$
,  
daher  $n_x = n_0$ ), das andere Mal in die Anode  
( $\varphi = U_a < 0$ ), so sehen wir, daß die an der  
Anode gemessene Stromdichte i<sub>a</sub> im Verhält-  
 $\frac{q_o U_a}{kT}$ kleiner ist als diejenige Strom-

dichte is, welche unmittelbar der Kathode entzogen werden kann: kleiner ist als

$$
i_a = i_s \cdot e^{\frac{u_o \cdot v_a}{kT}}.
$$
 (3)

Bei planparallelen Platten ist auch das Verhältnis der Ströme das gleiche:<br>*q. U<sub>a</sub>* 

 $\sigma$   $\overline{U}$ 

$$
I_a = I_s \cdot e^{\frac{1}{kT}}.
$$
\n<sup>(4)</sup>

Der hierdurch definierte Strom  $I_s$  ist der (ideelle) Sättigungsstrom der Elektronenröhre.

Versuch.

Schreibt man die obige Gleichung in der Form:

$$
\ln I_a - \ln I_s = \frac{q_0 U_a}{kT},\tag{5}
$$

so sagt sie folgendes aus:

MiBt man den Anodenstrom *Ia* bei veranderlicher (negativer) Anodenspannung  $U_a$  und trägt  $\ln I_a$  als Funktion von  $U_a$  auf (vgl. Abb. 31), so ergibt die entstehende Gerade durch ihre Neigung gegen die Abszissenachse die Größe  $\frac{q_0}{kT}$ , aus welcher mittels der universellen Konstanten  $q_0$ und *k* die absolute Temperatur *T* berechnet Ξ. werden kann.

#### **B.** Meßgenauigkeit.

Der Ableitung des Gesetzes sind planparallele Platten und eine Aquipotentialkathode zugrunde gelegt. Es laBt sich zeigen, daB die Neigung der Geraden durch einen Spannungsabfall längs der Kathode nicht beeinfluBt wird. Dagegen erhalt man

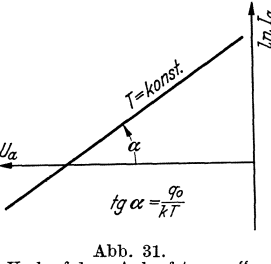

Abb. 31.<br>Verlauf des ,,Anlaufstromes".

bei Anwendung der Gl. (5) auf zylindrische Elektrodenanordnungen eine um etwa  $10 \frac{0}{\alpha}$  zu hohe Temperatur (Lit. 3).

Die experimentell gefundenen Abweichungen zwischen den mittels Anlaufstrom und den mittels Mikropyrometer gemessenen (und auf wahre Temperatur umgerechneten) Temperaturwerten werden folgenden Ursachen zugeschrieben:

1. Die abgeleiteten Gleichungen gelten nur, solange sich zwischen den Elektroden durch die anwesende Raumladung kein Potentialminimum ausgebildet hat (Lit. 3, 4). Die Raumladung ist um so größer, je höher die Temperatur des Gliihdrahtes ist; aus diesem Grunde treten die groBten Abweichungen bei den hochsten Temperaturen auf.

2. Die kurzwellige Strahlung der Kathode löst aus der Anode Photoelektronen aus, welche den Strom vergroBern.

3. Ein Teil der Anlaufelektronen wird von der Anode reflektiert und faIlt, dem elektrischen Felde folgend, wieder auf die Kathode zuriick.

4. Geringe Gasmengen (besonders Wasserstoff) verursachen eine Erhöhung der Elektronengeschwindigkeit (vorläufig ungeklärte Erscheinung, Lit. 6).

#### **c. Versuch.**

Da es sich um außerordentlich kleine Meßströme handelt, wird zur Strommessung ein hochempfindliches Spiegelgalvanometer benutzt. Urn es vor zu groBen Stromen zu schiitzen, wird ihm der Schutzwiderstand  $R_1$  (vgl. Abb. 32) vorgeschaltet. Dieser darf unter keinen Umständen entfernt werden. Zunachst ist die GroBe dieses Schutzwiderstandes durch eine Strom- und Spannungsmessung zu bestimmen. Zu diesem Zweck schließt man in der Schaltung (Abb. 32) bei fehlender Röhre die Anodenund Kathodenklemme a bzw. b des Rohrensockels kurz und liest den

Knoll, Anieitungen. 3

34 7. Untersuchung der Gasabgabe und Gasbindung in Entladungsröhren.

Strom am Galvanometer G, die Spannung am Spannungsmesser  $V_1$  ab. Darauf löst man diese Verbindung und mißt den Isolationswiderstand  $R_i$ des Röhrensockels auf gleiche Weise (bei Änderung der Schaltung Schalter *S* zunächst öffnen!). Jetzt wird die Röhre eingesetzt, und der Strom *I* (an *G*) in Abhängigkeit von der Spannung *U* (an  $V_1$ ) aufgenommen. Dabei halt man den Heizstrom konstant, und zwar am besten

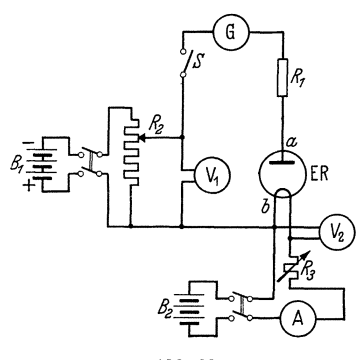

der Reihe nach auf 0,4, 0,45, 0,50, 0,55 und 0,60Amp. (bei einem Nennwert des Heizstromes von  $0,5...0,55$  Amp.). Die Konstanthaltung des Stromes wird am besten durch den empfindlicher an· zeigenden Spannungsmesser  $V_2$  kontrolliert. Die an der Rohre liegende Anodenspannung ist

$$
U_a = U - I \cdot R_1,
$$

der durch die Rohre flieBende Emissionsstrom

 $I_a = I - U_a/R_i$ .

Abb.32. Schaltung zur Anlaufstrommessung. Man achte auf die Vorzeichen!

#### **D. Auswertung.**

Aus diesen Werten ist nach dem Obengesagten die Temperatur *T*  des Fadens zu ermitteln und als Funktion des Heizstromes aufzutragen; mit dem Mikropyrometer ist eine Kontrollkurve aufzunehmen.

#### Literatur.

1. Richardson und Brown: The Kinetic Energy of the Negative Electrons emitted by hot Bodies. Philos. Mag. 17 (1908) S.  $343. - 2$ . Richardson: Thermionics. Philos. Mag. 17 (1909) S. 818. — 3. Schottky: Über den Austritt von<br>Elektronen aus Glühdrähten bei verzögernden Potentialen. Ann. Physik 44 (1914) S. 1011. - 4. Davidson: A Notes on Schottkys Method of Determining the Distribution of Velocities among Thermionic Electrons. Physic. Rev. 25 (1925) S. 808. - 5. Germer: The Distribution of Initial Velocities among Thermionic Electrons. Physic. Rev. 25 (1925) S. 584, 795.  $-6$ . Congdon: The Kinetic Energy of Elektrons emitted from a Hot Tungsten Filament in an Atmosphere of (a) Argon (b) Hydrogen. Philos. Mag. 47 (1924) S. 458. - 7. Hand buch d. Physik (Berlin 1927) Bd. 14 (Elektrizitatsbewegung in Gasen), S. 99.

#### Aufgabe 7.

## **Untersuchung der Gasabgabe und Gasbindung in Entladungsrohren.**

Zubehör:

Pumpstand mit Diffusionspumpe. Ausheizofen. Warmeleitungsmanometer.

Bedeutung der Sorptionserscheinungen für die Technik der Entladungsröhren. 35

Thermometer bis 500°C. Glaskugel. Verschiedene auf Gasabgabe zu untersuchende Bleche (Ni, Fe, Cu, Mo). Gettermaterial (Ba-, Mg-, Sr-Pillen). Gliihsender. Becherglaser, Pinzette.

#### A. Allgemeines.

1. BegriffserkHiruug. Man faBt aile Erscheinungen der Bindung von Gasen durch feste und flüssige Körper unter dem Namen "Sorption" zusammen und unterscheidet:

a) Adsorption: Bindung von Gas an der Oberfläche eines Körpers durch die Feldkräfte der Grenzschicht (die auch chemischer Natur sein können; vgl. Lit. 1 S. 182).

b) Absorption: Aufnahme von Gasen in das Innere eines festen Körpers unter gleichmäßiger Verteilung über sein ganzes Volumen.

c) Lösung: Aufnahme von Gasen in das Innere eines flüssigen Körpers unter gleichmäßiger Verteilung über sein ganzes Volumen.

d) Okklusion: Ungleichmäßige Verteilung größerer Gasmengen im Innern eines festen Körpers.

Der Mechanismus der Sorptionserscheinungen ist zur Zeit noch nicht eindeutig gekliirt. Die oben gegebenen Unterscheidungen sind deshalb nicht als zureichende Definition der Sorptionsvorgänge anzusehen. Häufig sind diese auch nicht scharf voneinander zu trennen.

2. Gesetzmäßigkeiten. Absorptionsfähigkeit und Lösungsvermögen steigen, die Adsorptionsfahigkeit dagegen sinkt mit wachsender Temperatur, ahnlich wie das Glcichgewicht zwischen Kondensation und Verdampfung an einer Oberflache sich mit steigender Temperatur in Richtung starkerer Verdampfung verschiebt. Uber quantitative Zusammenhange vgl. Lit. 1 S. 155.

## B. Bedeutung der Sorptionserscheinungen für die Technik der Entladungsröhren.

1. Ausheizen. Würde man eine Röhre ohne Rücksicht auf die Gasabgabe der im Vakuum liegenden Oberflächen auspumpen und abschmelzen, so würden, besonders bei Erwärmung im Betrieb, die an der Glaswand und an den Elektroden adsorbierten Gase frei werden und das Vakuum verschlechtern ("Weichwerden" der Röhre). Die frei werdenden, meist unedlen Gase verändern die Eigenschaften der Röhre in der Regel bis zur Unbrauchbarkeit (Zerstörung der emittierenden Erdalkalischicht, Riickzundungen, Durchschlag, Lichtbogen).

Aus diesem Grunde werden die Röhren vor dem Abschmelzen während des Pumpens in besonderen Öfen auf etwa 400 °C erhitzt, um zunächst die Glaswände von den adsorbierten Gasen zu befreien und die Elektroden vorzuentgasen. Anschließend werden die im Betrieb heiß werdenden Metallteile durch starke Strombelastung (Elektronenbom36 7. Untersuchung der Gasabgabe und Gasbindung in Entladungsrohren.

bardement) oder durch Hochfrequenzheizung zum Glühen gebracht und dadurch weiter entgast. Dabei ist schnelles Abpumpen der frei werdenden Gase notwendig, damit die relativ kühlen Glaswände und MetallteiIe nicht wieder Gas adsorbieren (kurzes, stoBweises Ausheizen). Erst nachdem die adsorbierten Gase entfernt sind, darf die Rohre abgeschmolzen werden. (Vgl. Aufgabe 9 u. 10).

2. Zusammensetzung der frei werdenden Gase. Die frei werdenden Gase bestehen in erster Linie aus Wasserstoff, ferner aus Stickstoff, Sauerstoff, Kohlenoxyd und Kohlendioxyd. An Glasoberflachen wird vorzugsweise Wasserdampf adsorbiert. (Vgl. Lit. I S. ISO).

3. Gasbindungsmittel (Getter). Um auch nach dem Abschmelzen einer Entladungsrohre die spater im Betriebe frei werdenden Gase unschadlich zu machen, bringt man an einer, der Erhitzung von auBen zuganglichen Stelle des Elektrodensystems ein kleines Stiick Metall von hoher Adsorptionsfahigkeit, das sog. Getter, an (Mg, Ba, Sr und ihre Legierungen).

Das Getter muB bis zum Ende des Auspump- und Ausheizvorganges durch eine Hiille aus Pataffin oder Metall (z. B. Cu- oder Ni-Rohr) gegen Oxydation und Gasaufnahme geschützt sein. Nach dem Abschmelzen der Rohre wird das Getter durch Hochfrequenzerhitzung, Elektronenbombardement oder durch Erhitzung mit einem Glühdraht "abgefeuert". Das verdampfte Metall schlagt sich in feiner VerteiIung auf der Glaswand nieder (groBe Oberflache!) und bindet dabei die vorhandenen Gasreste. Bei Versuchsrohren verwendet man haufig Holzkohle als Getter; sie wird vor der Verwendung ausgegliiht und kann bei Kiihlung mit fliissiger Luft bis zum 750fachen ihres Volumens an Gas aufnehmen. (Vgl. Lit. 1 S. 165).

#### **C. Versuch.**

1. Untersuchung der Gasabgabe einer GIaswandung (Abb. 33). Es solI die Gasabgabe einer Glaswandung abhangig von der Heiztemperatur bestimmt werden. Verwendet wird eine im Ofen ausheizbare Glaskugel von etwa 15 cm Durchmesser. Die ganze Leitung des Pumpstandes steht bei Beginn des Versuches seit etwa 24 Stunden mit der AuBenluft in Verbindung (Hahne in der gez. Stellung). Die Glaskugel wirdzunachst auf  $10^{-5}$  Tor ausgepumpt.

Versuchsfolge:

1. Vorvakuumpumpe einschalten.

2. Durch Umschalten von Hahn $\boldsymbol{H}_{\texttt{4}}$  und  $\boldsymbol{H}_{\texttt{3}}$  auf Vorvakuum pumpen. Bei etwa 2 Tor (am verkiirzten Hg-Manometer abzulesen):

3. Kühlwasser der Diffusionspumpe anstellen.

4. Brenner der Diffusionspumpe anziinden.

5. Öffnen des Hahnes  $H_5$  des Mc Leodschen Manometers. Fortlaufende Druckkontrolle wahrend des Pumpvorganges.

6. Nach Erreichen des Klebevakuums Pumphahn  $H_2$  schließen; nach Y2 min (Druckausgleich in der Leitung) Druck messen. Er soIl höchstens  $2 \cdot 10^{-5}$  Tor betragen. Nach 5 min Druckmessung wiederBedeutung der Sorptionserscheinungen für die Technik der Entladungsröhren. 37

holen. Ist der Druck über  $3 \cdot 10^{-5}$  Tor gestiegen, muß nochmals einige Minuten gepumpt, dann  $H_2$  geschlossen werden.

7. Durch ein auf dem Deckel des Ofens befindliches Loch in der Nähe

der Glaskugel wird das Thermometer eingefiihrt und die Gasflammen des Ofens angeziindet (Flammen zunachst sehr klein stellen). Nun wird der Ofen durch Herunterziehen des Ofenkastens geschlossen und durch Regulierung der Gasflammen und Offnung der mit Glimmerplatten verschlieBbaren Ofenfenster eine Temperatur von  $100^{\circ}$ C eingestellt und  $\frac{1}{2}$  Stunde konstant gehalten. Dann wird der durch das Ausheizen angestiegene Druck gemessen; anschlieBend werden die ausgeheizten Gase abgepumpt. Der zweite Pumpvorgang ist wie unter 6. durchzufiihren. Dann wird wie unter 7. bei 200 °C, 300 °C und 400 °C je

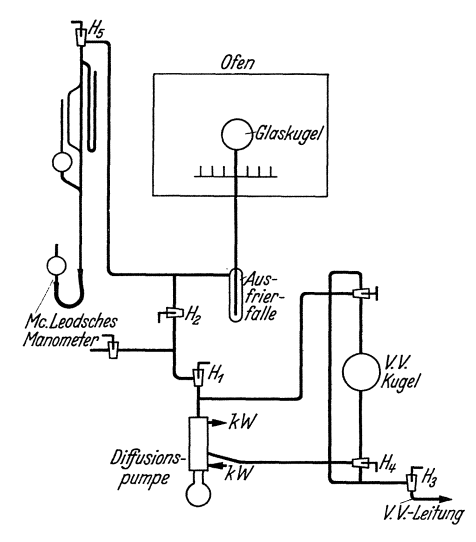

Abb. 33. Pumpschaltung zur Untersuchung der Gasabgabe einer Glaswandung.

 $\frac{1}{2}$  Stunde ausgeheizt und jedesmal der zugehörige Druckanstieg gemessen. Nach Beendigung des Versuches stellt man das Gas ab und laBt den Ofen in geschlossenem Zustand abkühlen, damit die Glaskugel keine mechanischen Spannungen bekommt (Glasspriinge !).

Auswertung. Aus dem gemessenen Druckanstiegund dem Volumen der Kugel und der Leitung einschlieBlich Mc Leod-GefaB und Ausfrierfalle bis zum Hahn  $H_2$  sind die bei den verschiedenen Temperaturen frei gewordenen Gasmengen, bezogen auf 760 Tor und 20 °C, zu berechnen. Die frei gewordene Gasmenge ist in Abhangigkeit von der Ausheiztemperatur graphisch darzustellen. Zur Diskussion der Kurve vgl. Lit. 1 S. 195. Ferner ist die mittlere Dicke der adsorbierten Gasschicht in Molekiildurchmessern zu berechnen, wobei vorausgesetzt wird, daB die Molekiile in adsorbiertem Zustand dicht aneinander gepackt sind (Molekiildurchmesser etwa  $3 \cdot 10^{-8}$  cm).

2. Untersuchung der Gasabgabe von Metallen (Abb. 34). Die Probebleche (etwa 10cm2) werden, um sie mit dem Gliihsender erhitzen zu können, zu Zylindern gebogen, gefalzt und am Deckel eines zylindrischen Ausheizkolbens aufgehangt. Zylinder und Aufhangevorrichtung miissen mit Xylol und Tetrachlorkohlenstoff gut gereinigt werden; die in das Vakuum kommenden Teile diirfen danach nur noch mit der Pinzette, keinesfalls aber mit den Handen angefaBt werden. Der Deckel wird mit Xylol gereinigt und gefettet, der Zylinder mit der Aufhangevorrichtung angehangt und der Ausheizkolben mit dem Deckel verschlossen.

#### 38 7. Untersuchung der Gasabgabe und Gasbindung in Entladungsrohren.

Dann wird bis zur Erreichung eines Druckes von etwa 10-5 Tor gepumpt. Die Heizspule des Gluhsenders wird uber den Ausheizkolben geschoben und so am Stativ befestigt, daß sich der Probezylinder ganz im Innern der Spule befindet. Ist das Vakuum ausreichend, so wird Hahn  $H<sub>2</sub>$  geschlossen und der Glühsender eingeschaltet. Es wird solange ausgeheizt, bis der Druck nicht mehr ansteigt (höchstens jedoch einige Minuten mit Rücksicht auf Erwärmung des Senders); der Druckanstieg wird gemessen und das frei gewordene Gas abgepumpt. Danach wird erneut erhitzt, bis kein Druckanstieg mehr stattfindet. Untersucht werden Bleche aus Ni, Fe, Mo und Cu von verschiedener Starke und Oberflache.

Außer dem Druckanstieg ist das Verhalten jedes dieser Metalle zu beobachten (Gluhtemperaturen, Verlauf des Gluhvorganges, Anderung

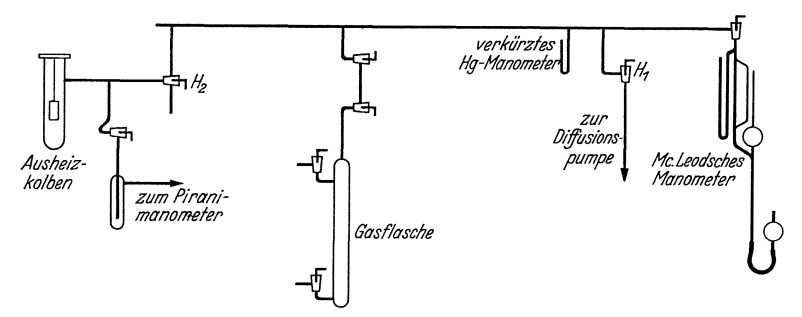

Abb. 34. Pumpschaltung zur Untersuchung der Gasabgabe und Gasbindung durch Metalle.

der mechanischen Eigenschaften durch das Glühen). Die Leistungsaufnahme eines im Hochfrequenzfelde geheizten Zylinders ist nach Reche (Lit. 3, 4)

$$
N_e = 2.81 \cdot 10^{-6} \cdot G \cdot z^2 \sqrt{f \cdot \mu \cdot \varrho_r} \quad (W).
$$

Hierin bedeutet: z: Ampèrewindungen.

 $f:$  Frequenz  $(Hz)$ .

- $\mu$ : Permeabilität.
- $\rho_r$ : Spez. Widerstand  $(\Omega \cdot \text{mm}^2/\text{m})$ .
- *G:* Konstante, abhangig von Spulendurchmesser, Spulenhöhe und Zylinderdurchmesser (aus Kurventafel Lit. 4 S. 129).

Zu beachten ist, daB die magnetischen Stoffe bei Uberschreitung einer bestimmten Temperatur ihre magnetischen Eigenschaften verlieren  $(\mu \text{ wird nahezu 1})$ . Dieser "magnetische Umwandlungspunkt" liegt für reines Eisen bei 800 °C, für Nickel bei 360 °C. Bei ausreichender Zeit kann die Beharrungstemperatur mit dem Mikropyrometer gemessen werden.

Auswertung. Die freigewordenen Gasmengen sind auf 760 Tor und 20°C zu reduzieren. Ferner ist, wie inAbschnitt C 1, die mittlere Dicke der adsorbierten Gasschicht in Moleküldurchmessern zu berechnen.

3. Versuche iiber Gasbindung (Abb. 34). Das Gettermaterial (Ba, Mg, Sr und Legierungen dieser Metalle) steht in Form von Pillen zur Verfügung, die in kleinen, mit der Hochfrequenzspule zu heizenden MetallAllgemeines. 39

napfchen, den Getterhaltern, im Vakuum verdampft werden. Der Getterhalter gibt bei der Erhitzung Gas ab, das vor dem Abfeuern des Getters beseitigt werden muB, da sonst eine Beeintrachtigung der Getterwirkung eintritt. Man heizt deshalb bei laufender Pumpe mehrmals bis dicht unter die Verdampfungstemperatur des Getters; dann erst wird es zur Verdampfung gebracht. Um für den Versuch nicht besonders Gas in die Apparatur einlassen zu mussen, wird das aus dem Getterhalter ausgeheizte Gas benutzt. Dieses wird in die Pumpleitung gelassen (Pumphahn  $H_1$  geschlossen) und der Druck durch entsprechende Bemessung desLeitungsvolumens (Zuschalten der Gasflasche) und durch kurzzeitiges Abpumpen während des Ausheizens des Getterhalters auf etwa  $1 \cdot 10^{-2}$ Tor geregelt. Um bei dem nun folgendenAbfeuern des Getters die Getterwirkung einigermaßen quantitativ erfassen zu können, muß das Wärmeleitungsmanometer bei Beginn der Getterung im Gleichgewicht sein. Sobald der Niederschlag des Gettermetalls auf der Glaswand erscheint, wird Hahn  $H<sub>5</sub>$  geschlossen (kleineres Volumen, stärkere Druckänderung) und der Druckabfall abgelesen.

Au s w e r tun g: Die beobachteten Erscheinungen sind zu beschreiben und zu erklaren.

#### Literatur.

1. Dushman: Grundlagen der Hochvakuumtechnik (Berlin 1926). -- 2. Esmarch: Zur Theorie der kernlosen Induktionsofen. Wiss. Veroff. Siemens-Konz. 10 (1931) S. 172. - 3. Reche: Theoretische und experimenteUe Untersuchungen tiber den kernlosen Induktionsofen. Wiss. Veroff. Siemens-Konz. 12 (1933) S.l. - 4. Espe und Knoll: Werkstoffkunde der Hochvakuumtechnik (Berlin 1936).

#### Aufgabe 8.

## Bestimmung der Richardson-Konstanten fiir den Sattigungsstrom einer Elektronenrohre.

Zubehör: Spezialröhre mit Wolframkathode. Mikropyrometer 1100 ... 3000 Grad. Heizwiderstand 10 Ohm, 2 Amp. Strommesser 1,5 Amp. Strommesser  $4.5$  mA. Strommesser  $6/30$  mA. Schutzwiderstand: 4 Lampen 120 Volt, 200 Watt. Spannungsteiler 4500 Ohm, 0,2 Amp. Galvanometer  $1^{\circ} = 10^{-6}$  Amp.

#### A. Allgemeines.

1. Definition des Sättigungsstromes. Wird ein metallischer Körper erhitzt, so sendet er Elektronen aus, die, wenn keine hinreichend groBe absaugende elektrische Feldstärke vorhanden ist, eine "Raumladungswolke" bilden. Diese Raumladungswolke erschwert den Austritt weiterer Elektronen aus dem Metall und bewirkt, daB ausgetretene Elektronen wieder ins Metall zurückkehren. Macht man das glühende Metall zur Kathode einer Zweipolröhre, so wandern die Elektronen der Raumladungswolke zur Anode; die Raumladung wird mit steigender Anodenspannung  $U_a$  verringert. Es fließt ein Strom, der dem Langmuirschen Gesetz folgt:

$$
I_a = c \cdot U_a^{\frac{3}{2}}
$$
 (Lit. 1)

*c* bedeutet hier eine Konstante, die nur von den geometrischen Abmessungen der Rohre abhangt. Der Strom hangt praktisch nicht von der Heizleistung ab.

Wird die Anodenspannung immer hoher gemacht, so tritt schlieBlich der Zeitpunkt ein, wo alle Elektronen, die die Kathode bei der betreffenden Temperatur abzugeben vermag, sofort zur Anode gezogen werden, so daß sich eine Raumladungswolke nicht ausbilden kann. Der Strom steigt jetzt bei wachsender Anodenspannung praktisch nicht weiter an (Sattigungsstrom). Er hangt nur von der Temperatur und dem Material der Kathode nach dem Richardsonschen Gesetz ab (vgl. unten).

2. Austrittsarbeit und Bildkraft. Ein Metall besteht aus einem Raumgitter positiver lonen, zwischen denen sich ein Elektronengas befindet. Die auf die Metallo berflache von innen her auftreffenden Elektronen können nicht ohne weiteres austreten, sondern nur dann, wenn sie eine entsprechend große kinetische Mindestenergie besitzen ("Austrittsarbeit"). Erwärmt man das Metall, so wird die Geschwindigkeit der Elektronen größer und eine größere Anzahl der Elektronen kann die "Austrittsarbeit" leisten und die Kathode verlassen; der Sattigungsstrom wird größer.

Ein Teil der Austrittsarbeit beruht auf der sog. "Bildkraft". Das ist die Kraft, die ein bereits aus dem Gitterbereich, also aus dem Metall ausgetretenes Elektron, in das Metall zuriickzuziehen versucht. lhre GroBe erhalt man nach dem bekannten Spiegelungsprinzip der Elektrostatik, indem man die Ladung des Elektrons mit umgekehrtem Vorzeichen an der Metalloberflache spiegelt. Diese Kraft bewirkt, daB auf der Strecke zwischen Kathode und Anode ein Potentialminimum auftritt. Steigert man die Anodenspannung immer mehr, so kann die Bildkraft durch die Kraft, die das Elektron zur Anode zieht, teilweise kompensiert werden, die "Austrittsarbeit" wird kleiner. In der Messung kommt dies dadurch zum Ausdruck, daB der Strom auch nach dem Eintritt der Sattigung nicht konstant bleibt, sondern mit der Spannung langsam ansteigt. Ein weiterer Grund für den leichten Anstieg der  $I_a = f(U_a)$ -Kurve oberhalb der Sattigungsspannung ist, daB die Elektronen aus kleinen Vertiefungen der Kathode infolge von Raumladungserscheinungen erst bei höherer Anodenspannung austreten.

#### B. Richardsonsches Gesetz.

Die Richardsonsche Gleichung fiir den Sattigungsstrom einer Elektronenröhre lautet:

$$
I_s = FA T^2 e^{-B/T} \text{ (Amp)} \tag{1}
$$

Hierin bedeuten:

 $T:$  Temperatur ( $\rm{^{\circ}K}$ ).

 $F$ : Emittierende Oberfläche der Kathode (cm<sup>2</sup>).

#### Versuch.

- A: Universelle Konstante (Amp/cm*<sup>2</sup>* °K2).
- $B:$  Austrittsarbeit ( ${}^{\circ}$ K).

Die Konstante A ergibt sich auf Grund des Nernstschen Warmetheorems für reine Metalloberflächen ohne Unterschied der Metallart zu 60,2 (Amp/cm<sup>2</sup> · <sup>o</sup>K<sup>2</sup>). Dieser Wert ist für Wolfram, Tantal und Molybdän experimentell bestatigt; dagegen wurden bei Oxydkathoden starke Abweichungen gefunden.

Die Austrittsarbeit *B* (°K) läßt sich durch Einführung des elektrischen Elementarquantums ( $q_0 = 1{,}565 \cdot 10^{-19}$  Clb) und der Boltzmann-Konstanten ( $k = 1,372 \cdot 10^{-23}$  Joul/°K) auch in Volt ausdrücken nach der Beziehung:

$$
B = q_0 \; \varphi / k. \tag{2}
$$

Die Austrittsarbeit  $\varphi$  (Volt) entspricht dann derjenigen Geschwindigkeit, welche die Elektronen haben mussen, um entgegen den Anziehungskräften der Metallatome aus der Metalloberfläche austreten zu können. Die Austrittsarbeit hangt von dem Material der Kathode ab; sie betragt für Wolfram  $B = 52600 \degree K$ . Hieraus ergibt sich nach Gl. (2) als theoretischer Wert für  $\varphi$ :

$$
\varphi = 4.53
$$
 Volt.

Ziel der Messung ist es, die Konstanten  $A$  und  $B$  des Wolframs an einer Elektronenrohre experimentell zu bestimmen.

#### **c. MeBprinzip.**

Die Ermittlung von *A* und *B* erfolgt am einfachsten auf folgende Weise:

Durch Logarithmieren und Umstellen ergibt sich aus Gl. (1):

$$
\log I_s - 2 \log T = \log FA - \frac{1}{T} B \log e \tag{3}
$$

das ist eine Gleichung von der Form einer Geraden:

$$
y = a - bx.\tag{4}
$$

Trägt man mit Hilfe der im Versuch gemessenen Werte von  $I_s$  und der zugehörigen Temperatur T den Betrag

 $y = \log I_s - 2 \log T$ über  $x = 1/T$  auf, so erhält man Geraden (vgl. Abb. 35), aus denen sich für  $x = 1/T = 0$  die Größe log *FA* und damus die gesuchte Konstante *A*  ergibt. Die Austrittsarbeit *B* erhält man aus der Neigung der Geraden, denn es ist tg $\alpha = b =$ B . log *e,* woraus sich  $B = 2.3$  tg  $\alpha$  ( $^{\circ}$ K) (5)

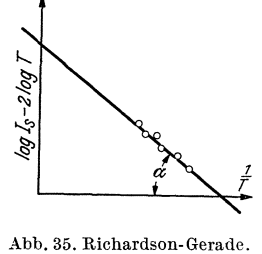

und daraus die Austrittsarbeit  $\varphi$  in Volt ergibt.

#### **D. Versuch.**

1. Beschreibung der zu verwendenden Röhre. Die Elektrodenanordnung des für den Versuch besonders hergestellten Rohres (vgl. Lit. 3 u. 4) zeigt Abb. 36. Um Störungen durch die Abkühlung der Enden des Glühfadens und durch die dort auftretenden Feldverzerrungen zu vermeiden, ist die Anode in drei getrennt ausgefiihrte Einzelsegmente unterteilt, von denen nur das mittlere zur Messung benutzt wird (Schutzanodenprinzip). Die

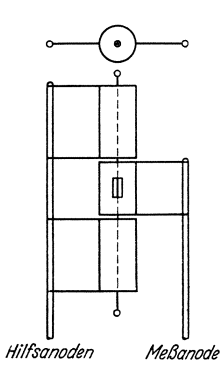

Kathode besteht aus einem dünnen Wolfram-

Die Messung der Temperatur erfolgt mit dem Mikropyrometer durch ein in der MeBanode vorgesehenes Fenster. Zur Umrechnung der schwarzen Temperatur in die wahre Temperatur kann das Nomogramm Abb. 24 benutzt werden.

2. Schaltung **und** Messung. Wie aus Abschnitt C hervorgeht, ist zur Bestimmung der Konstanten *A* und *B* die Ermittlung des Sattigungsstromes in Abhangigkeit von der Temperatur der Kathode erforderIich. Dementsprechend Hilfsanoden Meßanode ist die Meßschaltung zu entwerfen. Alle Anoden Abb. 36. Elektroden- erhalten die gleiche Spannung; gemessen wird anordnung zur Ermittlung jedoch nur der Strom der mittleren Anode. Der Heizstrom darf nur bis zu einer Kathodentem-

peratur von 2700 °K gesteigert werden. Der Sättigungsstrom erreicht bei etwa 1800 °K einen bereits gut meßbaren Wert. Man teilt sich den Meßbereich von 1900 . . . 2500  $^{\circ}\rm \widetilde{K}$ zweckmäßig in 6 . . . 8 Teile, stellt das Mikropyrometer jeweils auf die zugehörige schwarze Temperatur ein und regelt den Heizstrom des Rohres so lange, bis der Gliihfaden des Mikropyrometers verschwindet. Dann wird die Anodenspannung so weit gesteigert, bis die Sattigung erreicht ist, d. h. bis eine weitere Steigerung keinen merkbaren Anodenstromzuwachs mehr zeigt, und der zugehörige Sattigungsstrom abgelesen. Da der Sattigungsstrom in dem angegebenen Temperaturbereich maximal nur 1% des Heizstromes beträgt, können Heizwirkung bzw. Abkiihleffekt durch den Anodenstrom vernachlassigt werden. Besondere Sorgfalt ist auf eine genaue Messung der Kathodentemperatur zu legen, weil von ihrer Genauigkeit das MeBergebnis in starkem MaBe abhangt.

**E. Auswertung.** 

Fiir die Auswertung des MeBergebnisses ist folgende Tabellenanordnung zweckmaBig:

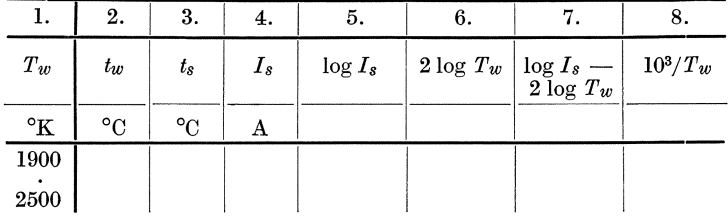

Die Werte der Spalten 7 und 8 sind entsprechend Abb. 35 graphisch darzustellen und daraus die Richardsonsche Gerade zu zeichnen und die

#### Allgemeines. 43

zur Bereehnung von A und B erforderliehen Werte zu entnehmen. Die emittierende Oberflaehe laBt sieh aus Kathodendurehmesser und Lange der Meßanode bestimmen. Ferner ist die Austrittsarbeit in Volt für Wolfram zu bereehnen.

#### **Literatur.**

1. Knoll, Ollendorff und Rompe: Gasentladungstabellen (Berlin 1935)<br>S. 107. -- 2. Barkhausen: Elektronenröhren (Leipzig 1931) Bd. 1, S. 15. --<br>3. Espe: Über den Emissionsmechanismus von Oxydkathoden. Wiss. Veröff. Siemens-Konz. 5 (1927) S. 29. — 4. Espe: Die Austrittsarbeit von Elektronen aus<br>Erdalkali-Oxydkathoden. Wiss. Veröff. Siemens-Konz. 5 (1927) S. 46. — 5. Espe-Knoll: Werkstoffkunde der Hochvakuumtechnik (Berlin 1936) S. 256.

#### Aufgabe 9.

## **Pumpen, Entgasen, Abschmelzen und Priifen einer Hochvakuum-Dreipolrohre mit Wolframfaden-Kathode.**  Zubehör:

Pumpstand mit Diffusionspumpe. Ausheizofen.

Gliihsender.

- $E$  Elektronenröhre mit Wolframkathode(z.B.RE28).
- *T* Heiztransformator 220/8Volt, 10 Amp.
- $R_1$  Spannungsteiler 2000hm, 1,2 Amp.
- *R2* Heizwiderstand 7 Ohm, 3 Amp.
- *L* Glühlampen zur Strombegrenzung.
- $A_1$  Strommesser 30 mA.
- *A2* Strommesser 1 Amp.
- $A<sub>3</sub>$  Strommesser 150 mA.
- $V_1$  Spannungsmesser 6/30/300 Volt.
- $V_2$  Spannungsmesser 1500 Volt.
- *a* Galvanometer.

#### **A. Allgemeines.**

Das Pumpen und Entgasen einer Hoehvakuum-Elektronenrohre muB in der Regel so vor sieh gehen, daB nieht nur wahrend des Pumpprozesses ein gutes Vakuum  $\langle 10^{-6} \text{Tor}^1 \rangle$  erreicht wird, sondern daß dieses auch in der abgesehmolzenen Rohre bei Belastung dauernd erhalten bleibt. Denn eine Verschlechterung des Vakuums im Betrieb (das sogenannte "Weichwerden") fiihrt zu undefinierten Anderungen der Charakteristik und zur Herabsetzung der Lebensdauer. Ursaehe fur die Vakuumversehleehterung sind Gasreste, die entweder aus der an der Innenflaehe des Kolbens adsorbierten Wasserhaut oder aus im Betrieb sieherwarmendenMetaliteilen der Elektroden austreten. Zur Beseitigung der an der Innenwand des Glaskolbens adsorbierten Gasreste ist es notwendig, diesen zu Beginn des Pumpprozesses in der Flamme oder im Heizofen nahe bis an den Erweiehungspunkt des Glases (350 bis 450°C, je naeh der Art des verwendeten Glases) zu erhitzen. Zur Entgasung der Metall-

<sup>1</sup> Hohere Drucke kommen nur bei der vollautomatischen Rohrcnhcrstellung vor.

44 9. Herstellung einer Dreipolr6hre mit Wolframfaden-Kathode

teile des Elektrodensystems müssen diese bereits an der Pumpe auf Temperaturen gebracht werden, die erheblich iiber denjenigen liegen, welche später im Betrieb der Röhre auftreten. Die dabei austretenden Gasmengen müssen abgepumpt werden. Da die Glühtemperaturen der Metallteile wesentlich hoher als die Schmelztemperatur des Glases sind, müssen zum Erhitzen der Elektroden andere Methoden angewandt werden als zum Entgasen der Glaswände (Hochfrequenzheizung, Elektronenbombardement) .

#### **B.** Versuch.

1. Anschmelzen des Röhrenkolbens an die Pumpgabel. Pumpgabelansatz und Pumpstengel der Röhre werden mittels Glasmesser und erhitztem Glasstab sauber abgeschnitten. Etwa an der Schnittfläche noch hervorstehende Zacken werden bis auf Gelbglut erwärmt und mit der Pinzette abgezogen. Besitzen Pumpgabelansatz und Pumpstengel verschiedene Durchmesser, so lasse man den weiteren Durchmesser auf den engeren in der Flamme zusammenfallen. Nach dem Abschneiden werden beide Schnittflächen gleichzeitig in der leuchtenden Flamme vorgewärmt, in der blauen Flamme auf Rotglut erhitzt und die zusammengehefteten Rohrenenden verblasen. Zum SchluB wird die Ansatzstelle mit der leuchtenden Flamme des Gasbrenners gekühlt, um Spannungen des Glases zu vermeiden.

2. Ausheizen der Röhre im Gasofen. Sobald die Ansatzstelle des Pumpstengels vollkommen abgekühlt ist, wird die Röhre<sup>1</sup> bis zu einem Druck von mindestens  $1 \cdot 10^{-4}$  Tor ohne flüssige Luft an der Ausfrierfalle evakuiert. Sodann ist der Gasofen anzuheizen, über den Kolben herabzuziehen und die Temperatur langsam (in etwa 30 min) bis auf 350°C zu steigern. Die Heizung wird so lange fortgesetzt, bis der Druck auf etwa  $2 \cdot 10^{-5}$  Tor gesunken ist (Kontrolle am Mc Leodschen Manometer, Zeitdauer je nach der Fördermenge der Hochvakuumpumpe 1-2 Stunden). Hierauf ist flüssige Luft unter die Kühlfalle zu setzen und so lange weiter zu heizen, bis Klebevakuum  $(< 10^{-6}$  Tor) erreicht ist (je nach Röhrenvolumen, Fördervolumen der Pumpe und Elektrodenoberfläche 1 bis 8 Stunden). Erst dann ist mit Sicherheit die Wasserhaut an der Kolbenwand entfernt. Nach Abstellen des Ofens läßt man die Temperatur allmählich bis auf etwa  $100^{\circ}$ C sinken und zieht hierauf den Ofen hoch. Ein Hochziehen des Ofens bei höherer Temperatur verursacht durch zu schnelle Abkiihlung Spannungen im Glaskolben, die zu Kolbensprüngen führen können.

3. Entgasen der Elektroden mit Hochfrequenz. Die vom Gliihsender erregte Hochfrequenzspule wird über den Kolben geschoben und der Sender eingeschaltet. Die Elektroden werden mehrmals kurzzeitig auf helle Rotglut erwärmt, wobei sich das Freiwerden größerer Gasmengen durch blaues Leuchten der Röhre anzeigt. Das Ausglühen muß stoßweise erfolgen, damit die freiwerdenden Gasmengen in der Zwischenzeit von der Pumpe abgeführt werden können (erkennbar am Verschwinden

<sup>&</sup>lt;sup>1</sup> Material: Bleiglas oder Magnesiaglas.

Versuch. 45

der leuchtenden Entladung) und die entgaste Glasoberflache nicht von neuem mit Gas beladen wird. Die Entgasung ist so lange fortzusetzen, bis keine Leuchterscheinung mehr auftritt und Klebevakuum erreicht ist.

4. Entgasung des Gitters und der Anode dureh Elektronenbombardement, der Kathode dureh direkte Heizung. Durch die Hochfrequenzentgasung wird der Heizfaden sowie das innerhalb der Anode liegende und durch dieses abgeschirmte Steuergitter nicht erfaBt; deshalb muB der Heizfaden durch direkte Heizung, das Gitter durch Elektronenbombardement weiter entgast werden. Dabei werden Teile der freiwerdenden Gasmengen wieder auf der Anode gebunden, die ebenfalls wieder von deren Oberflache entfernt werden mussen.

Beim Ausheizen sind die an den Elektroden liegenden Spannungen bzw. der Gliihsender kurzzeitig einzuschalten und sofort abzuschalten, wenn die Elektroden helle Rotglut erreicht haben. Gliiht man die Elektroden nicht stoBweise, so ist die Pumpe nicht imstande, die freiwerden-

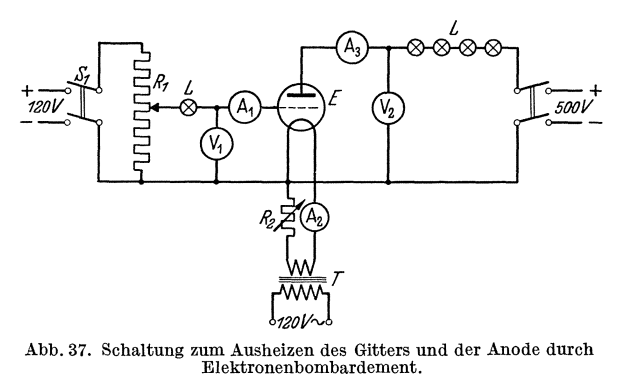

den Gasreste abzusaugen und diese schlagen sich auf der Kolbenwand oder auf kalten Elektroden nieder, wodurch eine Wiederholung oder Verlängerung des Pumpprozesses erforderlich wird. Anoden- bzw. Gitterstrom steigen beim Ausheizen kurz nach dem Einschalten zunachst langsam, dann schneller an, da der innere Widerstand der Röhre infolge der Druckerhöhung durch die freiwerdenden Gasmengen sinkt. Bei rascher Zunahme des Stromes sind Gitter- bzw. Anodenspannung sofort abzuschalten, da sonst die Röhre durch Lichtbogenbildung zwischen den Elektroden zerstört wird (negative Kennlinie der Ionenröhre). Bei fortschreitender Entgasung sinkt der Strom wieder langsam ab und erreicht seinen kleinsten Wert, wenn Klebevakuum erreicht ist.

a) Schaltung der Elektroden (vgl. Abb.37). Die Kathode wird aus einem 8 Volt Heiztransformator *T* geheizt; der Heizstrom wird mit dem Widerstand $R_2$  geregelt. Die Gitterspannung wird am Spannungsteiler  $R_1$  abgegriffen, der über Schalter  $S_1$  an  $120$  Volt Gleichspannung gelegt ist. Um zu verhindern, daB der Gitterstrom bei Gasausbruchen oder Elektrodenkurzschlüssen in der Röhre unzulässig hohe Werte annimmt, ist eine Gluhlampe in den Gitterkreis eingeschaltet. Die

46 9. Herstellung einer Dreipolrohre mit Wolframfaden-Kathode.

Anodenspannung wird dureh eine Gleiehstrommasehine erzeugt und durch Feldregelung dieser Masehine geregelt. Zur Anodenstrombegrenzung sind 4 Gliihlampen in den Anodenkreis gesehaltet.

b) Ausheizen des Gliihfadens. Der Gliihfaden wird zunaehst bei Nennheizstrom (fiir die RohreRE 28etwaO,5Amp.), dann beilO% Uberlast ausgeheizt, bis Klebevakuum erreicht ist (Temperatur evtl. durch Mikropyrometermessung kontrollieren).

c) Ausheizen des Gitters. An das Gitter werden etwa +l20Volt gelegt, bis es sieh auf helle Rotglut erwarmt. Da der Gliihfaden heller leuehtet als das gliihende Gitter, sind dabei Gitter- und Heizspannung kurzzeitig auszusehalten, um die Gittertemperatur absehatzen zu konnen. Der Gitterstrom betragt hierbei bei der Rohre RE 28 etwa 30mA. Das Ausheizen dureh stoBweises Ein- und Aussehalten ist so lange fortzusetzen, bis Klebevakuum erreieht ist.

d) A usheizen der Anode. Neben der Ausheizung dureh den Gliihsender kann die Anode aueh dureh Elektronenbombardement gegliiht werden. Die dazu notwendige maximale Anodenspannung betragt fur die Rohre RE 28 etwa 500 Volt, die gleiehzeitig angelegte Gitterspannung etwa + 120 Volt, der Heizstrom etwa 0,5 Amp. Die Anode wird bis auf helle Rotglut erwarmt und dies stoBweise so lange fortgesetzt, bis Klebevakuum erreieht ist.

5. Messung des Vakuumfaktors (vgl. Aufgabe4). Die genaue Bestimmung des Rohrenvakuums, die im Gegensatz zur Messung mit dem Me

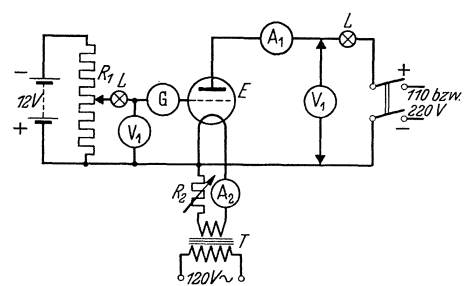

Abb.38. Schaltung zur Messung des Vakuumfaktors tem Vakuum, normal geheiz- und Aufnahme der Kennlinie.

Leodsehen Manometer aueh an der a bgeschmolzenen R6hre vorgenommen werden kann, beruht auf der Messung des Gitterionenstroms, der dem Gasdruck in der R6hre proportional ist.

An das Gitter der Röhre wird eine negative Spannung  $von$   $-1$  bis  $-5$  Volt gelegt (Sehaltung Abb. 38). Bei guter Kathode und normaler

Anodenspannung soll der positive Ionenstrom, der an dem Galvanometer *G* abgelesen wird, bei kleineren Verstärkerröhren nicht mehr als  $2 \cdot 10^{-6}$  Amp. betragen.

6. Abziehen des Kolbens von der Pumpgabel. Die Pumpstengelkapillare wird sorgfaltig und gleichmaBig von allen Seiten mit der leuehtenden Flamme vorgewärmt. Mit kleiner spitzer Stichflamme wird dann die Kapillare von allen Seiten gleiehmaBig auf Rotglut erhitzt und das Rohr im Augenblick des Zusammenfallens der Kapillare abgezogen. Hierbei bildet sieh ein diinner Glasfaden, der mit der Flamme abgeschmolzen wird. Die Kapillarspitze verschmilzt man zu einem Kiigelchen und kiihlt sie in der leuehtenden Flamme, um nachtragliehe Spriinge zu vermeiden.

#### Auswertung. 47

7. Prüfung der abgeschmolzenen Röhre. An der abgeschmolzenen Röhre wird noch einmal der Vakuumfaktor gemessen (vgl. Abschnitt 5) und dann nach bekannten Methoden die Röhrenkennlinie  $I_a = f(U_a)$  für die Anodenspannungen  $U_a = 110$  und  $220$  Volt aufgenommen (Schaltung Abb. 38, jedoeh ohne Galvanometer im Gitterkreis).

#### C. Auswertung.

Aus den Kennlinien werden Durehgriff, Steilheit und Sattigungsstrom der Röhre entnommen. Außerdem sollen Durchgriff, Steilheit und Raumladungsstrom aus den geometrisehen Abmessungen des Elektrodensystems bereehnet werden. Diese sind an einer offenen Rohre derselben Type zu ermitteln.

Elektrodenabmessungen der Röhre RE 28.

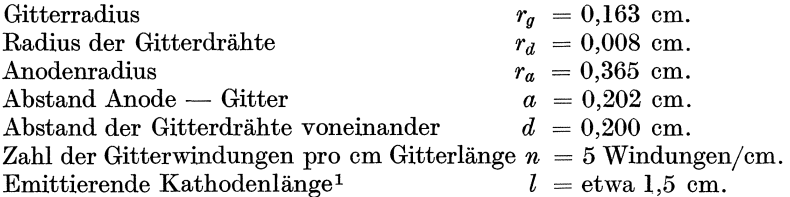

Die Formel für den Durchgriff einer Dreipolröhre mit zylindrischem System und Wendelgitter (nur für  $r_d \ll d \ll a$  und Kathoden-Gitterabstand  $>d$  gültig!) lautet (Lit. 1):

$$
D = \frac{1}{2 \pi r_g n} \cdot \frac{\ln \frac{1}{2 \pi n r_d}}{\ln \frac{r_a}{r_g}} \tag{1}
$$

Der Raumladungsstrom ergibt sich aus:  
\n
$$
I_{r} = 1,47 \cdot 10^{-2} \frac{1}{r_g} \cdot U_{st}^{3/2} \quad (\text{mA}), \tag{2}
$$

wobei die Steuerspannung  $U_{st} = U_g + D \cdot U_a$  ist.

Die Steilheit ist:

$$
S = 3/2 \cdot 1{,}47 \cdot 10^{-2} \frac{1}{r_g} \sqrt{U}_{st} \quad (\text{mA/V}). \tag{3}
$$

Die berechneten Werte von  $D, I_r$  und  $S$  sollen mit den aus der Kennliniensehar entnommenen vergliehen und die prozentualen Abweiehungen angegeben werden.

#### Literatur.

1. Knoll, Ollendorff und Rompe: Gasentiadungstabellen (Berlin 1935) S. 107 u. 102 (Endkorrektionen für Wolframstabkathoden nach Worthing). 2.Espe-Knoll: Werkstoffkunde derHochvakuumtechnik (Berlin 1936) S.1l8u.256.

<sup>1</sup> Vgl. Lit. 1 (Worthing).

#### Aufgabe 10.

## **Pumpen, Formieren, Aktivieren und Abschmelzen einer Hochvakuum-Dreipolrohre mit indirekt geheizter Ba-Pastekathode.**

Zubehör:

Pumpstand mit Diffusionspumpe. Ausheizofen. Glühsender.

E Versuchsrohre mit Pumpstengel.

*Al* Strommesser 0,3 Amp.

*A2* Strommesser 0,1 Amp.

 $V_1$  Spannungsmesser 300 Volt.

 $V<sub>2</sub>$  Spannungsmesser 150 Volt.

*V* 3 Spannungsmesser 10 Volt.

*Rl* Spannungsteiler 2300 Ohm 0,3 Amp.

*R2* Spannungsteiler 2300 Ohm 0,3 Amp.

*R3* Heizwiderstand 10 Ohm 3 Amp.

 $L_1$  Glühlampe 100 Watt 220 Volt.

 $L<sub>2</sub>$  Glühlampe 40 Watt 220 Volt.

#### **A.** Allgemeines.

In den heutigen Verstärker- und auch in kleineren Senderöhren werden im allgemeinen dünne, auf 700 ... 900 °C erhitzte Bariumschichten wegen ihrer geringen Austrittsarbeit als Elektronenemissionsquelle verwendet. Praktisch sind zwei Herstellungsverfahren üblich:

1. Dampfverfahren. Es wird fast ausschließlich bei direkt geheizten Kathoden angewendet und besteht darin, daB die Ba-Schicht durch Verdampfung auf den Gluhdraht aufgebracht wird. Meist wird der Gluhdraht vorher oxydiert (z. B. W-Drahtkathoden mit  $W_2O_3$ ). Zur Erzeugung des Ba-Dampfes dient entweder reines metallisches Ba oder BaO mit Al-Pulver gemischt, das (durch Paraffinüberzug oder durch geeignete Umhüllung gegen Luftsauerstoff geschützt) in kleinen Mengen schon vor dem Zusammenbau der Röhre an der Innenseite der Anode angebracht wird. Nach dem Ausheizen der Rohre, dem Entgasen der Kathode (bei W-Kathoden nicht über 950 °C wegen Zerstörung der W,O<sub>3</sub>-Schicht!) und dem Vorentgasen des übrigen Elektrodensystems durch Hochfrequenz wird die Verdampfung folgendermaßen durchgeführt: Zuerst wird die Kathode auf die normale Betriebstemperatur (750 ... 800 °C) gebracht. Dann wird zwischen Kathode und alle übrigen (miteinander verbundenen) Elektroden eine niedrige Spannung (bei Verstärkerröhren 30 ... 40 V) gelegt. Wird nun die Anode durch Hochfrequenzstrom erhitzt, so verdampft das Ba und die durch das Hochfrequenzfeld bzw. durch das Elektrodenfeld ionisierten Ba-Atome wandern zur Kathode (äußerlich erkennbar durch grünes Aufleuchten des angeregten Ba-Dampfes). Nach kurzer Zeit hat sich auf der Kathode eine wenige  $\mu$ starke Schicht gebildet, die an ihrer dem  $W_2O_3$  zugekehrten Seite aus

#### Versuch. 49

BaO, an der Oberfläche aus reinem Ba besteht. Die "Aktivierung" erfolgt bei 0,5 ... lA/cm2 Kathodenoberflache. Wegen der groBen GleichmaBigkeit der aufgedampften Schichten (Fehlen von Gliihinseln!) zeigt die Kennlinie der Dampfkathode einen ausgepragteren Sattigungscharakter als die der Pastekathoden.

2. Pasteverfahren. Es wird bei direkt und indirekt geheizten Kathoden angewendet.

a) Oxydkathoden (Wehnelt-Kathoden). Auf die Kathode wird eine Paste, die aus einem Gemisch von  $BaO + SrO$  (suspendiert in Paraffin-01, Amylazetat oder anderen Bindemitteln) besteht, in einer oder mehreren Schichten durch Aufstreichen oder Spritzen aufgetragen und dann an Luft, häufig unterstützt durch schwache Heizung, getrocknet. Die Gesamtdicke der Schicht beträgt etwa  $30...100 \mu$ , ist also bedeutend größer als die der Dampfkathoden. Die Kathoden müssen innerhalb einer Stunde ins Vakuum gebracht werden, da sonst das BaO mit dem Wasserdampf der Luft in Bariumhydroxyd  $(Ba(OH)_2)$  bzw. mit  $CO_2$ (Atemluft) in Bariumkarbonat (BaCO<sub>3</sub>) übergeht. Nach Ausheizen der Röhre wird die Kathode durch langsames Hochheizen (bis auf 1200 °C) "formiert"<sup>1</sup> und bei einer Stromdichte von 0,5 . . . 1,2A/cm<sup>2</sup> "aktiviert", wobei das Bariumoxyd durch einen elektrolytischen ProzeB in metallisches Barium und Sauerstoff zerfallt. Der Sauerstoff wird von der Pumpe bzw. vom Getter entfernt, das Ba gelangt durch Riickdiffusion an die Oberflache und bildet dort die eigentlichen Emissionszentren. Die Elektronenemission der gesamten Kathode wird bestimmt durch den "Bedeckungsgrad" ihrer Oberflache mit Ba, ihreLebensdauer durch den Gesamtvorrat der Oxydschicht an Ba.

b) Karbonatkathoden. Die Kathodenschicht besteht aus einer in alkoholischer Kollodiumlösung, Amylazetat oder  $H<sub>2</sub>O$  suspendierten Mischung von Bariumkarbonat und Strontiumkarbonat (BaCO<sub>3</sub> + SrCO<sub>3</sub>), welche gegeniiber den BaO-Pasten den Vorzug nahezu unbegrenzter Lagerfahigkeit an Luft besitzt. Die Trocknung der aufgetragenen Paste (Schichtdicke 30 . . . 100  $\mu$ ) erfolgt meist bei Zimmertemperatur. Nach dem Ausheizen der Röhre wird die Kathode in derselben Weise wie eine Oxydkathode formiert. Dabei beginnt bei etwa 900 °C das BaCO<sub>3</sub> in BaO +  $CO_2$  zu zerfallen; bei etwa 1100 °C ist dieser Vorgang beendet. Während der darauffolgenden "Aktivierung" (Stromdichte 0,5... lA/cm2) wird wie bei der Oxydkathode das BaO an der Kathodenoberflache durch Elektrolyse des die Schicht durchquerenden Emissionsstromes in metallisches Barium und Sauerstoff zerlegt. Weiterer Verlauf des Prozesses wie unter 2a.

#### **B. Versuch.**

Es soll eine Verstärkerröhre mit indirekt geheizter Bariumkarbonatkathode (im allgemeinen  $U_h = 4V$ ) gepumpt, formiert, aktiviert und abgezogen werden. Gleichzeitig soU die praktische Anwendung eines

Knoll, Anleitungen. 4

<sup>&</sup>lt;sup>1</sup> Bei der Oxydkathode besteht der Formiervorgang hauptsächlich in einer Entgasung des BaO und SrO, daneben in einer Zuruckverwandlung des evtl. entstandenen Hydroxydes bzw. Karbonates in BaO.

Getters geiibt werden. Der Getter (vgl. Aufgabe7) besteht aus einem etwa 5mm langen, mit reinem Ba-Metall gefüllten Metallröhrchen, das an beiden Enden mit der Zange abgekniffen und zur besseren Fernhaltung des Luftsauerstoffs in Paraffinol getaucht ist. Der Getter ist in einem gleichzeitig zur Hochfrequenzerhitzung dienenden Halter im unteren Teil der Rohre so angebracht, daB das verdampfende Ba sich nicht auf den QuetschfuB niederschlagen und dort die Isolation der Elektroden herabsetzen kann.

1. Pumpen der Röhre. Nach dem Anschmelzen wird zunächst auf  $10^{-5}$  Tor evakuiert, dann der Ofen in Betrieb genommen und bei 400 °C so lange geheizt, bis der Druck mindestens wieder auf 10-5 Tor gefallen ist. Dann wird die Kiihlfalle mit fliissiger Luft beschickt und moglichst

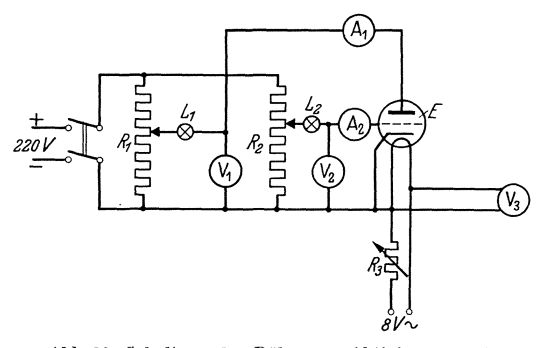

bis zum Klebevakuum weitergepumpt. Darauf wird der Ofen abgestellt und die Rohre langsam abgekiihlt (vgl. Aufgabe9). In der Zwischenzeit wird die SchaltungnachAbb.39 aufgebaut.

Nachder Abkiihlung werden die Metallteile soweit wie moglich mit dem Gliihsender durch Hochfrequenz entgast.

Abb. 39. Schaltung der Röhre zur Aktivierung und Anfnahme der Kennlinie.

2. Formierung. Zunachst ist durch seitliches Heranfiihren der Hochfrequenzspule ein geringer Teil des Getters zu verdampfen. Das hat den Zweck, Reste yom Paraffiniiberzug des Getters und die von seiner Umhiillung abgegebenen Gase zu beseitigen, da die Bariumverbindungen in heiBem Zustand sehr empfindlich gegen Kohlenwasserstoffe sind. Dann wird mit der Heizung der Kathode (von  $U_h = 1.5$  V ab) begonnen, und durch langsames Höhergehen mit der Heizspannung (max. 7 V innerhalb etwa 20 min) eine Endtemperatur von etwa 1100 °C auf der Kathode hergestellt. Der bei 900 °C beginnende Zerfall des BaCO<sub>2</sub>

$$
\mathrm{BaCO}_3 \rightarrow \mathrm{BaO} + \mathrm{CO}_2
$$

ist praktisch bei dieser Heizspannung beendet. Die freigewordene Kohlensaure wird abgepumpt. Die langsame Aufheizung vermeidet das sonst auftretende Platzen der Oxydschicht und bewirkt auBerdem ein besseres Sintern der  $\text{Al}_2\text{O}_3$ -Schicht, mit der die Bifilarwendel bestrichen ist (Lebensdauer des W-Fadens, Kratzgerausche).

3. Aktivierung. Hierbei wird das Bariumoxyd in metallisches Barium ii berfiihrt :

$$
2 Ba0 \rightarrow 2 Ba_+ + 2 O_- \rightarrow 2 Ba + O_2.
$$

Gleichzeitig werden die Elektroden durch Elektronenbombardement entgast.

#### Auswertung. 51

Bei konst. Heizspannung  $(U_h = 6V)$  werden Anoden- und Gitterspannung angelegt und langsam gesteigert (Beginn bei  $U_a = +50$ V und  $U_g = +30$  V). Bei heftigen Gasausbrüchen (Vorstromentladung, blaues Aufleuchten) werden *Ua* und *Ug* abgeschaltet und durch leichtes Gettern der PumpprozeB beschleunigt. Beieinsetzender Glimmentladung (Strombegrenzung durch Schutzwiderstände $L_1, L_2$ !) ist sofort abzuschalten und anschlieBend zu gettern. Nach etwa fiinfmaliger Wiederholung dieses Vorganges ist die Aktivierung beendet; dies ist daran erkennbar, daB die Rohre auch bei rotgliihender Anode und rotgliihendem Gitter kein Aufleuchten des Gasinhalts mehr zeigt. Dabei betragen *Ua* = 200 V,  $I_a$  max = 200 mA,  $U_a$  max = + 70  $\widetilde{V}$ ,  $I_g$  max = 80 mA. Die Röhre wird jetzt mittels kleiner Stichflamme vorsichtig abgezogen und kann "eingebrannt" werden. Das Einbrennen hat den Zweck, die Elektrolyse des Bariumoxydes zu vervollstandigen und noch vorhandene Gasreste durch den dabei warm werdenden Getter zu binden. Er erfolgt bei  $U_h = 4.2 \text{ V}; U_a = 150 \text{ V}, U_g = 0 \text{ V}$  und dauert  $10 \ldots 15 \text{ Std}.$  Je nach der Fiihrung des Aktivierungsprozesses tritt dabei noch eine mehr oder weniger große Erhöhung der Steilheit der Röhre ein.

4. Aufnahme der Kennlinie. Zur Prüfung der Röhre ist die Kennlinie  $I_a = f(U_a)$  bei  $U_a = 110$  und 220 Volt aufzunehmen. Heizspannung 4,0 Volt.

#### C. Answertnng.

Es sind die wahrend des Versuchs auftretenden Erscheinungen zu beschreiben (Pumpzeit, Druck, Aktivierungsspannungen und -strome) und die Kennlinie  $I_a = f(U_a)$  zu zeichnen.

#### Literatur.

1. Espe: Uber den Emissionsmechanismus von Oxydkathoden. Wiss. Veroff. Siemens-Konz. 5 (1927) S. 29, 46. - 2. Heinze: Bestimmung der Austrittsarbeit an Oxydkathoden. Ann. Physik 16 (1933) S. 41. - 3. Statz: Technische Herstellung von Oxydkathoden. Z. techn. Physik 8 (1927) S. 451.  $-$  4. Knoll, Ollendorff und Rompe: Gasentladungstabellen (Berlin 1935) S. 100.

#### Aufgabe 11.

## Pump en, Fullen und Aufnabme der Kennlinie einer EdeJgas-Leuchtrohre.

#### Zubehör:

Pumpstand mit Diffusionspumpe.

P Spannungsteiler 8000 Ohm, 0,3 Amp.

- *R* Schutzwiderstand 20000 Ohm, 0,1 Amp.
- *V1-Vs* Statische Spannungsmesser 500, 750 und 2000 Volt.
	- $E$  Entladungsröhre.
	- *S* Gliihsender.
	- $A$  Strommesser  $6/30/300$  mA.
	- *G* Glimmlampe.

52 11. Pumpen, Fiillen und Aufnahme der Kennlinie einer Edelgas.Leuchtrohre.

#### **A. Allgemeines.**

Die in den Leuchtröhren auftretenden Erscheinungen gehören dem Gebiet der Gasentladungen an. Die Leuchterscheinung beruht bei den Leuchtröhren auf Stoßvorgängen zwischen Elektronen, neutralen Gasatomen und den (hauptsachlich positiven) lonen des Fiillgases.

1. Ziindvorgang. Fiir das Zustandekommen einer Entladung ist das Vorhandensein einer Anzahl freier Elektronen<sup>1</sup> Vorbedingung. Durch die an der Rohre liegende Spannung werden diese Elektronen zur Anode beschleunigt und treffen aufihrem Wege auf Gasatome. 1st die Anodenspannung und damit die Geschwindigkeit der Elektronen sehr klein, so ist dieser StoB auf den inneren Aufbau des Atoms wirkungslos. Die Elektronen prallen ab, nachdem ein Teil der StoBenergie in Warme iibergefiihrt ist. Wird die Anodenspannung weiter erhoht, so geniigt die groBere Geschwindigkeit, also die erhohte Energie einzelner Elektronen zur Aufspaltung neutraler Gasatome in positive lonen und (Sekundar-) Elektronen. Die positiven lonen wandern in Feldrichtung zur Kathode und lösen beim Auftreffen auf die Kathodenoberfläche dort neue Elektronen aus. Diese Sekundarelektronen wandern in entgegengesetzter Richtung zur Anode und erzeugen bei geniigender Beschleunigung auf ihrem Wege eine Anzahl weitererIonenpaare. Dadurch wachst der Strom lawinenartig bis zu dem durch den Vorwiderstand gegebenen Begrenzungswert an.

2. Anregung. Die Geschwindigkeit der Elektronen beim ZusammenstoB mit Gasatomen und damit ihre Wirkung auf diese ist verschieden je nach der vorher zurückgelegten freien Weglänge. Bei einer bestimmten Mindestgeschwindigkeit ("Anregungsspannung") des Elektrons kann es ein im Wege befindliches Gasatom in seinem inneren Aufbau für kurze Zeit verändern: das Atom wird "angeregt". Man hat sich den Anregungsvorgang in der Weise vorzustellen, daB durch die StoBenergie des Elektrons ein den Atomkern umkreisendes Atomelektron von seiner Bahn auf eine größere Bahn überspringt und nach etwa 10<sup>-8</sup> sec wieder auf die urspriingliche Bahn zuriickkehrt. Die bei der Riickkehr freiwerdende Energie wird als Strahlungsenergie abgegeben (Anregungsleuchten). Die Anregungsspannungen der für Leuchtröhren brauchbaren Gase und Dampfe liegen zwischen 3 und 25 Volt.

3. Ionisierung. Bei etwas hoheren Geschwindigkeiten der Elektronen konnen diese ein Atomelektron vollkommen von dem Gasatom trennen (lonisierung, vgl. Ziindvorgang). Dieser Vorgang liefert daher immer neue lonen und halt die Raumladung und damit die Entladung in der Röhre aufrecht. Die Größe der Ionisierungsspannung liegt bei den für Leuchtröhren gebräuchlichen Gasen und Dämpfen zwischen 5 und 25 Volt.

4. EinfluB des Gasdruckes. Das Zustandekommen einer Glimmentladung ist auf einen bestimmten Druckbereich beschränkt und erfordert eine Ziindspannung, die von Gasart, Druck und Querschnitt des Entladungsrohres abhangt. 1st der Gasdruck zu groB, so werden die freien

<sup>1</sup>Durch radioaktive und Hohenstrahlung ist stets eine ausreichende Anzahl freier Elektronen in der Röhre vorhanden.

Allgemeines. 53

Elektronen durch den ZusammenstoB mit GasmoIekiiIen abgebremst, bevor sie die zur Ionisierung erforderliche Geschwindigkeit erreicht haben. Bei zu niedrigen Drucken dagegen ist die mittlere freie Weglänge der Elektronen so groB, daB die Zahl der durch StoB angeregten Ionen nicht ausreicht, um eine Entladung von genügend hoher Stromstärke zu ermöglichen.

5. Charakteristische Leuchterscheinungen. Die charakteristischen Leuchterscheinungen, die bei AnIegen einer Spannung an eine Glimm-

röhre mit kalten Elektroden bei einem Druck von  $0,1$  ... 1 Tor auftreten, zeigt Abb. 40.

Die Verteilung der Leuchtzonen ist beiden verschiedenen Drucken und je nach dem Durchmesser des Entladungsrohres verschie-

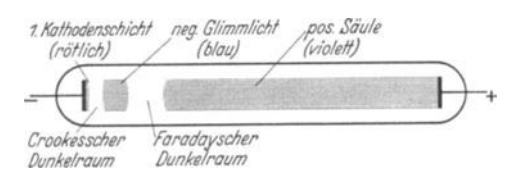

Abb.40. Leuchterscheinungen einer Glimmentladung.

den. Bei Druckerhöhung wandert die positive Säule aus der Anode heraus auf die Ka thode zu, bei Druckerniedrigung verkiirzt sich die positive Saule und die kathodischen LeuchtgebiIde wandern auf die Anode zu.

6. Fiillgase. Unedle Gase zeigen bei Iangerem Betrieb die Erscheinung, daB sie durch den Metalldampf, den die allmahlich zerstaubenden Elektroden verursachen, an der Glaswand gebunden werden (Getterwirkung). Bei Edelgasen tritt diese Erscheinung weniger auf, so daB derartige Rohren eine Iangere Lebensdauer zeigen. Man verwendet im allgemeinen Ne, He und Ar bzw. Gemische dieser Gase. Das Füllgas muß moglichst rein sein, wenn es seine typische Leuchterscheinung zeigen solI, da bereits geringe Spuren anderer Gase bzw. Dampfe (meist Hg, H 20 und Hahnfette) starke Farbänderungen verursachen.

7. Technische Leuchtröhren. Die höchste Lichtausbeute von den Lichtgebilden der Glimmentladung ergibt die positive Säule. Diese wird daher als Lichtquelle bei den technischen Leuchtrohren benutzt. Die Lichtausbeute ist am größten bei Drucken von 1... 10 Tor, bei denen die mittlere Geschwindigkeit der Elektronen von der GroBenordnung der Anregungsspannung und daher die Energieausbeute der aufgenommenen elektrischen Leistung am groBten ist. Bei diesen Drucken sind die charakteristischen Lichtgebilde der Glimmentladung auf einen kleinen Bereich in der Nähe der Kathode beschränkt, so daß nahezu die ganze Rohrlänge von der positiven Säule erfüllt ist.

Da die Betriebsspannung der Rohren mit kalter Kathode bei etwa lOOOVolt je Meter Lange liegt, sind sie weniger fiir allgemeine Raumbeleuchtungszwecke als für Reklamebeleuchtung brauchbar. Es sind groBe Rohrlangen erforderlich, weil die Leuchtdichte relativ klein ist. Die Lichtausbeute betragt bei den Rohren mit kalter Kathode etwa  $12 \text{ Lm/W}.$ 

8. Gliihkathoden-Leuchtrohren. Durch Verwendung einer geheizten Oxydkathode, die den hohen Kathodenfall aufwenige Volt herabdriickt, 54 11. Pumpen, Füllen und Aufnahme der Kennlinie einer Edelgas-Leuchtröhre.

gelingt es, Leuchtdichte und Lichtausbeute erheblich zu steigern und gleichzeitig die Rohren bei normaler Netzspannung zu betreiben. Die erforderlichen Betriebsdrucke liegen dann erheblich hoher (bis 760 Tor). Zur Füllung wird meist Na- oder Hg-Dampf verwendet, wobei die Lichtausbeute bis zu  $70 \text{ Lm/W}$  steigt.

9. Glimmlampen. Im Gegensatz zu den Leuchtröhren mit positiver Saule wird bei den Glimmlampen zu Signal- und Fernsehzwecken das negative Glimmlicht fiir die Lichtwirkung herangezogen. Dies wird durch Annäherung der Elektroden auf wenige Millimeter erreicht. Dadurch wird die positive Säule und damit der an ihr auftretende Spannungsabfall unterdruckt, so daB diese Rohren schon bei etwa 210 Volt zünden (Stromaufnahme  $1 \ldots 30$  mA). Durch Aufbringung eines Stoffes mit geringer Austrittsarbeit (z. B. Bariumacid) auf die Elektroden, der beim Aufprall der positiven Ionen stark Elektronen emittiert, gelingt es, die Zundspannung bis auf etwa 110 Volt herabzudrucken. Zur Fiillung wird meist ein Ne-He-Gemisch von etwa 15 Tor Druck verwendet. Wegen der geringen Leuchtdichte sind diese Röhren für Beleuchtungszwecke wenig brauchbar; der max. Lichtstrom beträgt bei den handelsüblichen Bienenkorb-Glimmlampen etwa 1 Lm.

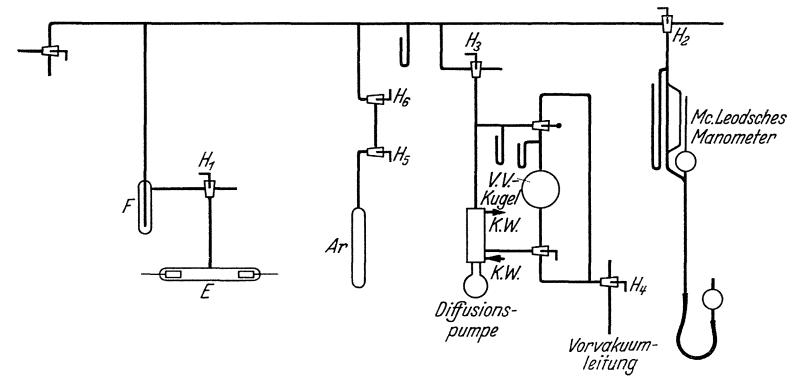

Abb.41. Pumpschaltung.

#### B. Versuch.

Form der Röhre. Das zu verwendende Entladungsgefäß besitzt zylindrische Hohlelektroden, um eine moglichst groBe Oberflache zu erzielen, weil von dieser die zulässige Stromstärke (bei zu großer Stromdichte zerstauben die Elektroden zu schnell) und damit die Leuchtkraft abhängt. Wie der Versuch zeigt, ist wegen dieser Elektrodenform die Verteilung der Leuchterscheinungen nach Abb. 40 an der Kathode der Versuchsröhre nur schwer erkennbar. Um die Kennlinien der positiven Saule und des negativen Glimmlichtes getrennt aufnehmen zu können, besitzt die Röhre eine eingeschmolzene Sonde in der Nähe der Kathode.

Pumpen und Füllen der Röhre. (Abb. 41.) Es ist zunächst bis auf etwa 10<sup>-4</sup> Tor zu evakuieren. Dazu wird die laufende Vorvakuum-

#### Versuch. 55

pumpe tiber die Hahne *H4 , H3* und *HI* auf das EntladungsgefaB geschaltet. Der Hahn zum Mc Leodschen Manometer  $(H_2)$  bleibt zunächst geschlossen. Bei einem Druck von 5 Tor wird die Diffusionspumpe in Betrieb genommen (Kiihlwasser anstellen und Brenner anztinden). Bei 10-4 Tor werden die Elektroden beilaufender Pumpe durch Hochfrequenzerhitzung zum Glühen gebracht (Entgasung). Um ein Springen der Einschmelzungen zu vermeiden, beginnt man am freistehenden Ende der

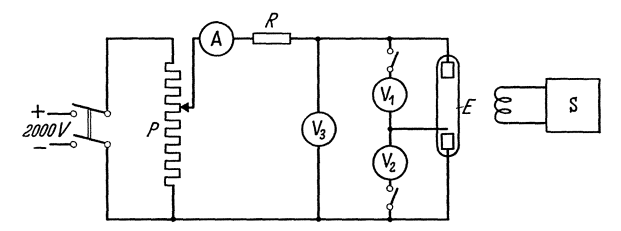

Abb. 42. Schaltung zur Aufnahme der Kennlinien einer Leuchtröhre.

Zylinder und verschiebt die Spule so lange, bis der ganze Zylinder hellrot gliiht. Nach etwa 5 min wird noch einmal gegliiht und daraufbis 10-5 Tor weitergepumpt. Der Quecksilberdampf wird in der vorgeschalteten Falle *F* mit flüssiger Luft ausgefroren.

Wahrend des Pumpens wird die Schaltung zur Aufnahme der Kennlinien aufgebaut (Abb. 42). Ist das Vakuum von 10<sup>-5</sup> Tor erreicht, so schließt man den Hahn  $H_3$  zur Pumpe und kann nun aus der Vorratsflasche ein Edelgas (Argon) einschleusen. Von den beiden geschlossenen Schleusenhähnen  $H_5$  und  $H_6$  wird dazu der untere  $(H_5)$  kurz ge- $\delta$ ffnet und wieder geschlossen. Öffnet man nun  $H_6$ , so gelangt das Fiillgas in die Rohre. Es diirfen niemals beide Schleusenhahne gleichzeitig geöffnet werden. Nach einmaligem Schleusen wird wieder auf Hochvakuum gepumpt (Spiilung). Jetzt wird die Pumpe abgestellt  $(H_3 \text{ und } H_4 \text{ schließen}, \text{Gas}, \text{Kühlwasser und Vorvakuumpumpe abstellen})$ Von den beiden geschlos<br>
zu der untere  $(H_5)$  kurz ge<br>
n nun  $H_6$ , so gelangt da<br>
eide Schleusenhähne gleich<br>
Schleusen wird wieder au<br>
wird die Pumpe abgestell<br>
forvakuumpumpe abstellen<br>
forvakuumpumpe abstellen<br>
forvak

und so oft Edelgas eingeschleust, bis das verkiirzte Manometer einen Druck von etwa 5 Tor anzeigt, der im Mc Leodschen Manometer nachzumessen ist. Bei diesem Druck werden zunachst Zünd- und Löschspannung gemessen  $(A \text{ auf größten Meßbereich schalten})$ und dann die Kennlinien  $U_A = f(I)$ 

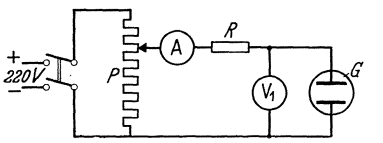

Abb. 43. Schaltung zur Aufnahme der<br>Kennlinie einer Glimmlampe.

und  $U_K = f(I)$  aufgenommen. Der Strom darf für kurze Zeit 40 mA erreichen. Wahrend des ganzen Versuchs ist die Quecksilberfalle mit fliissiger Luft zu kiihlen.

Nach Beendigung der Messung wird die Leitung wieder leergepumpt, worauf samtliche Hahne zu schlieBen und die Pumpen abzustellen sind.

AnschlieBend ist die Kennlinie einer abgeschmolzenen Glimmlampe aufzunehmen (Schaltung: Abb. 43).

56 12. Herstellung einer Photozelle mit Na-Kathode durch Glaselektrolyse.

#### C. Auswertung.

Die Kennlinien sind in einem Diagramm unter Angabe des Druckes darzustellen, aus beiden ist die Kennlinie der gesamten Leuchtrohre zu zeichnen. Ebenso ist die Kennlinie der Glimmlampe darzustellen. Welche Besonderheiten weisen die Kennlinien auf? Man denke an die Verwendung der Glimmlampe als Uberspannungsschutz, zur Erzeugung von Kippschwingungen und als Spannungsstabilisator.

#### Literatur.

1. Köhler-Rompe: Die elektrischen Leuchtröhren. (Braunschweig 1933.)- $2.~{\rm M\ddot{o}}$ bius: Die Neon-Leuchtröhren. (Leipzig 1932.) —  $3.~{\rm Schr\ddot{o}}$ ter: Die Glimmlampe und ihre Schaltungen (Leipzig 1933). -- 4. Engel-Steenbeck: Elektrische Gasentladungen (Berlin 1932-1934).

#### Aufgabe 12.

## **Herstellung einer Photozelle mit Na-Kathode durch Glaselektro** lyse.

#### Zubehör:

Pumpstand mit Diffusionspumpe. Ausheizofen.

Thermometer.

*P* Photozelle.

 $A_1$  Galvanometer 10<sup>-5</sup> Amp.

 $A_2$  Strommesser 10 mA.

V Spannungsmesser 150 Volt.

 $R_1$  Schutzwiderstand. 100 000 Ohm.

 $R_{\mathrm{2}}$  Spannungsteiler für 220 Volt.

Lampenwiderstand.

#### A. Allgemeines.

1. AuBerer lichtelektrischer Effekt. Wird ein Korper mit Licht bestrahlt, so können aus seiner Oberfläche Elektronen (Metall- oder Valenzelektronen) austreten. Der Austritt kann nur erfolgen, wenn auf die Elektronen durch die Lichtstrahlung eine zur Uberwindung der Austrittsarbeit ausreichende Mindestenergie ubertragen wird. Fur die Beziehung zwischen der zugefuhrten Strahlungsenergie, der kinetischen Energie des Elektrons und der Austrittsarbeit B gilt

$$
h \cdot f = \frac{1}{2} \cdot m \cdot v^2 + B,\tag{1}
$$

worin *h* das Plancksche Wirkungsquantum und *f* die Lichtfrequenz bedeuten. 1st die Frequenz des Lichtes kleiner als ein bestimmter Mindestwert  $f_0$ , so kann die Austrittarbeit *B* nicht mehr geleistet werden, es können also keine Elektronen austreten. Es ist also  $h \cdot f_0$  die Mindestenergie, die notig ist, um ein Elektron mit der Geschwindigkeit *v* = 0 austreten zu lassen. Da die Mindestfrequenz $f_0$  der Seite größerer Wellenlängen des Spektrums entspricht, bezeichnet man sie als "langwellige Grenze" des lichtelektrischen Effekts. Sie kann je nach der GroBe der

#### Allgemeines. 57

Austrittsarbeit des betreffenden Körpers auch außerhalb des Sichtbaren, z. B. im ultravioletten Gebiet liegen.

Bei Bestrahlung mit Licht einer hoheren Frequenz, als sie der langwelligen Grenze entspricht, treten Elektronen aus der bestrahlten Oberfläche aus, deren Geschwindigkeit wie beim Elektronenaustritt aus gliihenden Metallen nach dem Maxwellschen Gesetz vertellt ist. Der entstehende Elektronenstrom ist bei den meisten Elementen der Frequenz des einfallenden Lichtes direkt proportional. Grundsätzlich ist jeder Körper ohne Rücksicht auf seinen Aggregatzustand lichtelektrisch empfindlich, wobei jedoch die meisten Stoffe erst bei Wellenstrahlungen sehr hoher Frequenz (UV-, Röntgen-,  $\gamma$ -Strahlung) Elektronen aussenden. Nur bei den zur Alkali- und Erdalkaligruppe gehörenden Elementen liegt wegen ihrer kleinen Austrittsarbeit die langwellige Grenze so weit im sichtbaren Tell des Spektrums, daB sie als Ausgangsmaterial fiir technische lichtelektrische Zellen Verwen-

dung finden konnen. <sup>~</sup>of AuBer dem normalen zeigen die Alka- <sup>~</sup> limetalle noch einen vom Polarisationszustand des auffallenden Lichtes abhän-<br>gigen, selektiven lichtelektrischen Effekt. Die Elektronenausbeute erreicht hier in einem bestimmten Frequenzgebiet einen Maximalwert (Abb. 44), der um ein bis zwei Zehnerpotenzen größer sein kann als der sich aus dem normalen

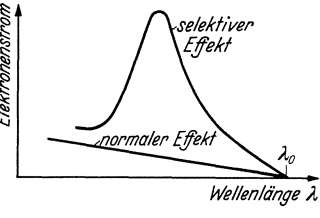

Abb.44. Normaler und selektiver Photoeffekt.

Effekt ergebende. Der selektive lichtelektrische Effekt läßt sich als Resonanzerscheinung der Lichtwelle mit angeregten Valenzelektronen deuten.

2. Die lichtelektrische Zelle. Macht man die lichtempfindliche Schicht zur Kathode, stellt ihr eine Anode gegeniiber und bringt das System in ein abgeschlossenes, evakuiertes bzw. mit Gas von bestimmtem Druck gefiilltes GlasgefiiB, so erhiilt man eine lichtelektrische Zelle. Die Hochvakuumzellen arbeiten wie Hochvakuum-Elektronenrohren praktisch triigheitslos; eine Grenze ist nur durch die Laufzeit der Elektronen zwischen Kathode und Anode gegeben.

Wird die Zelle mit Gas gefüllt, so steigt zunächst wegen Stoßionisation die Elektronenausbeute mit wachsendem Gasdruck und erreicht ein Maximum (bei 0,1 ... 4 Tor, je nach Gasart und Anodenspannung). Bei weiter steigendem Gasdruck wird die freie Weglänge schließlich so klein, daB die Elektronenenergie nicht mehr zur Ionisation ausreicht: die Elektronenausbeute nimmt wieder ab.

Zur Fiillung verwendet man meist Edelgase, well sie nicht von der Alkalischicht gebunden werden (Getterwirkung, Lebensdauer).

3. Aurbau und Formen der lichtelektrischen Zellen. Bei den meisten gebriiuchlichen Zellen befindet sich die lichtempfindliche Schicht auf der inneren, meist kugelformig ausgeblldeten Wand des Glaskolbens. Ein frei gelassenes Fenster gestattet den Lichteintritt. Die Anode befindet sich in der Mitte der Zelle und besteht meist aus einem weitmaschigen Gitter, 58 12. Herstellung einer Photozelle mit Na-Kathode durch Glaselektrolyse.

um den Lichteintritt nicht zu stören. Der Vorteil dieser Zellenart ist, daß eine sehr groBe lichtempfindliche Schicht zur Verfiigung steht und daher die Lichtausbeute groB ist. AuBer dieser bestehen noch eine groBe Anzahl andersartiger, dem jeweiligen Verwendungszweck angepaBter Formen.

4. Herstellungsarten der lichtelektrischen Zellen. Es sind verschiedene Verfahren bei der Herstellung der lichtempfindlichen Schichten gebrauchlich. Man kann das wirksame Metall durch EingieBen, Destillieren, Verdampfen im Inneren oder durch Elektrolyse durch die Glaswand auf der Innenwand der Zelle anbringen. Meist wird eine Silberunterlage zur Erhöhung der Leitfähigkeit vorgesehen, da die lichtempfindlichen Schichten oft nur atomare Dicke aufweisen. 1m folgenden Versuch soll eine Na-Photozelle hergestellt werden, wo bei das Na auf dem Wege der Elektrolyse durch die erhitzte Wand des Glaskolbens in die Zelle eingeführt wird.

#### **B.** Versuch.

1. Aufbau der Versuchszelle. Da das gewöhnlich für kleinere Vakuumröhrenkolben verwendete Bleiglas von Alkalimetallen angegriffen wird

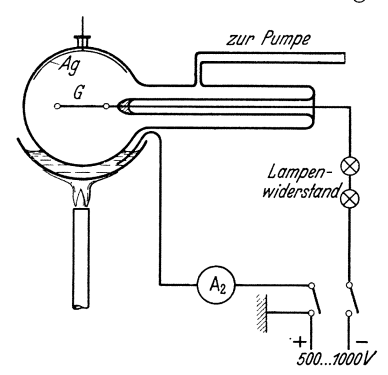

und auBerdem zur Na-Elektrolyse Nahaltiges Glas notwendig ist, muB der Kolben der Versuchszelle aus "Thüringer Glas" hergestellt sein. Er ist auf der Innenwand zur Halfte versilbert und enthält ein Molybdändrahtgitter  $G$  als Anode, das zur besseren Isolierung von einem langen QuetschfuB getragen wird (Abb. 45).

2. Herstellung der Zelle. Mit Rücksicht auf die spätere Elektrolyse ist der Glaskolben mit der Versilberung nach oben an den Pump-Abb. 45. Aufbringen der photoelektrischen stengel angeschmolzen. Bei angesetzter Ausfrierfalle wird zunächst

auf Hochvakuum gepumpt und nach Erreichung eines Druckes von etwa 10<sup>-5</sup> Tor mit dem elektrischen Ofen ausgeheizt. Bei 400 °C muß Klebevakuum erreicht werden.

Sobald der Ofen auf 150 °C abgekühlt ist, kann mit der Natriumelektrolyse begonnen werden. Dazu erwärmt man ein Gemisch aus gleichen GewichtsteiIen Natriumnitrat und Natriumnitrit in einer Schale dicht unterhalb der Photozelle vorsichtig auf 300 °C und hebt dieses Bad, bis die Zelle zu etwa $\frac{1}{5}$ ihres Durchmessers eintaucht. Dann wird ein Edelgas (z. B. Argon) bis zu einem Druck von  $1 \ldots 3$  Tor eingefüllt und zwischen Bad (positiv) und Zellenanode (negativ) eine Spannung von 500 ... 1000 Volt gelegt. Es entsteht eine Glimmentladung, bei der die Natriumionen des Bades durch das elektrische Feld durch die heiBe Glaswand und die Gasentladung hindurch zur Zellenanode transportiert werden und sich schließlich auf dem kalten Teil der Zellenwandung (Ag-Schicht) niederschlagen. Der Strom soll nicht über 8... 10 mA

.Allgemeines. 59

steigen1, da sonst das Glas zersetzt wird (Gelbfarbung). Die zur Elek- .trolyse erforderliche Gesamtspannung (Schutzwiderstand!) und die Zeit bis zur Erreichung eines geniigend dicken Na-Niederschlages hangen von der Temperatur des Bades und der Starke der

Glaswand ab und betragen etwa 600 Volt bzw. eine halbe Stunde.

Nach Beendigung der Elektrolyse wird das Bad entfernt und das verbleibende Zellenfenster von auBen vorsichtig mit Wasser gereinigt. Dann wird auf Klebevakuum gepumpt.

3. Messungen an der Zelle. Bei laufender Pumpe beleuchtet man die Photozelle mit einer klaren 200 Watt-Lampe (Osram-Nitra, 220 V, etwa 3200 Lumen) aus 3 cm Abstand und nimmt hierfür die Kennlinie  $I_a = f(U_a)$ auf (Abb. 46).  $U_a = 0 ... 150$  Volt. Die Lichtempfindlichkeit der Photozelle ( $\mu A/L$ umen) ist unter Annahme kugelförmiger Ver-

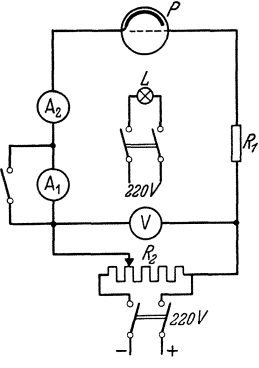

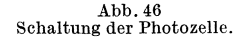

teilung des Lichtstroms angenähert zu berechnen. Ferner ist die Abhängigkeit des Photostromes von der Entfernung der Lichtquelle und damit von der Beleuchtungstärke bei konstanter Vorspannung (Sättigungsspannung) zu messen.

#### Literatur.

1. Fleischer-Teichmann: Lichtelektrische Zellen und ihre Herstellung (Dresden und Leipzig 1932).  $-$  2. Geffken-Richter: Photozelle in der Technik  $(\operatorname{Berlin}$  1936). —  $\hat{}$ 3. Espe-Knoll: Werkstoffkunde der Hochvakuumtechnik (Berlin 1936) S. 289.

#### Aufgabe 13.

## Feldbildaufnahme und Durcbgriffsbestimmung am Modell einer Dreipol-Verstärkerröhre im elektrolytischen Trog.

#### Zubehör:

- E Elektrolytischer Trog.
- *T* Transformator 6000/180 Volt, 500 Hz.
- $S_1$  Niederohmiger Schleifdraht mit Mittelanschluß.
- $S_2$  Schleifdraht.
- $F$  Fernhörer.
- 8 Sonde mit Pantograph 2:1 und Reißbrett.

#### A. Allgemeines.

Der Verlauf der elektrischen Feldlinien zwischen Leitern in einem homogenen Dielektrikum andert sich bekanntlich nicht, wenn man das

<sup>&</sup>lt;sup>1</sup> Die Stromstärke ist stark temperaturabhängig.

#### 60 13. Feldbildaufnahme und Durchgriffsbestimmung im elektrolytischen Trog.

Dielektrikum durch eine leitende Fliissigkeit ersetzt. Man kann daher die Anordnung, fiir die das elektrische Feldbild bzw. der Verlauf der Aquipotentiallinien ermittelt werden soll, in einem mit Wasser gefüllten Trog nachbilden und hat nun die Moglichkeit, mit Hilfe einer Sonde auf einfache Weise den Potentialverlauf zu messen. Gleichzeitig kann man im elektrolytischen Trog die Kapazitat der Leiter gegeneinander messen, weil sie hier dem Leitwert entspricht.

Anwendung auf Elektronenröhre. In der vorliegenden Aufgabe soll das Feldbild in einer Dreipo1rohre bestimmt werden, weil man hierbei das "Durchgreifen" der Anodenspannung durch das Gitter bei Änderung der Gittervorspannung gut verfolgen und sich ein anschauliches BUd von der Steuerwirkung des Gitters machen kann. Bei dieser Messung kann j edoch nicht die Wirkung der Raumladungen beriicksichtigt werden, die in der Nahe der Kathode oder an Bremsgittern auftreten und den Potentialverlauf wesentlich beeinflussen können. Die Form des Potentialbildes andert sich dabei nur wenig; die Linien erhalten nur andere Zahlenwerte.

Da die Kapazitaten den Leitwerten entsprechen, kann man durch einfache Widerstandsmessung den Durchgriff *D* bestimmen, denn es ist laut Definition:

$$
D = C_{AK}/C_{GK} \tag{1}
$$

wenn  $C_{AK}$  die Kapazität Anode-Kathode und  $C_{GK}$  die Kapazität Gitter-Kathode bedeutet. Aus der Widerstandsmessung ergibt sich daher:

$$
D = R_{GK}/R_{AK}.\tag{2}
$$

Auf rechnerischem Wege erhält man für den Durchgriff:

$$
D = \frac{d}{2 \cdot h} \ln \frac{d}{2 c} \quad (c \ll d \ll h)
$$
 (3)

wobei

 $d$ : Abstand der Gitterdrähte,

*h* : Abstand der Anode vom Gitter,

*c* : Radius der Gitterdrahte.

Siehe auch genauere Formel in Aufgabe 9 (Gl. 1).

#### **B.** Versuch.

Abb. 47 zeigt eine Skizze des zu verwendendenelektrolytischen Troges.

| $\circ$   | $\bullet$ | ۰          | ۰         | ۰       | $\bullet$                                                                                 | $\bullet$ | ۰         | $\bullet$ | $\circ$   | $\bullet$ |   |
|-----------|-----------|------------|-----------|---------|-------------------------------------------------------------------------------------------|-----------|-----------|-----------|-----------|-----------|---|
| $\bullet$ |           |            |           |         | $\begin{array}{cccccccccccccc} \circ & \circ & \circ & \circ & \circ & \circ \end{array}$ | ۰         | $\bullet$ | ۰         | $\bullet$ | $\bullet$ |   |
| ۰         | $\bullet$ | $^{\circ}$ |           | $0$ $0$ |                                                                                           | ۰         | $\bullet$ | $\bullet$ | $\circ$   | $\bullet$ |   |
|           | .         |            |           |         |                                                                                           |           |           |           |           | $\bullet$ | G |
| $\bullet$ | $\bullet$ | $\bullet$  | $\bullet$ | ۰       | $\bullet$                                                                                 | $\bullet$ | $\circ$   | ۰         | $\circ$   | $\bullet$ |   |
|           |           |            |           |         |                                                                                           |           |           |           |           |           |   |
|           |           |            |           |         |                                                                                           |           |           |           |           |           |   |
|           |           |            |           |         |                                                                                           |           |           |           |           |           |   |
|           |           |            |           |         |                                                                                           |           |           |           |           |           |   |
|           |           |            |           |         |                                                                                           |           |           |           |           |           |   |

Zwei Seitenwande sind mit Blech beschlagen und bilden Anode bzw. Kathode. Das Gitter wird durch senkrecht stehende Stabe gebildet, die in Bohrungen des Bodens zwischen Kathode und Trogmitte je nach Wahl eingesetzt werden konnen. Zur Messung ist der Trog ungefahr drei Viertel mit Leitungswasser zu fiillen  $(vgl. Lit. 1).$ 

Fiir den Versuch wird die bekannte An- Abb. 47. Elektrolytischer Trog; ordnung (Abb. 48) aufgebaut.

durch Polarisation zu vermindern, erfolgt die Messung mit Wechselstrom von 500 Hz.

Die Ubertragung der Sondenstellungen erfolgt durch einen Pantographen mit dem Untersetzungsverhaltnis 2: 1 (vgl. Lit. 1).

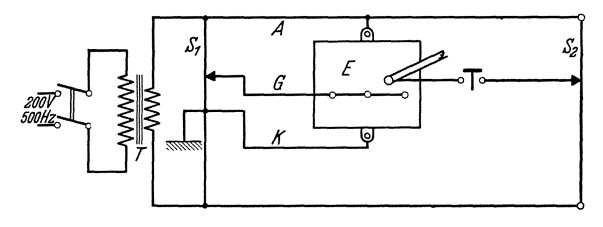

Abb.48. Anordnnng zur Aufnahme des Feldbildes im elektrolytischen Trog.

Für die in Abb. 47 gezeichnete Anordnung sind die Potentiallinien für  $\pm 2, \pm 5, \pm 10$  Volt und dann in Abständen von 10 Volt bei den Gittervorspannungen:  $+20$ ,  $+5$ ,  $+0$ ,  $-5$ ,  $-10$ ,  $-20$  Volt aufzunehmen. Anodenspannung 50 Volt. .

Die Messung des Durchgriffs erfolgt nach Abb.49. Es ist im Horminimum:

$$
D = U_g/U_a = l_g/l_a \tag{4}
$$

Der Durchgriff ist für verschiedene Gitterdrahtabstande und verschiedene Entfernungen Anode-Gitter zu messen und mit den nach Gl. (3) berechneten Werten zu vergleichen. Die Messung hat eine gewisse Almlichkeit mit der Durchgriffsmessung an geheizten Verstarkerrohren (vgl. Lit. 2).

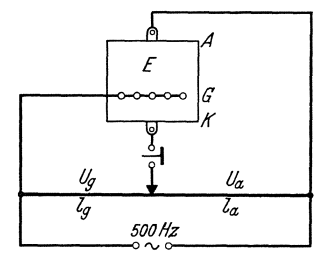

Abb. 49. Schaltung zur Messung des Durchgriffs im elektrolytischen Trog.

#### **C. Konstruktion einzelner Elektronenbahnen.**

In die aufgenommenen Feldbilder sind mit Hilfe des elektronenoptischen Brechungsgesetzes

$$
\frac{\sin \alpha}{\sin \beta} = \sqrt{\frac{U_2}{U_1}} \text{ (vgl. Aufgabe 14, Abb. 50)}
$$

einige Elektronenbahnen einzuzeichnen. Hierbei wird angenommen, daB die Elektronen senkrecht zur KathodenoberfHiche austreten, sich in einer Feldschicht zwischen zwei Niveauebenen geradlinig mit einer dem mittleren Potential der Feldschicht entsprechenden Geschwindigkeit bewegen und beim Durchtritt durch eine Niveauebene ihre Geschwindigkeit sprunghaft andern. Ferner ist aus dem Verlauf der Elektronenbahnen unter Annahme einer gleichmaBig emittierenden Kathodenoberflache das Verhaltnis des Gitterstromes zum Anodenstrom zu bestimmen.

#### D. Beobaehtung elektronenoptischer Erscheinungen in Verstarkerröhren.

Die ungleichmäßige Verteilung des Elektronenstromes in Verstärkerröhren kann durch Leuchtsubstanzen auf der Anode, durch ungleichmaBige Anodenerwarmung und durch Gasanregung sichtbar gemacht werden. Die an den vorhandenen Versuchsröhren beobachteten Erscheinungen sind kurz zu beschreiben und zu deuten (Lit. 10, 11).

#### Literatur.

1. Orlich: Anleitungen zum Arbeiten im elektrotechnischen Laboratorium II (Berlin 1931) S. 145.-2. Barkhausen: Elektronenröhren I (Leipzig 1931) S. 80.-3. Barkhausen und Brück: Der Verlauf des elektrischen Feldes in Elektronenrohren, gemessen im elektrolytischen Trog. Elektrotechn. Z.54 (1933) S. 175.- 4. Martens: Wechselstrommessungen an Verstarkerrohren. Z. Physik 4 (1921) S. 437.-5. Forster: Experimentelle Losung der Randwertaufgaben der Gleichungen  $\Delta U = 0$ . Arch. Elektrotechn. 2 (1914) S. 175. - 6. Förster: Zur Konstruktion und Prüfung der Drehstromkabel. Arch. Elektrotechn. 2 (1914) S. 245. - 7. Estorff: Die Kugelfunkenstrecke. Elektrotechn. Z. 37 (1916) S. 60. - 8. Zschaage: Nachahmung des elektrischen Feldes von Leitungen im elektrolytischen Trog. Elektrotechn. Z. 46 (1925) S. 1215. - 9. Fortescue-Farnsworth: Die Luft als Isolator in Gegenwart von Korpern groilerer Dielektrizitatskonstante. Elektrotechn. Z. 35 (1914) S. 1045. - 10. Knoll und Schloemilch: Elektronenoptische Stromverteilung in steuerbaren Elektronenröhren. Arch. Elektrotechn. 28 (1934) S. 507. - 11. Knoll: Verstarker- und Senderohren als elektronenoptisches Problem. Z. Physik 15 (1934) S. 584.

#### Aufgabe 14.

#### Untersuchungen am Elektronenmikroskop.

#### Zubehör:

Elektronenmikroskop. 2 Magnetspulen als Sammellinsen. Spannungs- und Strommesser, Widerstande.

#### A. AIJgemeines.

Elektronenoptisches Brechungsgesetz. Die Bahnen der Elektronen verlaufen im feldfreien Raume bei genugender Elektronengeschwindigkeit und nicht zu hohen Gasdrucken mit groBer Annaherung geradIinig

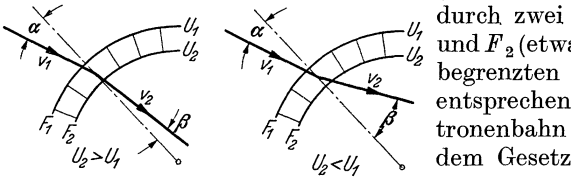

(Lit. 1 bis 3). In einer dunnen, durch zwei parallele Flächen  $F_1$ und  $F<sub>2</sub>$  (etwa feinmaschige Netze) begrenzten Feldschicht erfahrt entsprechend Abb. 50 die Elektronenbahn eine Brechung, die

Abb.50. Eiektronenoptisches Berecbnungsgesetz.

 $\frac{\sin\alpha}{\sin\beta} = \frac{v_2}{v_1}$ 

folgt, worin $\textit{v}_{1}$  und  $\textit{v}_{2}$  die Elektronengeschwindigkeit vor der Fläche $\textit{F}_{1}$ bzw. hinter der Fläche  $F_2$  ist. Setzt man an Stelle der Elektronengeschwindigkeit die von der Ruhelage des Elektrons (Kathode) an durchlaufene Spannung (Voltgeschwindigkeit), so wird mit

$$
U = \frac{v^2}{2\frac{e}{m}}; \quad v \sim \sqrt{U}; \quad \frac{\sin \alpha}{\sin \beta} = \frac{v_2}{v_1} = \sqrt{\frac{U_2}{U_1}}.
$$

Wie man sieht, besteht v6llige Analogie zum Snelliusschen Brechungsgesetz der Lichtoptik, wenn statt der Elektronengeschwindigkeiten die Lichtgeschwindigkeiten  $c_1$  und  $c_2$  in zwei verschiedenen Medien mit dem Brechungsindex  $n_1$  und  $n_2$  eingesetzt werden. Es ist nämlich

$$
c_1 = \frac{c}{n_1} \quad \text{und} \quad c_2 = \frac{c}{n_2}
$$

wenn c die Lichtgeschwindigkeit im Vakuum ist, und damit

$$
\frac{\sin \alpha}{\sin \beta} = \frac{c_2}{c_1} = \frac{n_1}{n_2}.
$$

Man kann also auch in der Elektronenoptik von einem Brechungsindex  $n \left( = \sqrt{\frac{U_2}{U_1}} \right)$  sprechen. Da die  $U_2$  und  $U_1$  entsprechenden Elektronengeschwindigkeiten in sehr weiten Grenzen verandert werden konnen, kann der elektronenoptische Brechungsindex bedeutend hohere Werte annebmen als der lichtoptische.

#### **B. Elektronenlinsen.**

Aus der Analogie mit dem Snelliusschen Brechungsgesetz folgt, daB mit Elektronenstrahlen und mit elektrischen Feldern von zum Strahlen-

gang rotationssymmetrischer Kugelform (Elektronenlinsen) ebenso reelle Abbildungen erzeugt werden können, wie mit Lichtstrahlen und entsprechend kugelformig begrenzten Medien, in denen das Licht eine andere Geschwindigkeit annimmt (z. B. Glaslinsen). Jede Trennflache zwischen zwei verschiedenen Medien in der Lichtoptik entspricht dabei zwei sehr<br>eng aneinander gerückt gedachten  $N$ iveauflächen des elektrischen Feldes in der Elektronenoptik. Eine dementsprechend aus feinmaschigen gewölbten Netzen aufgebaute Linse für Abb. 51. Elektrostatische Elektronenlinse Elektronenstrahlen zeigt Abb. 51. Sie ausfeinmaschigen Netzen. wirkt je nach der Polaritat der ange-

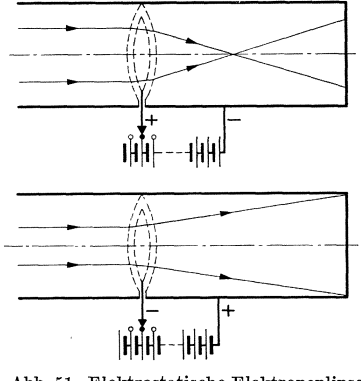

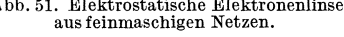

legten Spannung als Sammellinse oder als Zerstreuungslinse, und zwar mit einer von der Größe der Spannung und dem Krümmungsradius der Netze abhangigen Brennweite.

Netzelektroden ergeben wegen der ungleichmaBigen Verteilung des elektriscben Feldes in der Nahe der Netzdrahte nur eine geringe Abbildungsscharfe, sind also fur elektronenoptische Zwecke unbrauchbar. Durch Aneinanderfugen von zum Elektronenstrahl rotationssymmetrischen Elektroden von bestimmter Form (im einfachsten FaIle Lochblenden) gelingt aber die Erzeugung angenähert kugelförmiger elektrischer Felder und elektronenoptischer Bilder auch ohne Begrenzungsflachen

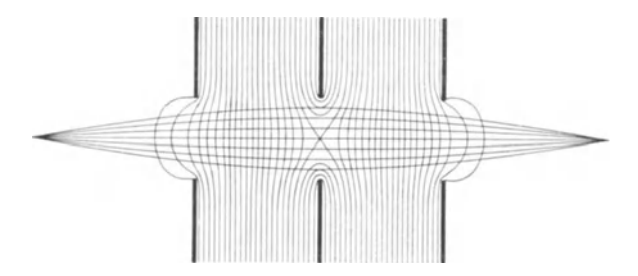

Abb.52. Rotationssymmetrisches elektrisehes Feld als Elektronenlinse.

am StrahldurchstoBpunkt. Wie das NiveauIinienbild Abb. 52 zeigt, andert sich jedoch bei einer derartigen elektrischen Linse das elektrische Feld, also auch die Richtung der Elektronenbahnen, nicht sprunghaft, sondern nur allmahlich.

Neben elektrischen Feldern können auch zum Elektronenstrahl rotationssymmetrische magnetische Felder als Elektronenlinsen ver-

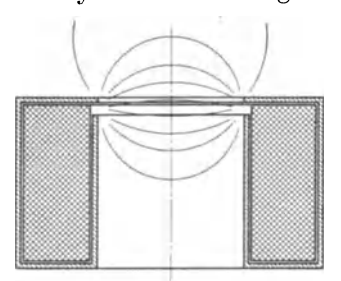

wendet werden (Lit. 4 bis 6). Der Verlauf des Elektronenstrahls in der magnetischen Linse ist aber ein grundsatzlich anderer als in der elektrischen Linse (Spiralbahnen); insbesondere tritt eine Verdrehung des Bildes um einen gewissen Winkel ein. In Abb. 53 ist die gebräuchliche Form einer magnetischen Elektronenlinse dargestellt, bei welcher die Spule zum Ausgleich von Unsymmetrien Abb.53. Magnetisehe Elektronenlinse. der Wicklung und zur axialen Begrenzung des Feldes mit einem Eisenmantel

umgeben ist, der nur einen schmalen Luftspalt enthält. Magnetische Linsen dieser Art wirken stets als Sammellinse.

#### **c. Abbildnngsgesetze.**

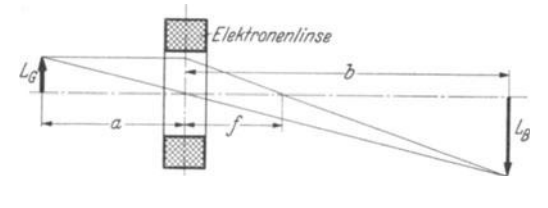

Abb.54. Abbildungsgesetz.

Analog zur Lichtoptik gilt zwischen Gegenstandsweite *a,* Bildweite b und Brennweite f die Beziehung (Abb.54)

$$
\frac{1}{a} + \frac{1}{b} = \frac{1}{f}.
$$

Elektronenmikroskop. 65

Die Brennweite $f$  magnetischer Linsen ist für einen linearen Kreisleiter als Linse (Lit. 6)

$$
f=48.4\cdot\frac{U}{(I\cdot n)^2}\cdot d.
$$

Hierin bedeutet *U:* Elektronengeschwindigkeit in Volt.

1: Spulenstrom in Amp.

n: Windungszahl der Spule.

*d:* Durchmesser der Spule.

Für andere Spulenformen ist die Spulendurchflutung  $(I \cdot n)$  mit einem , Spulenfaktor<sup>"</sup> f<sub>sp</sub> zu dividieren, so daß man allgemein erhält:

$$
f = 48.4 \cdot \frac{U}{\left(\frac{I \cdot n}{f_{sp}}\right)^2} \cdot d.
$$

Der Abbildungsmaßstab ist bei gleicher Elektronengeschwindigkeit auf beiden Seiten der Linse:

$$
\frac{L_{\text{Bild}}}{L_{\text{Gegenstand}}} = \frac{b}{a}
$$

#### **D. Elektronenmikroskop.**

Wie beim optischen Mikroskop lassen sich durch geeignete Anordnung einer oder mehrerer Elektronenlinsen stark vergroBerte Abbildungen eines Gegenstandes mit Elektronenstrahlen herstellen. Wegen

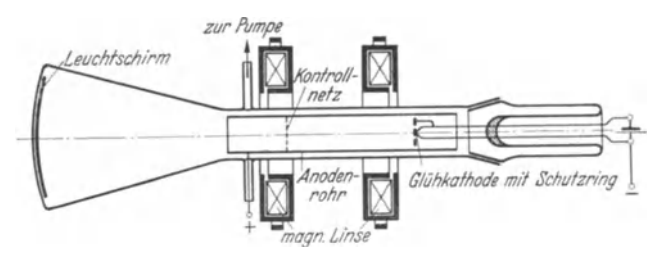

Abb. 55. Magnetisches Niederspannungs-Elektronenmikroskop.

der stärkeren Linsenfehler der elektrischen Linsen wurden zum Aufbau derartiger "Elektronenmikroskope" bisher hauptsächlich magnetische Linsen verwendet (Abb.  $55$  u.  $56$ ).

Das Auflösungsvermögen, d.h. der Abstand zweier eben noch trennbarer nahe beieinander gelegener Objektpunkte, ist bekanntlich beim Lichtmikroskop durch die Wellenlange des abbildenden Lichtes, bzw. dessen Beugungserscheinungen am Objekt, sowie durch die anwendbare  $A$ pertur  $A_L$  des vom Objektiv noch aufgenommenen Strahlkegels begrenzt. Für  $\lambda_L = 0.550 \mu$  und die beim Lichtmikroskop erreichbare Apertur  $A_L = 1,3$  ergibt sich für diese Grenze

$$
l_L\!=\!\frac{\lambda_L}{A_L}\; \approx\! 0,4\;\mu\;.
$$

Knoll, Anleitungen. 5

Für das Auflösungsvermögen des Elektronenmikroskops ist in dieser Beziehung die sehr viel kleinere de Broglie-Wellenlange der abbildenden Elektronen (Voltgesehwindigkeit U)

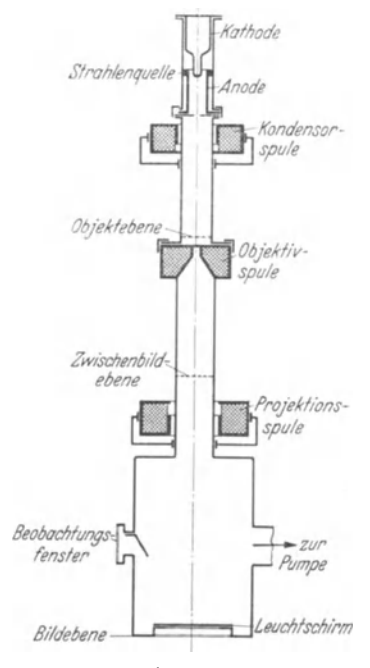

.~ bh. 56. Magnetisches Hochspannungs-Elektronenmikroskop.

$$
\lambda_E = \sqrt{\frac{150}{U}} \cdot 10^{-8} \text{ cm},
$$

jedoeh aueh (bei den bisher experimentell mogliehen Strahlengangen) eine kleinere Apertur  $A_F \approx 0.02$  einzusetzen. Damit wird

$$
l_E \approx \begin{array}{c} 1.5 \cdot 10^{-3} \, \mu \,=\, 15 \, \AA \\ \mathrm{für} \, \, U \,=\, 1500 \mathrm{\,Volt} \end{array}
$$

und

$$
l_E \approx 0.22 \cdot 10^{-3} \mu = 2.2 \stackrel{\circ}{A} \text{für } U = 75\ 000 \text{ Volt.}
$$

Das Auflösungsvermögen des Elektronenmikroskops ist also wegen der kleinen Wellenlänge der Elektronen theoretiseh um etwa drei Zehnerpotenzen besser als das des Lichtmikroskops. Praktiseh ist jetzt schon das Auf-16sungsvermogen des Liehtmikroskops erreieht; die weitere Steigerung der Vergrößerung hängt ausschließlich von Verbesserungen der Qualität der Elektronenlinsen und der Vakuumröhre (Elektronenintensitat, Ersehiitterungsfreiheit usw.) ab.

#### E. Versuch.

Die Versuchsröhre entspricht dem magnetischen Niederspannungs-

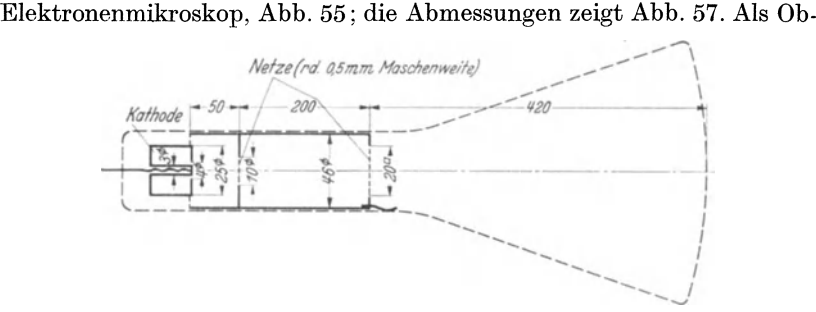

Abb. 57. Magnetisches Niederspannungs-Elektronenmikroskop (Versuchsröhre).

jekte dienen neben der Kathode zwei in das Mikroskop eingebaute Mo-Iybdannetze. Die Heizspannung der Rohre betragt 4 Volt, die Anodenspannung maximal 10 000 Volt.

1. Es sind naeheinander die Kathode und die heiden Netze mit

#### Versuch. **67**

einer Spule abzubilden, wobei das Schattenbild der Netze (erste Kontrolle durch Ausschalten des Spulenstroms) von dem durch die Spule entworfenen Bild zu unterscheiden ist. Zur Sichtbarmachung der Kathodenstruktur muB die Heizspannung soweit verringert werden, daB mit der angelegten Anodenspannung Sattigung erreicht wird. Bei Erbohung der Heizspannung kann dann die Bildung einer Elektronenwolke vor einer Gliihinsel auf der Kathode beobachtet werden.

2. Das der Kathode zunachstliegende Netz ist bei verschiedenen Stellungen der Spule und verschiedenen Anodenspannungen abzubilden. Hierbei ist aus Gegenstandsweite *a* und Bildweite b die Brennweite f der Linse zu berechnen. - Gemessen werden ferner die Anodenspannung, der Spulenstrom und die Maschenweite des Bildes. Damit sind die in Abschnitt C wiedergegebenen GesetzmaBigkeiten tiber die Brennweite der Spule und den AbbildungsmaBstab zu kontrollieren, und der Spulenfaktor *jsp* der verwendeten Spulen zu berechnen.

3. Entsprechend der Linsenanordnung im lichtoptischen Projektionsmikroskop ist durch die erste Spule von dem der Kathode zunachstliegenden Netz (bzw. von der Kathode) in der Ebene des zweiten Netzes ein reelles Bild zu entwerfen, welches zugleich mit dem zweiten Netz durch eine weitere Spule auf dem Leuchtschirm abgebildet wird.

#### **Literatur.**

1. Knoll und Ruska: Das Elektronenmikroskop. Z. Physik78 (1932) S.318. - 2. Knoll und Ruska: Beitrag zur geometrischen Elektronenoptik. Ann. Physik 12 (1932) S. 607. - 3. Knoll: Die Verstarker und Senderohre als elektronenoptisches Problem. Z. techn. Physik 15 (1934) S. 584. - 4. Busch: Berechnung der Bahn von Kathodenstrahlen im axialsymmetrischen elektromagnetischen Felde. Ann. Physik 81 (1926) S. 974. - 5. Busch: Über die Wirkungsweise der Konzen-<br>trierspule bei der Braunschen Röhre. Arch. Elektrotechn. 18 (1927) S. 583. trierspule bei der Braunschen Röhre. Arch. Elektrotechn. 18 (1927) S. 583. ---<br>6. Ruska und Knoll: Die magnetische Sammelspule für schnelle Elektronenstrahlen. Z. techn. Physik 12 (1931) S. 389. -- 7. Brüche und Scherzer: Geometrische Elektronenoptik (Berlin 1934).